<span id="page-0-0"></span>Autodesk.Gis.Map.Platform Namespace Classes

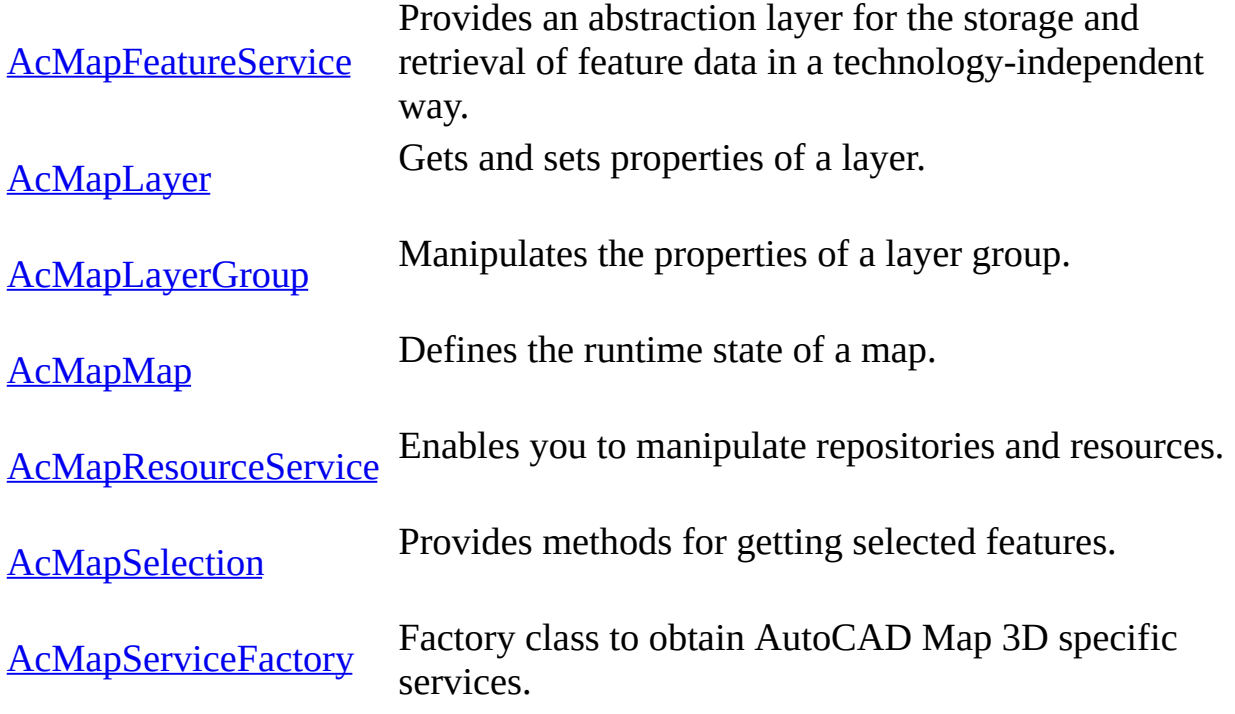

<span id="page-1-0"></span>Links

[Autodesk.Gis.Map.Platform](#page-0-0) Namespace, Class Hierarchy AcMapFeatureService Class [Autodesk.Gis.Map.Platform](#page-0-0) Namespace [AcMapFeatureService](#page-4-0) Events

Provides an abstraction layer for the storage and retrieval of feature data in a technology-independent way.

**class** AcMapFeatureService : **public** MgFeatureService; Remarks

The API lets you determine what storage technologies are available and what capabilities they have. Access to the storage technology is modeled as a connection. For example, you can connect to a file and do simple insertions or connect to a relational database and do transaction-based operations.

Methods

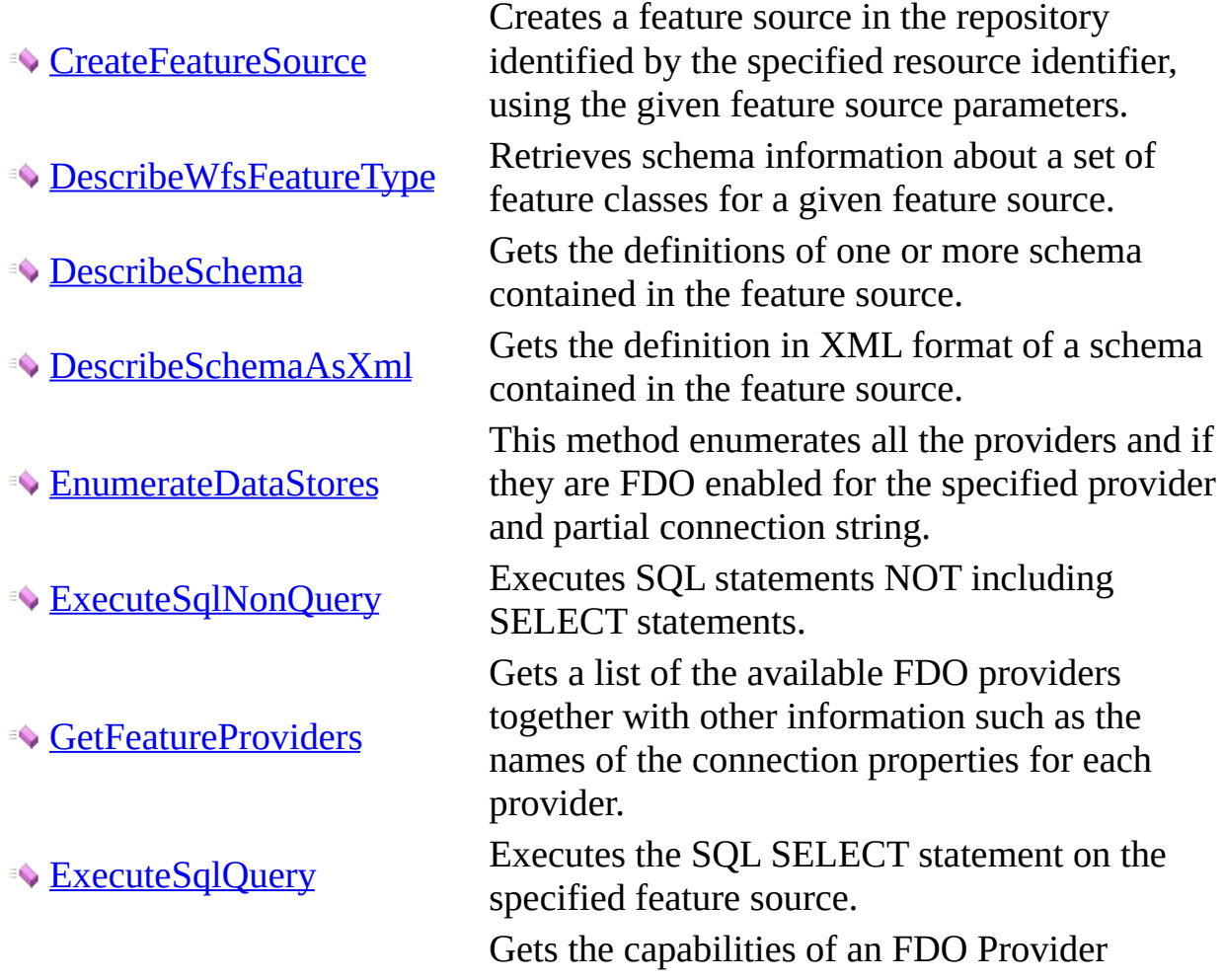

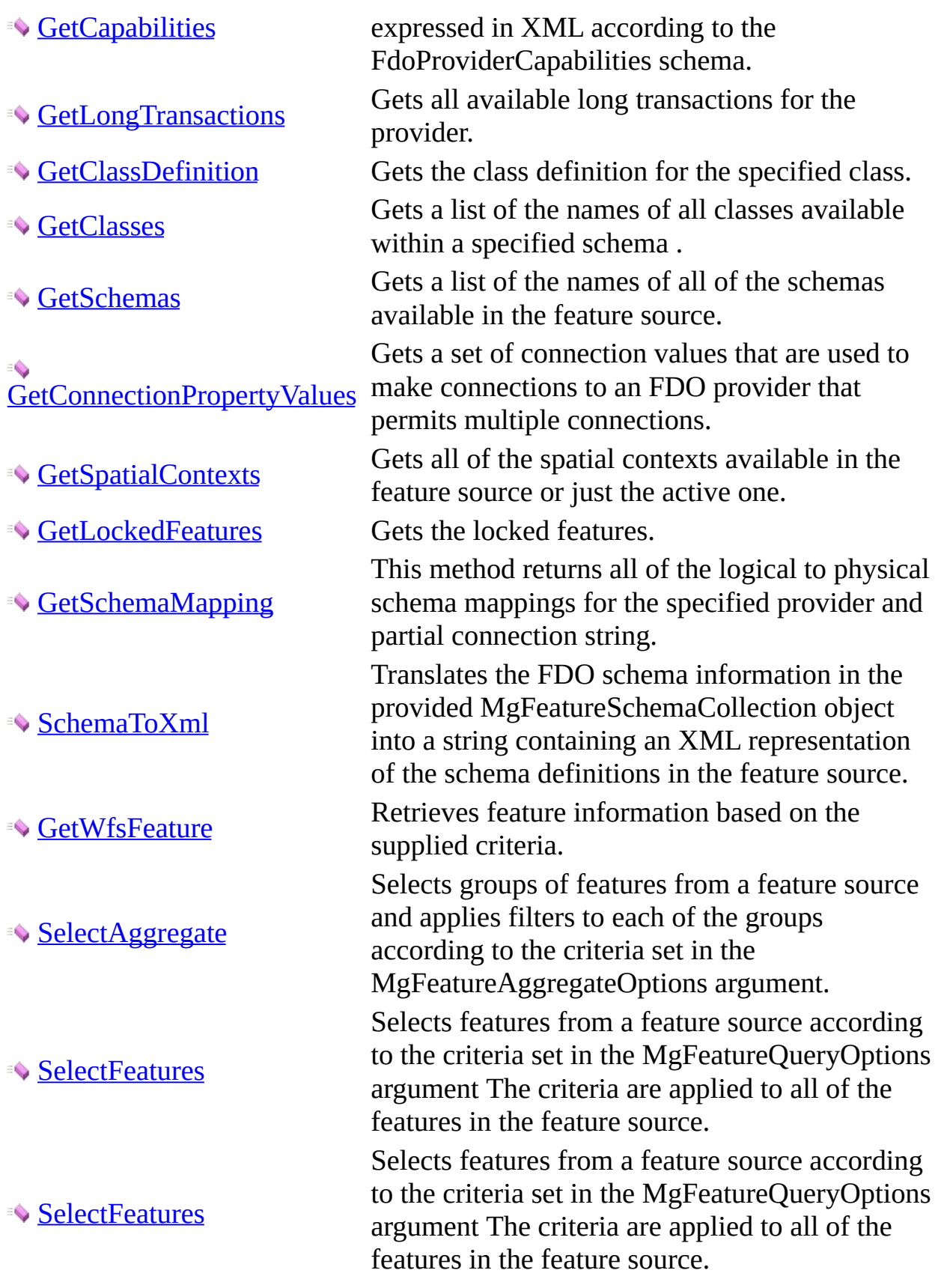

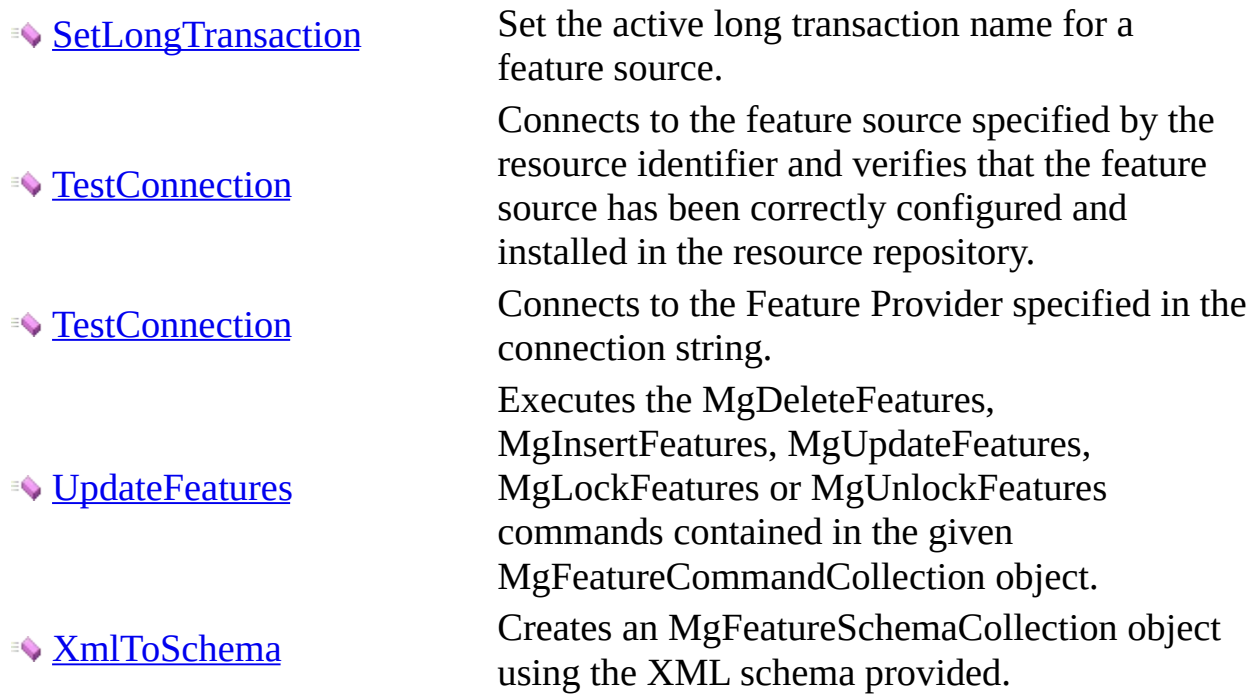

MgXX classes belong to the OsGeo.MapGuide namespace and are descibed in the Geospatial Platform Reference.

## <span id="page-4-0"></span>AcMapFeatureService Events [AcMapFeatureService](#page-1-0) Class

AcMapFeatureService detects the following events.

Events

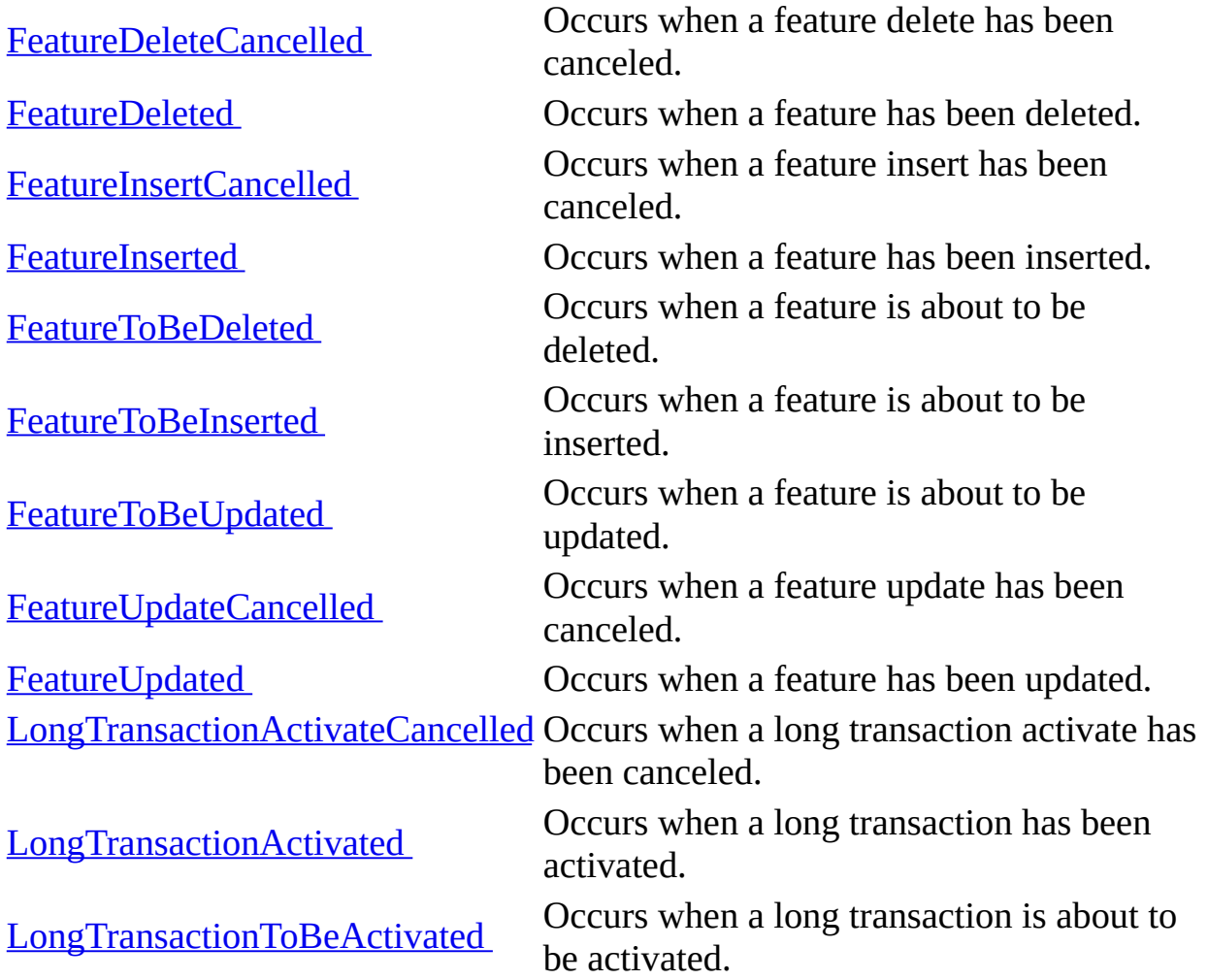

<span id="page-5-0"></span>AcMapFeatureService:: FeatureDeleteCancelled Event [AcMapFeatureService](#page-1-0) Class [AcMapFeatureEventArgs](#page-175-0) Class

Occurs when a feature delete has been canceled.

public event FeatureDeleteCancelledHandler FeatureDeleteCancelled Handler public delegate void FeatureDeleteCancelledHandler( Object sender, AcMapFeatureEventArgs e);

<span id="page-6-0"></span>AcMapFeatureService:: FeatureDeleted Event [AcMapFeatureService](#page-1-0) Class [AcMapFeatureEventArgs](#page-175-0) Class

Occurs when a feature has been deleted.

public event FeatureDeletedHandler FeatureDeleted Handler public delegate void FeatureDeletedHandler( Object sender, AcMapFeatureEventArgs e);

<span id="page-7-0"></span>AcMapFeatureService:: FeatureInsertCancelled Event [AcMapFeatureService](#page-1-0) Class [AcMapFeatureEventArgs](#page-175-0) Class

Occurs when a feature insert has been canceled.

public event FeatureInsertCancelledHandler FeatureInsertCancelled Handler public delegate void FeatureInsertCancelledHandler( Object sender, AcMapFeatureEventArgs e);

<span id="page-8-0"></span>AcMapFeatureService:: FeatureInserted Event [AcMapFeatureService](#page-1-0) Class [AcMapFeatureEventArgs](#page-175-0) Class

Occurs when a feature has been inserted.

public event FeatureInsertedHandler FeatureInserted Handler public delegate void FeatureInsertedHandler( Object sender, AcMapFeatureEventArgs e);

<span id="page-9-0"></span>AcMapFeatureService:: FeatureToBeDeleted Event [AcMapFeatureService](#page-1-0) Class [AcMapFeatureToBeEventArgs](#page-176-0) Class

Occurs when a feature is about to be deleted.

public event FeatureToBeDeletedHandler FeatureToBeDeleted Handler public delegate void FeatureToBeDeletedHandler( Object sender, AcMapFeatureToBeEventArgs e);

<span id="page-10-0"></span>AcMapFeatureService:: FeatureToBeInserted Event [AcMapFeatureService](#page-1-0) Class [AcMapFeatureToBeEventArgs](#page-176-0) Class

Occurs when a feature is about to be inserted.

public event FeatureToBeInsertedHandler FeatureToBeInserted Handler public delegate void FeatureToBeInsertedHandler( Object sender, AcMapFeatureToBeEventArgs e);

<span id="page-11-0"></span>AcMapFeatureService:: FeatureToBeUpdated Event [AcMapFeatureService](#page-1-0) Class [AcMapFeatureToBeEventArgs](#page-176-0) Class

Occurs when a feature is about to be updated.

public event FeatureToBeUpdatedHandler FeatureToBeUpdated Handler public delegate void FeatureToBeUpdatedHandler( Object sender, AcMapFeatureToBeEventArgs e);

<span id="page-12-0"></span>AcMapFeatureService:: FeatureUpdateCancelled Event [AcMapFeatureService](#page-1-0) Class [AcMapFeatureEventArgs](#page-175-0) Class

Occurs when a feature update has been canceled.

public event FeatureUpdateCancelledHandler FeatureUpdateCancelled Handler public delegate void FeatureUpdateCancelledHandler( Object sender, AcMapFeatureEventArgs e);

<span id="page-13-0"></span>AcMapFeatureService:: FeatureUpdated Event [AcMapFeatureService](#page-1-0) Class [AcMapFeatureEventArgs](#page-175-0) Class

Occurs when a feature has been updated.

public event FeatureUpdatedHandler FeatureUpdated Handler public delegate void FeatureUpdatedHandler( Object sender, AcMapFeatureEventArgs e);

<span id="page-14-0"></span>AcMapFeatureService:: LongTransactionActivateCancelled Event [AcMapFeatureService](#page-1-0) Class [AcMapLongTransactionEventArgs](#page-177-0) Class

Occurs when a long transaction activate has been canceled.

public event LongTransactionActivateCancelledHandler LongTransaction Handler public delegate void LongTransactionActivateCancelledHandler( Object sender, AcMapLongTransactionEventArgs e);

<span id="page-15-0"></span>AcMapFeatureService:: LongTransactionActivated Event [AcMapFeatureService](#page-1-0) Class [AcMapLongTransactionEventArgs](#page-177-0) Class

Occurs when a long transaction has been activated.

public event LongTransactionActivatedHandler LongTransactionActivated Handler public delegate void LongTransactionActivatedHandler( Object sender, AcMapLongTransactionEventArgs e);

<span id="page-16-0"></span>AcMapFeatureService:: LongTransactionToBeActivated Event [AcMapFeatureService](#page-1-0) Class [AcMapLongTransactionToBeEventArgs](#page-178-0) Class

Occurs when a long transaction is about to be activated.

public event LongTransactionToBeActivatedHandler LongTransactionToBe Handler public delegate void LongTransactionToBeActivatedHandler( Object sender, AcMapLongTransactionToBeEventArgs e);

<span id="page-17-0"></span>Links [AcMapFeatureService](#page-1-0) Class, [AcMapFeatureService](#page-1-0) Class AcMapFeatureService:: CreateFeatureSource Method [AcMapFeatureService](#page-1-0) Class

Creates a feature source in the repository identified by the specified resource identifier, using the given feature source parameters.

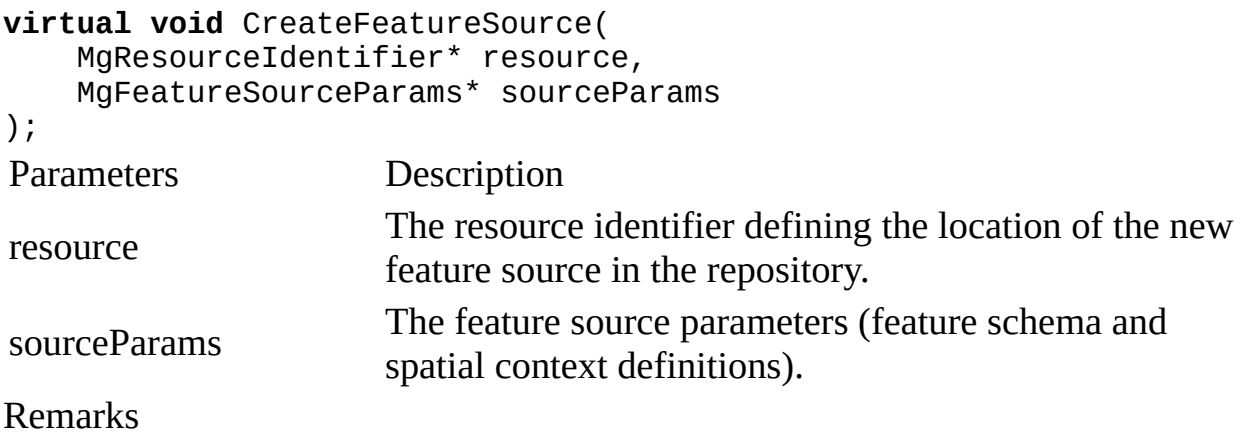

This method is not supported in AutoCAD Map 3D and will always throw MgNotImplementedException.

MgFeatureSourceParams is an abstract class. Currently the only concrete class is MgCreateSdfParams, and the only feature source that can be created this way is an SDF file. You can use this method to create an SDF file with the same schema and spatial context definition as the provider that you are connected to.

MgXX classes belong to the OsGeo.MapGuide namespace and are descibed in the Geospatial Platform Reference.

<span id="page-18-0"></span>Links [AcMapFeatureService](#page-1-0) Class, [AcMapFeatureService](#page-1-0) Class AcMapFeatureService:: DescribeWfsFeatureType Method [AcMapFeatureService](#page-1-0) Class

Retrieves schema information about a set of feature classes for a given feature source.

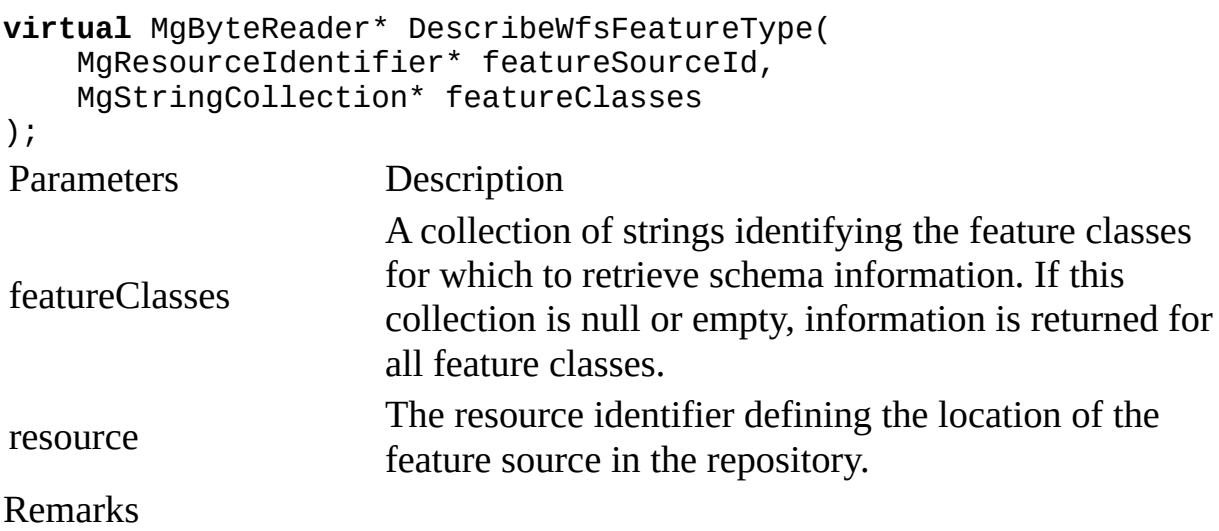

This method is not supported in AutoCAD Map 3D and will always throw MgNotImplementedException.

MgXX classes belong to the OsGeo.MapGuide namespace and are descibed in the Geospatial Platform Reference.

<span id="page-19-0"></span>**Links** [AcMapFeatureService](#page-1-0) Class, [AcMapFeatureService](#page-1-0) Class AcMapFeatureService:: DescribeSchema Method [AcMapFeatureService](#page-1-0) Class

Gets the definitions of one or more schema contained in the feature source.

```
virtual MgFeatureSchemaCollection* DescribeSchema(
    MgResourceIdentifier* resource,
    string schemaNam
);
Parameters Description
resource A resource identifier for the feature source.
schemaNam
                     The name of the schema definition to retrieve or an
                     empty string to retrieve all available schema
                     definitions.
Returns
```
Returns an MgFeatureSchemaCollection.

Remarks

MgXX classes belong to the OsGeo.MapGuide namespace and are descibed in the Geospatial Platform Reference.

<span id="page-20-0"></span>**Links** [AcMapFeatureService](#page-1-0) Class, [AcMapFeatureService](#page-1-0) Class AcMapFeatureService:: DescribeSchemaAsXml Method [AcMapFeatureService](#page-1-0) Class

Gets the definition in XML format of a schema contained in the feature source.

```
virtual string DescribeSchemaAsXml(
    MgResourceIdentifier* resource,
    string schemaNam
);
Parameters Description
resource The resource identifier for the feature source
schemaNam
                     The name of the schema definition to retrieve or an
                     empty string to retrieve all available schema
                     definitions.
Returns
```
Returns a string containing the FDO schema in XML format.

Remarks

The XML representation of the schema definitions conforms to FDO XML schema, which are based on OGC GML schema. How to specify a schema definition in XML is discussed in the Autodesk FDO API Developer's Guide.

MgXX classes belong to the OsGeo.MapGuide namespace and are descibed in the Geospatial Platform Reference.

<span id="page-21-0"></span>Links [AcMapFeatureService](#page-1-0) Class, [AcMapFeatureService](#page-1-0) Class AcMapFeatureService:: EnumerateDataStores Method [AcMapFeatureService](#page-1-0) Class

This method enumerates all the providers and if they are FDO enabled for the specified provider and partial connection string.

```
virtual MgByteReader* EnumerateDataStores(
    string providerName,
    string partialConnString
);
Parameters Description
providerName The name of the Fdo feature provider.
partialConnString The partial connection string to the Fdo provider.
Returns
```
Returns the list of data stores.

Remarks

MgXX classes belong to the OsGeo.MapGuide namespace and are descibed in the Geospatial Platform Reference.

<span id="page-22-0"></span>**Links** [AcMapFeatureService](#page-1-0) Class, [AcMapFeatureService](#page-1-0) Class AcMapFeatureService:: ExecuteSqlNonQuery Method [AcMapFeatureService](#page-1-0) Class

Executes SQL statements NOT including SELECT statements.

```
virtual long ExecuteSqlNonQuery(
   MgResourceIdentifier* resource,
    string sqlNonSelectStatemen
);
Parameters Description
resource A resource identifier for a feature source.
sqlNonSelectStatemen The SQL statement that is NOT a SELECT statement.
Returns
```
Returns a positive integer value indicating how many instances (rows) have been affected.

Remarks

The XML returned by **[GetCapabilities](#page-25-0)** says whether a provider supports SQL commands.

MgXX classes belong to the OsGeo.MapGuide namespace and are descibed in the Geospatial Platform Reference.

<span id="page-23-0"></span>Links [AcMapFeatureService](#page-1-0) Class, [AcMapFeatureService](#page-1-0) Class AcMapFeatureService:: GetFeatureProviders Method [AcMapFeatureService](#page-1-0) Class

Gets a list of the available FDO providers together with other information such as the names of the connection properties for each provider.

**virtual** MgByteReader\* GetFeatureProviders(); Returns

Returns an MgByteReader containing the provider registry in XML format.

Remarks

MgXX classes belong to the OsGeo.MapGuide namespace and are descibed in the Geospatial Platform Reference.

<span id="page-24-0"></span>Links [AcMapFeatureService](#page-1-0) Class, [AcMapFeatureService](#page-1-0) Class AcMapFeatureService:: ExecuteSqlQuery Method [AcMapFeatureService](#page-1-0) Class

Executes the SQL SELECT statement on the specified feature source.

```
virtual MgSqlDataReader* ExecuteSqlQuery(
   MgResourceIdentifier* resource,
   string sqlStatemen
);
Parameters Description
resource A resource identifier referring to a feature source.
sqlStatemen The SQL SELECT statement.
Returns
```
Returns an MgSqlDataReader instance (or NULL).

Remarks

The XML returned by **[GetCapabilities](#page-25-0)** says whether a provider supports SQL commands.

MgXX classes belong to the OsGeo.MapGuide namespace and are descibed in the Geospatial Platform Reference.

<span id="page-25-0"></span>**Links** [AcMapFeatureService](#page-1-0) Class, [AcMapFeatureService](#page-1-0) Class AcMapFeatureService:: GetCapabilities Method [AcMapFeatureService](#page-1-0) Class

Gets the capabilities of an FDO Provider expressed in XML according to the FdoProviderCapabilities schema.

```
virtual MgByteReader* GetCapabilities(
    string providerName
);
Parameters Description
providerName
                     The name of the FDO provider. Get the exact form of
                     the name from GetFeatureProviders.
Returns
```
Returns an MgByteReader containing the capabilities in XML format (or NULL).

Remarks

[AcMapFeatureService](#page-1-0) derives most of its capabilities from the FDO Provider to which it is connected. Capabilities vary among providers. For example, the FDO Provider for ArcSDE supports all of the spatial operators, and the FDO Provider for Oracle supports only a subset.

MgXX classes belong to the OsGeo.MapGuide namespace and are descibed in the Geospatial Platform Reference.

<span id="page-26-0"></span>**Links** [AcMapFeatureService](#page-1-0) Class, [AcMapFeatureService](#page-1-0) Class AcMapFeatureService:: GetLongTransactions Method [AcMapFeatureService](#page-1-0) Class

Gets all available long transactions for the provider.

```
virtual MgLongTransactionReader* GetLongTransactions(
    MgResourceIdentifier* resource,
    bool bActiveOnly = false
);
Parameters Description
resource A resource identifier for feature source.
bActiveOnly
                     If true, returns the active long transaction; otherwise
                     returns all long transactions.
Returns
```
Returns an MgLongTransactionReader instance or NULL.

Remarks

The XML returned by **[GetCapabilities](#page-25-0)** says whether a provider supports long transactions.

MgXX classes belong to the OsGeo.MapGuide namespace and are descibed in the Geospatial Platform Reference.

<span id="page-27-0"></span>Links [AcMapFeatureService](#page-1-0) Class, [AcMapFeatureService](#page-1-0) Class AcMapFeatureService:: GetClassDefinition Method [AcMapFeatureService](#page-1-0) Class

Gets the class definition for the specified class.

```
virtual MgClassDefinition* GetClassDefinition(
   MgResourceIdentifier* resource,
   string schemaName,
   string className
);
Parameters Description
resource A resource identifier for the feature source.
schemaName A schema name.
className A class name.
Returns
```
Returns an MgClassDefinition instance for the specified class name.

Remarks

MgXX classes belong to the OsGeo.MapGuide namespace and are descibed in the Geospatial Platform Reference.

<span id="page-28-0"></span>Links [AcMapFeatureService](#page-1-0) Class, [AcMapFeatureService](#page-1-0) Class AcMapFeatureService:: GetClasses Method [AcMapFeatureService](#page-1-0) Class

Gets a list of the names of all classes available within a specified schema .

```
virtual MgStringCollection* GetClasses(
   MgResourceIdentifier* resource,
   string schemaNam
);
Parameters Description
resource A resource identifier for a feature source.
schemaNam A schema name.
Returns
```
Returns an MgStringCollection containing a list of class names.

Remarks

MgXX classes belong to the OsGeo.MapGuide namespace and are descibed in the Geospatial Platform Reference.

<span id="page-29-0"></span>Links [AcMapFeatureService](#page-1-0) Class, [AcMapFeatureService](#page-1-0) Class AcMapFeatureService:: GetSchemas Method [AcMapFeatureService](#page-1-0) Class

Gets a list of the names of all of the schemas available in the feature source.

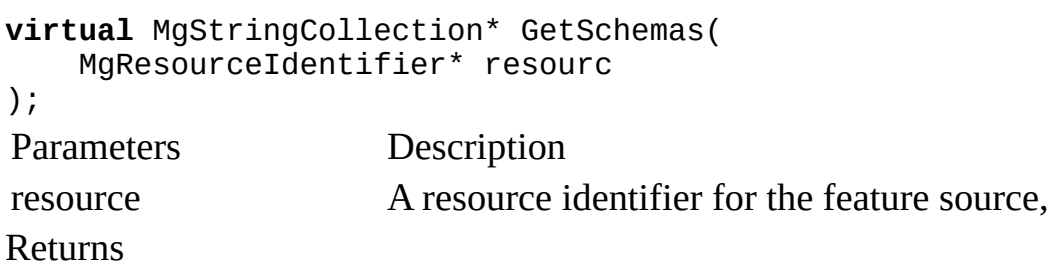

Returns an MgStringCollection object listing the schema names.

Remarks

MgXX classes belong to the OsGeo.MapGuide namespace and are descibed in the Geospatial Platform Reference.

<span id="page-30-0"></span>**Links** 

[AcMapFeatureService](#page-1-0) Class, [AcMapFeatureService](#page-1-0) Class AcMapFeatureService:: GetConnectionPropertyValues Method [AcMapFeatureService](#page-1-0) Class

Gets a set of connection values that are used to make connections to an FDO provider that permits multiple connections.

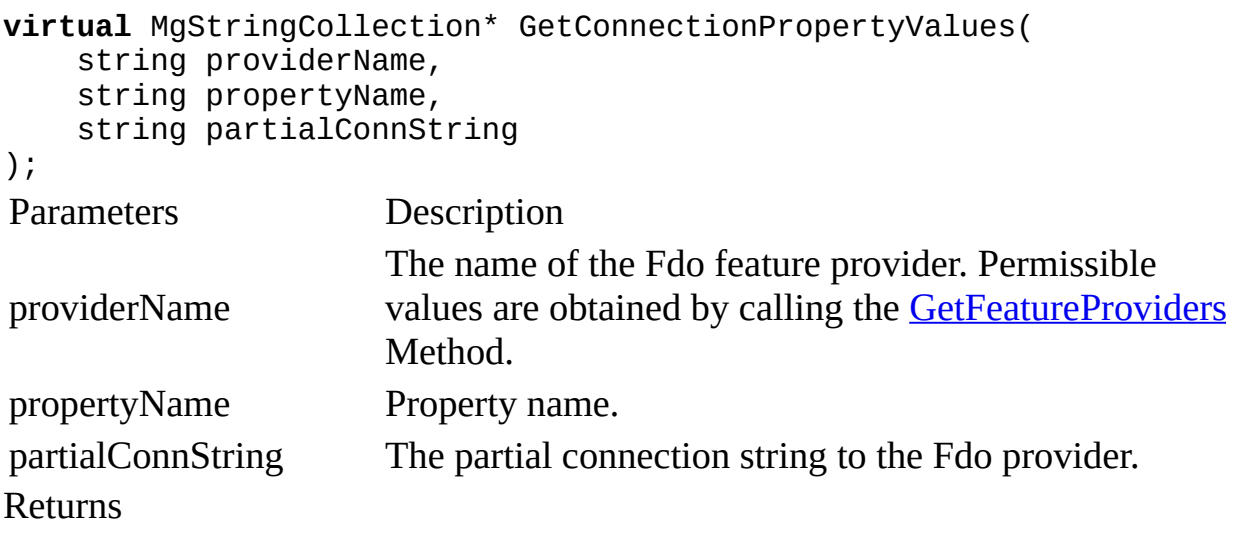

Returns an MgStringCollection or NULL, if nothing is found.

Remarks

You connect to the provider using a set of values that is one value short of addressing a source of feature data. This set of values is also known as a "partial connection string". The provider returns a set of values each of which represents a final value needed to connect to feature data. You can now construct a set of "full connection strings", and you can test the validity of each of these using the [TestConnection](#page-41-0) Method. You make a fully functional connection using another variant of the [TestConnection](#page-41-0) Method. Currently, the only use for this method is to list the datastores in an Oracle database. Feature data is stored in a datastore in an Oracle database. This is explained in the section on the Oracle provider in the Connection To Feature Source topic.

MgXX classes belong to the OsGeo.MapGuide namespace and are descibed in the Geospatial Platform Reference.

Created with a commercial version of [Doc-O-Matic](http://www.doc-o-matic.com). In order to make this

message disappear you need to register this software. If you have problems registering this software please contact us at **[support@toolsfactory.com](mailto:support@toolsfactory.com)**.

<span id="page-32-0"></span>Links [AcMapFeatureService](#page-1-0) Class, [AcMapFeatureService](#page-1-0) Class AcMapFeatureService:: GetSpatialContexts Method [AcMapFeatureService](#page-1-0) Class

Gets all of the spatial contexts available in the feature source or just the active one.

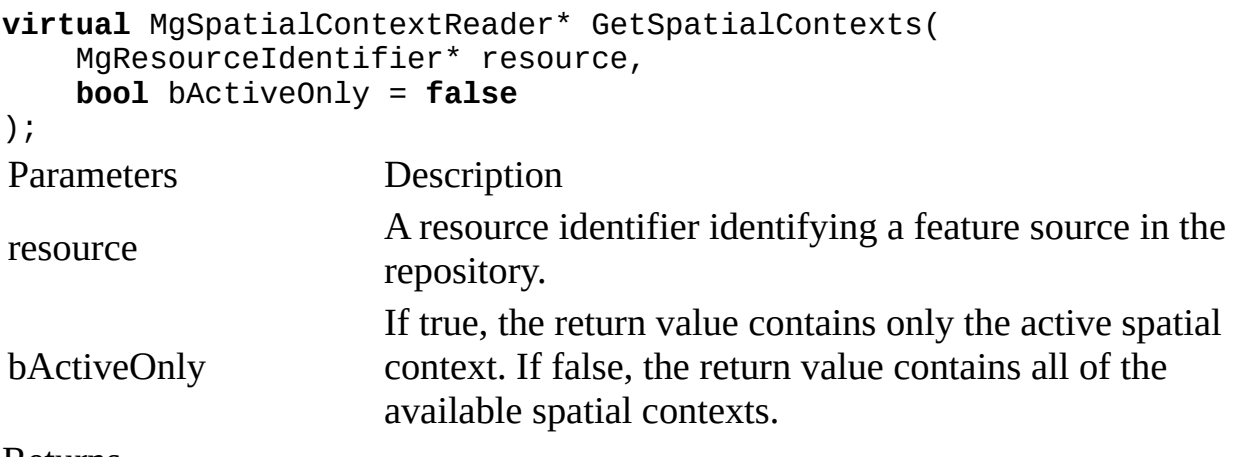

Returns

Returns an MgSpatialContextReader object.

Remarks

The FdoSpatialContextList XML schema contains a specification of the content of the spatial context information returned in the MgSpatialContextReader object.

MgXX classes belong to the OsGeo.MapGuide namespace and are descibed in the Geospatial Platform Reference.

<span id="page-33-0"></span>Links

[AcMapFeatureService](#page-1-0) Class, [AcMapFeatureService](#page-1-0) Class AcMapFeatureService:: GetLockedFeatures Method [AcMapFeatureService](#page-1-0) Class

Gets the locked features.

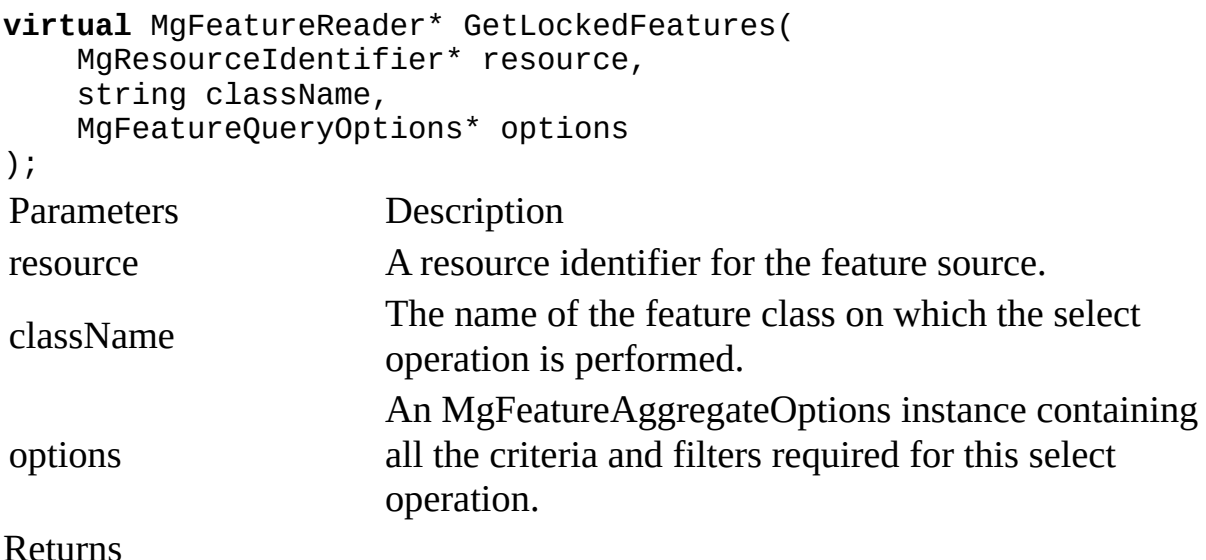

Returns an MgFeatureReader containing the locked features.

Remarks

MgXX classes belong to the OsGeo.MapGuide namespace and are descibed in the Geospatial Platform Reference.

<span id="page-34-0"></span>Links [AcMapFeatureService](#page-1-0) Class, [AcMapFeatureService](#page-1-0) Class AcMapFeatureService:: GetSchemaMapping Method [AcMapFeatureService](#page-1-0) Class

This method returns all of the logical to physical schema mappings for the specified provider and partial connection string.

```
virtual MgByteReader* GetSchemaMapping(
    string providerName,
    string partialConnString
);
Parameters Description
providerName The name of the Fdo feature provider.
partialConnString The partial connection string to the Fdo provider.
Returns
```
Returns the schema mapping.

Remarks

MgXX classes belong to the OsGeo.MapGuide namespace and are descibed in the Geospatial Platform Reference.

<span id="page-35-0"></span>Links [AcMapFeatureService](#page-1-0) Class, [AcMapFeatureService](#page-1-0) Class AcMapFeatureService:: SchemaToXml Method [AcMapFeatureService](#page-1-0) Class

Translates the FDO schema information in the provided MgFeatureSchemaCollection object into a string containing an XML representation of the schema definitions in the feature source.

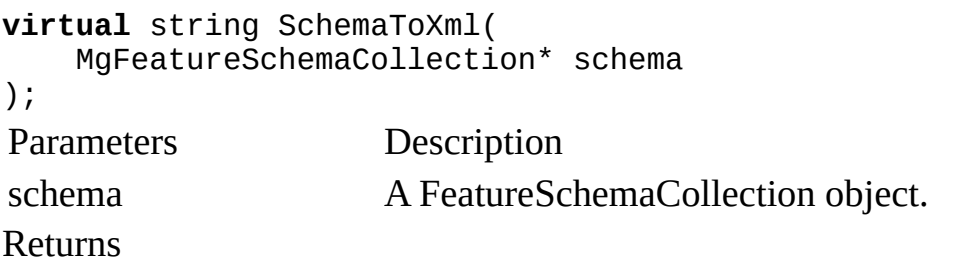

Returns a string containiing a set of FDO schema definitions in XML format.

Remarks

The XML representation of the schema definitions conforms to FDO XML schema, which are based on OGC GML schema. How to specify a schema definition in XML is discussed in the Autodesk FDO API Developer's Guide.

MgXX classes belong to the OsGeo.MapGuide namespace and are descibed in the Geospatial Platform Reference.
Links [AcMapFeatureService](#page-1-0) Class, [AcMapFeatureService](#page-1-0) Class AcMapFeatureService:: GetWfsFeature Method [AcMapFeatureService](#page-1-0) Class

Retrieves feature information based on the supplied criteria.

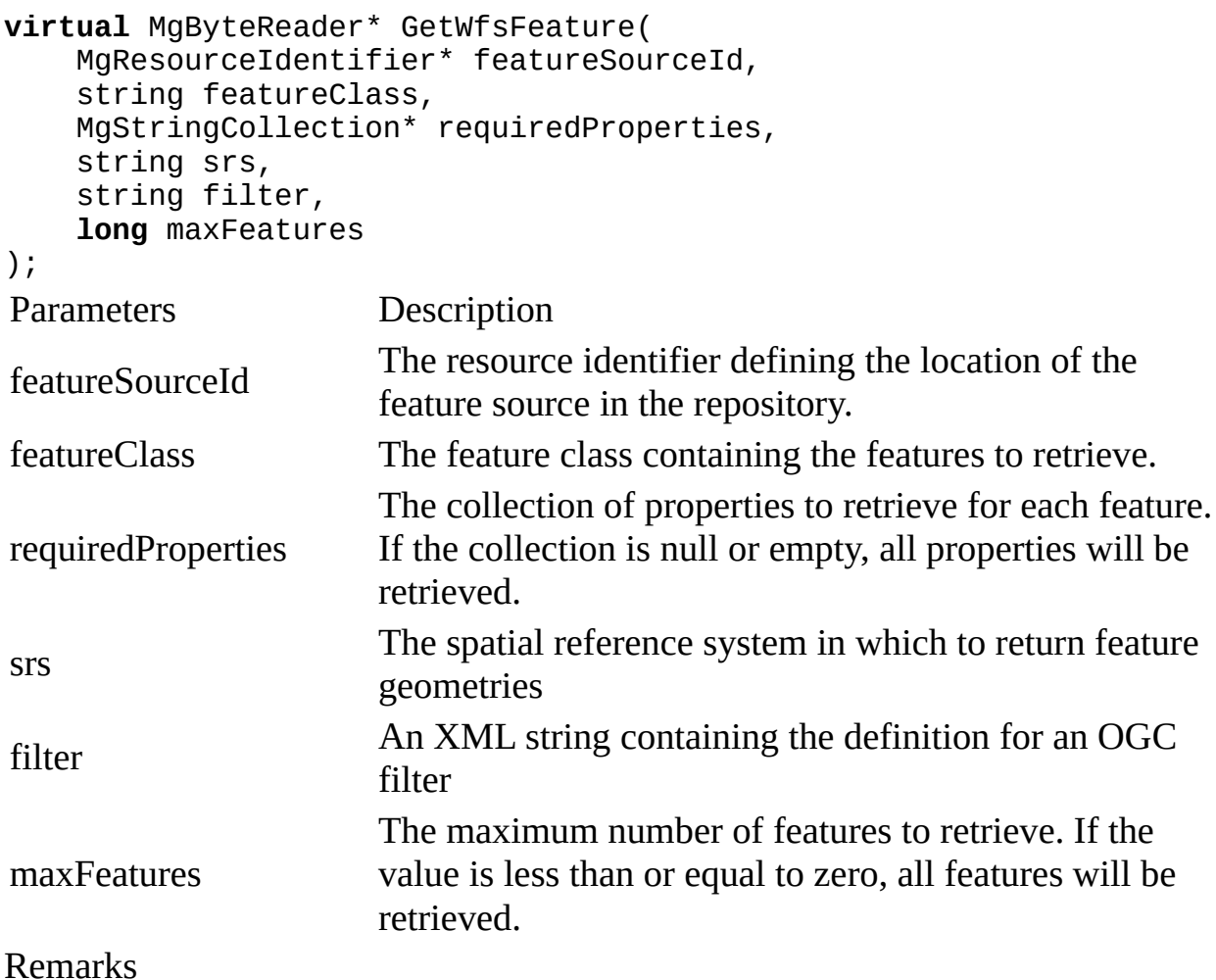

This method is not supported in AutoCAD Map 3D and will always throw MgNotImplementedException.

MgXX classes belong to the OsGeo.MapGuide namespace and are descibed in the Geospatial Platform Reference.

<span id="page-37-0"></span>Links [AcMapFeatureService](#page-1-0) Class, [AcMapFeatureService](#page-1-0) Class AcMapFeatureService:: SelectAggregate Method [AcMapFeatureService](#page-1-0) Class

Selects groups of features from a feature source and applies filters to each of the groups according to the criteria set in the MgFeatureAggregateOptions argument.

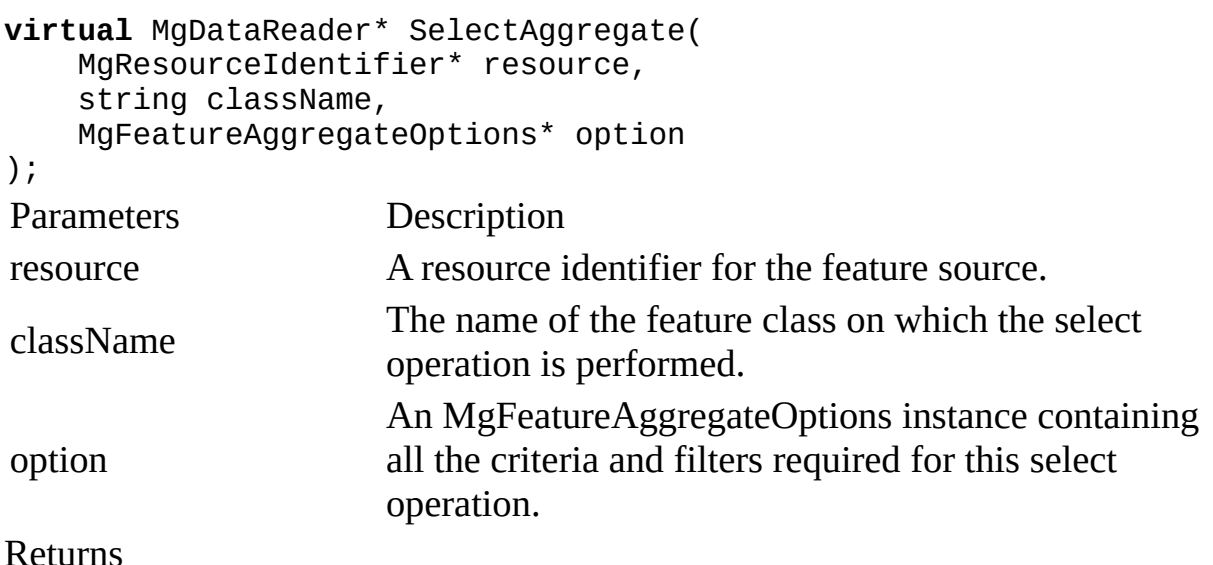

Returns an MgDataReader containing the group values.

Remarks

If you want to apply the criteria to all features without grouping them, use the [SelectFeatures](#page-38-0) Method.

MgXX classes belong to the OsGeo.MapGuide namespace and are descibed in the Geospatial Platform Reference.

<span id="page-38-0"></span>**Links** [AcMapFeatureService](#page-1-0) Class, [AcMapFeatureService](#page-1-0) Class AcMapFeatureService:: SelectFeatures Method (MgResourceIdentifier\*, string, MgFeatureQueryOptions\*) [AcMapFeatureService](#page-1-0) Class

Selects features from a feature source according to the criteria set in the MgFeatureQueryOptions argument The criteria are applied to all of the features in the feature source.

```
virtual MgFeatureReader* SelectFeatures(
    MgResourceIdentifier* resource,
    string className,
    MgFeatureQueryOptions* option
);
Parameters Description
resource A resource identifier for the feature source.
className
                      The name of the feature class from which the properties
                      of interest are selected.
option
                      MgFeatureQueryOptions instance containing all
                      required filters for this select operation.
Returns
```
Returns an MgFeatureReader containing the set of selected features.

Remarks

If you want to apply the criteria to a subset of the features, use the [SelectAggregate](#page-37-0) Method.

MgXX classes belong to the OsGeo.MapGuide namespace and are descibed in the Geospatial Platform Reference.

Links [AcMapFeatureService](#page-1-0) Class, [AcMapFeatureService](#page-1-0) Class AcMapFeatureService:: SelectFeatures Method (MgResourceIdentifier\*, string, MgFeatureQueryOptions\*, string) [AcMapFeatureService](#page-1-0) Class

Selects features from a feature source according to the criteria set in the MgFeatureQueryOptions argument The criteria are applied to all of the features in the feature source.

```
virtual MgFeatureReader* SelectFeatures(
    MgResourceIdentifier* resource,
    string className,
    MgFeatureQueryOptions* options,
    string coordinateSystem
);
Parameters Description
resource A resource identifier for the feature source.
className
                      The name of the feature class from which the properties
                      of interest are selected.
options
                      MgFeatureQueryOptions instance containing all
                      required filters for this select operation.
coordinateSystem The name of the coordinate system to transform to.
Returns
```
Returns an MgFeatureReader containing the set of selected features.

### Remarks

Use the coordinateSystem argument to set the target coordinate system if you want to transform. If you want to apply the criteria to a subset of the features, use the [SelectAggregate](#page-37-0) Method.

MgXX classes belong to the OsGeo.MapGuide namespace and are descibed in the Geospatial Platform Reference.

**Links** [AcMapFeatureService](#page-1-0) Class, [AcMapFeatureService](#page-1-0) Class AcMapFeatureService:: SetLongTransaction Method [AcMapFeatureService](#page-1-0) Class

Set the active long transaction name for a feature source.

**Description** 

A resource identifier identifying a feature source in the repository.

```
virtual bool SetLongTransaction(
    MgResourceIdentifier* featureSourceId,
    string longTransactionName
);
Parameters Description
featureSourceId Resource identifier of feature source.
longTransactionName The long transaction name to set.
Returns
```
Returns true if the name was successfully set; otherwise returns false.

Remarks

The long transaction name is associated with the caller's session. If no session is set then the method throws an MgSessionNotFoundException.

MgXX classes belong to the OsGeo.MapGuide namespace and are descibed in the Geospatial Platform Reference.

Links [AcMapFeatureService](#page-1-0) Class, [AcMapFeatureService](#page-1-0) Class AcMapFeatureService:: TestConnection Method (MgResourceIdentifier\*) [AcMapFeatureService](#page-1-0) Class

Connects to the feature source specified by the resource identifier and verifies that the feature source has been correctly configured and installed in the resource repository.

```
virtual bool TestConnection(
   MgResourceIdentifier* resource
);
Parameters Description
resource The resource identifier for the feature source.
Returns
```
Returns true if connection was successful; otherwise returns false.

Remarks

MgXX classes belong to the OsGeo.MapGuide namespace and are descibed in the Geospatial Platform Reference.

Links [AcMapFeatureService](#page-1-0) Class, [AcMapFeatureService](#page-1-0) Class AcMapFeatureService:: TestConnection Method (string, string) [AcMapFeatureService](#page-1-0) Class

Connects to the Feature Provider specified in the connection string.

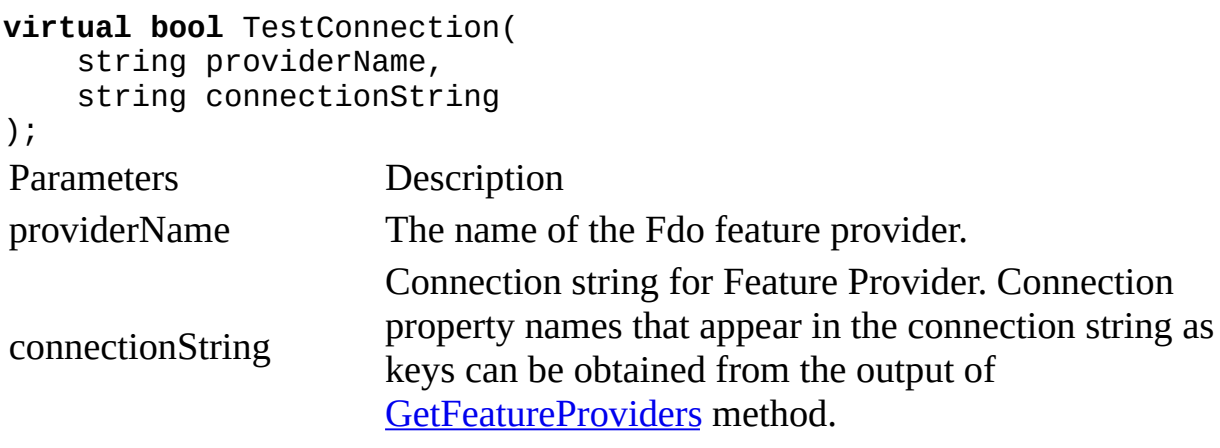

Returns

Returns true if the connection was successful; otherwise returns false.

Remarks

This method is not implemented for AutoCAD Map 3D.

You use this method to verify that the connection property values are valid. You then use these values to construct a feature source file that you will install in the repository.

**Links** [AcMapFeatureService](#page-1-0) Class, [AcMapFeatureService](#page-1-0) Class AcMapFeatureService:: UpdateFeatures Method [AcMapFeatureService](#page-1-0) Class

Executes the MgDeleteFeatures, MgInsertFeatures, MgUpdateFeatures, MgLockFeatures or MgUnlockFeatures commands contained in the given MgFeatureCommandCollection object.

**Description** 

The XML returned by **[GetCapabilities](#page-25-0)** says whether a provider supports SQL commands.

```
virtual MgPropertyCollection* UpdateFeatures(
    MgResourceIdentifier* resource,
    MgFeatureCommandCollection* commands,
    bool useTransaction
);
Parameters Description
resource A resource identifier for the feature source.
commands A collection of feature commands to be executed.
useTransaction
                     If true and transactions are supported by the Fdo
                     provider, execute all commands inside a transaction. If
                     false, do not use a transaction.
```
### Returns

Returns an MgPropertyCollection object. Each property in the collection corresponds to a command in the MgFeatureCommandCollection argument. The property name is the index of the command in the feature command collection.

## Remarks

MgXX classes belong to the OsGeo.MapGuide namespace and are descibed in the Geospatial Platform Reference.

Created with a commercial version of [Doc-O-Matic](http://www.doc-o-matic.com). In order to make this message disappear you need to register this software. If you have problems registering this software please contact us at <u>[support@toolsfactory.com](mailto:support@toolsfactory.com)</u>.

Links [AcMapFeatureService](#page-1-0) Class, [AcMapFeatureService](#page-1-0) Class AcMapFeatureService:: XmlToSchema Method [AcMapFeatureService](#page-1-0) Class

Creates an MgFeatureSchemaCollection object using the XML schema provided.

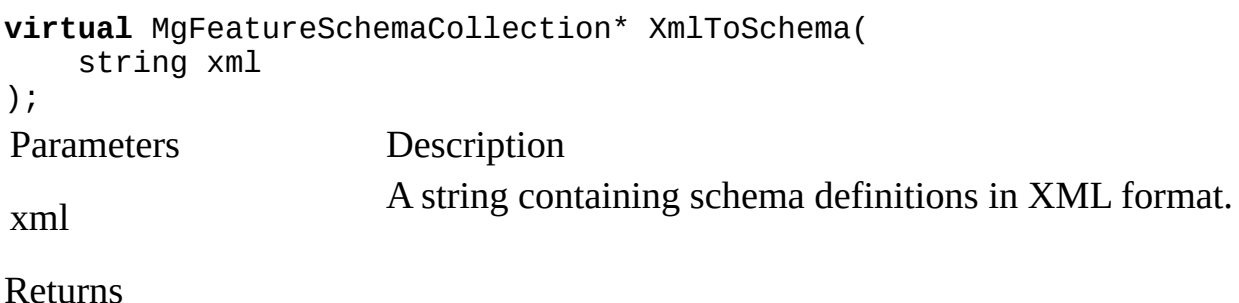

Returns an MgFeatureSchemaCollection object.

Remarks

The XML representation of the schema definitions conforms to FDO XML schema, which are based on OGC GML schema. How to specify a schema definition in XML is discussed in the Autodesk FDO API Developer's Guide.

MgXX classes belong to the OsGeo.MapGuide namespace and are descibed in the Geospatial Platform Reference.

<span id="page-45-0"></span>Links [Autodesk.Gis.Map.Platform](#page-0-0) Namespace, Class Hierarchy AcMapLayer Class [Autodesk.Gis.Map.Platform](#page-0-0) Namespace

Gets and sets properties of a layer.

## **class** AcMapLayer : **public** MgLayerBase; Methods

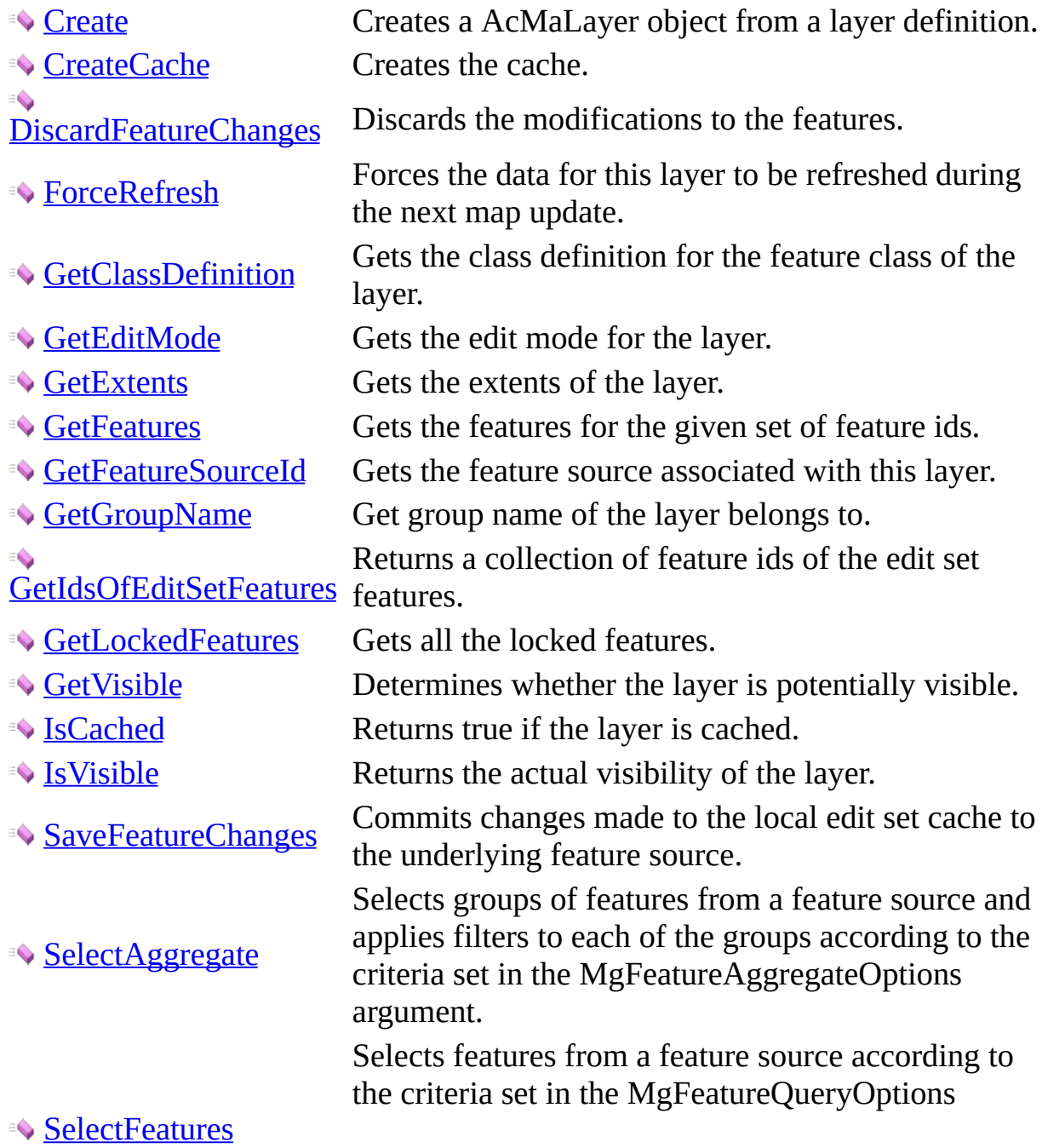

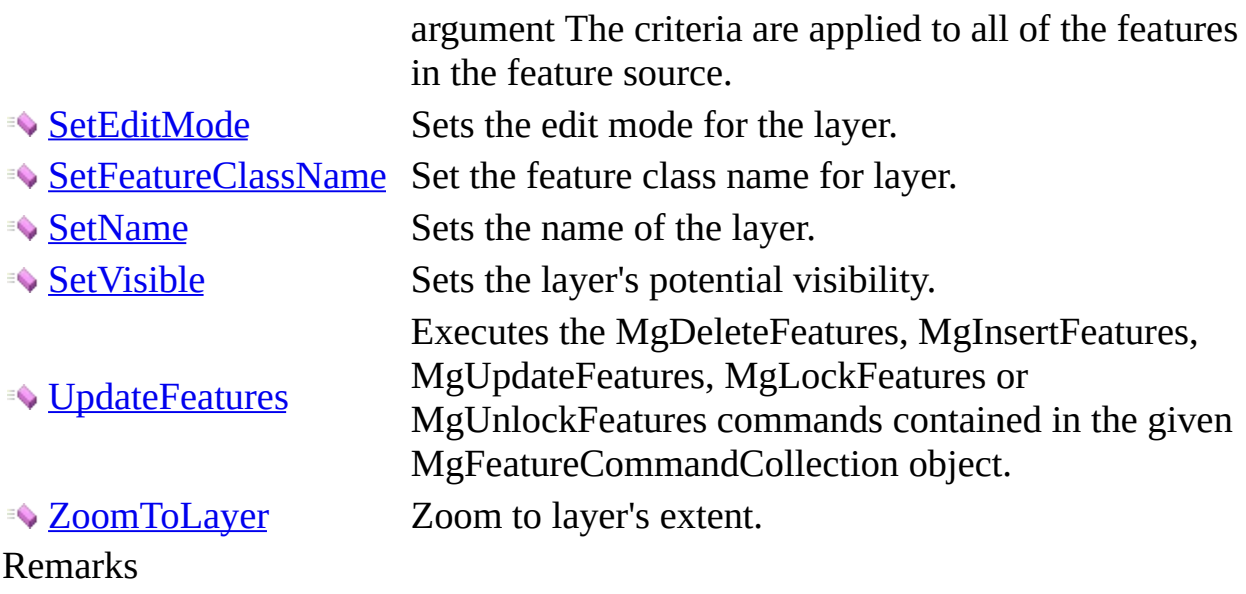

MgXX classes belong to the OsGeo.MapGuide namespace and are descibed in the Geospatial Platform Reference.

<span id="page-47-0"></span>Links [AcMapLayer](#page-45-0) Class, [AcMapLayer](#page-45-0) Class AcMapLayer:: Create Method [AcMapLayer](#page-45-0) Class

Creates a AcMaLayer object from a layer definition.

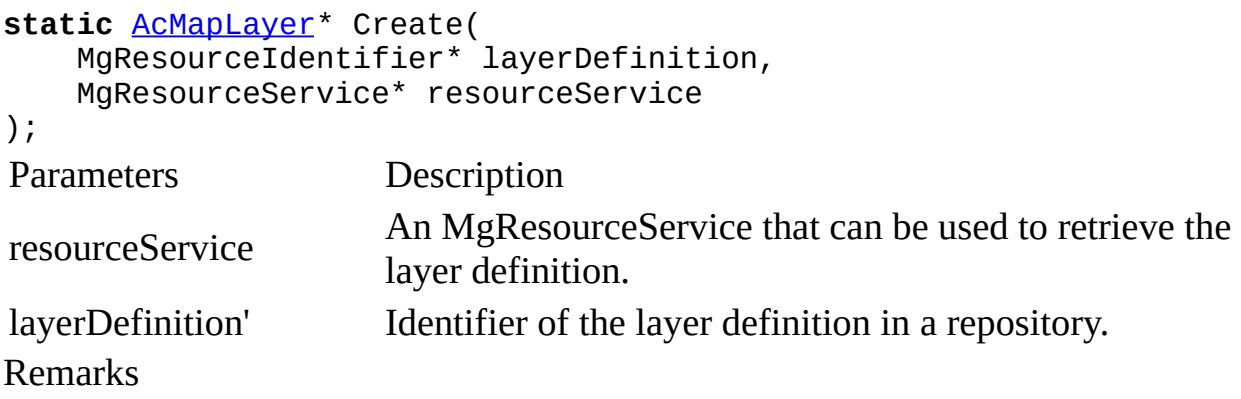

MgXX classes belong to the OsGeo.MapGuide namespace and are descibed in the Geospatial Platform Reference.

<span id="page-48-0"></span>Links [AcMapLayer](#page-45-0) Class, [AcMapLayer](#page-45-0) Class AcMapLayer:: CreateCache Method [AcMapLayer](#page-45-0) Class

Creates the cache.

# **virtual void** CreateCache();

<span id="page-49-0"></span>Links [AcMapLayer](#page-45-0) Class, [AcMapLayer](#page-45-0) Class AcMapLayer:: DiscardFeatureChanges Method [AcMapLayer](#page-45-0) Class

Discards the modifications to the features.

**virtual void** DiscardFeatureChanges(); Remarks

Applicable only in edit set mode.

<span id="page-50-0"></span>Links [AcMapLayer](#page-45-0) Class, [AcMapLayer](#page-45-0) Class AcMapLayer:: ForceRefresh Method [AcMapLayer](#page-45-0) Class

Forces the data for this layer to be refreshed during the next map update.

**virtual void** ForceRefresh();

<span id="page-51-0"></span>Links [AcMapLayer](#page-45-0) Class, [AcMapLayer](#page-45-0) Class AcMapLayer:: GetClassDefinition Method [AcMapLayer](#page-45-0) Class

Gets the class definition for the feature class of the layer.

```
MgClassDefinition* GetClassDefinition();
Returns
```
Returns an MgClassDefinition instance for the specified / class name.

Remarks

If the feature class of the layer is extended with properties from other feature classes, then all those properties are also contained in the returned class definition.

MgXX classes belong to the OsGeo.MapGuide namespace and are descibed in the Geospatial Platform Reference.

<span id="page-52-0"></span>Links [AcMapLayer](#page-45-0) Class, [AcMapLayer](#page-45-0) Class AcMapLayer:: GetEditMode Method [AcMapLayer](#page-45-0) Class

Gets the edit mode for the layer.

**virtual long** GetEditMode(); Returns

Return the Edit mode value.

<span id="page-53-0"></span>Links [AcMapLayer](#page-45-0) Class, [AcMapLayer](#page-45-0) Class AcMapLayer:: GetExtents Method [AcMapLayer](#page-45-0) Class

Gets the extents of the layer.

**virtual** MgEnvelope\* GetExtents(); Returns

Returns an envelope containing the extents.

Remarks

MgXX classes belong to the OsGeo.MapGuide namespace and are descibed in the Geospatial Platform Reference.

<span id="page-54-0"></span>Links [AcMapLayer](#page-45-0) Class, [AcMapLayer](#page-45-0) Class AcMapLayer:: GetFeatures Method [AcMapLayer](#page-45-0) Class

Gets the features for the given set of feature ids.

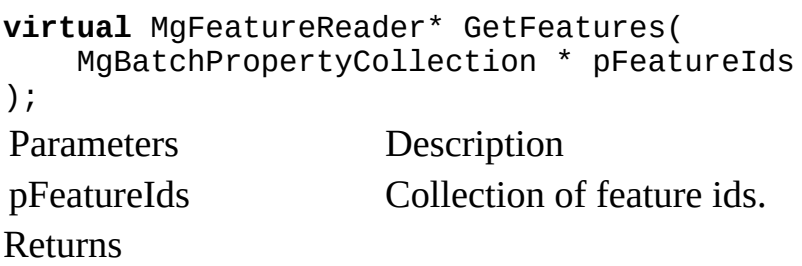

A feature reader containing feature data.

Remarks

This method is provided to obtain feedback from customers. In future releases it may change in functionality or be deprecated.

MgXX classes belong to the OsGeo.MapGuide namespace and are descibed in the Geospatial Platform Reference.

<span id="page-55-0"></span>Links [AcMapLayer](#page-45-0) Class, [AcMapLayer](#page-45-0) Class AcMapLayer:: GetFeatureSourceId Method [AcMapLayer](#page-45-0) Class

Gets the feature source associated with this layer.

**virtual** string GetFeatureSourceId(); Returns

Returns the feature source or an empty string if this layer is not a feature layer.

<span id="page-56-0"></span>Links [AcMapLayer](#page-45-0) Class, [AcMapLayer](#page-45-0) Class AcMapLayer:: GetGroupName Method [AcMapLayer](#page-45-0) Class

Get group name of the layer belongs to.

**virtual** string GetGroupName(); Returns

Return the name of group that the layer belongs to as string.

<span id="page-57-0"></span>Links [AcMapLayer](#page-45-0) Class, [AcMapLayer](#page-45-0) Class AcMapLayer:: GetIdsOfEditSetFeatures Method [AcMapLayer](#page-45-0) Class

Returns a collection of feature ids of the edit set features.

**virtual** MgBatchPropertyCollection\* GetIdsOfEditSetFeatures(); Returns

A collection of identity properties of edited featuers

Remarks

This method returns 3 collections. The first are the ids of new features, the second is of modified features, and the third is of deleted features.

MgXX classes belong to the OsGeo.MapGuide namespace and are descibed in the Geospatial Platform Reference.

<span id="page-58-0"></span>Links [AcMapLayer](#page-45-0) Class, [AcMapLayer](#page-45-0) Class AcMapLayer:: GetLockedFeatures Method [AcMapLayer](#page-45-0) Class

Gets all the locked features.

```
virtual MgFeatureReader* GetLockedFeatures();
Returns
```
Returns an MgFeatureReader containing the locked features.

Remarks

MgXX classes belong to the OsGeo.MapGuide namespace and are descibed in the Geospatial Platform Reference.

<span id="page-59-0"></span>Links [AcMapLayer](#page-45-0) Class, [AcMapLayer](#page-45-0) Class AcMapLayer:: GetVisible Method [AcMapLayer](#page-45-0) Class

Determines whether the layer is potentially visible.

```
virtual bool GetVisible();
Returns
```
Returns true if the layer is potentially visible, or false otherwise.

Remarks

Note that this method may return true even though the layer is not visible. This will occur if the visible flag of one of the groups this layer is organized within is not visible or when the current viewScale property of the map is outside the scale ranges defined for this layer.

<span id="page-60-0"></span>Links [AcMapLayer](#page-45-0) Class, [AcMapLayer](#page-45-0) Class AcMapLayer:: IsCached Method [AcMapLayer](#page-45-0) Class

Returns true if the layer is cached.

**virtual bool** IsCached(); Returns

True if layer is cached and false if not.

<span id="page-61-0"></span>Links [AcMapLayer](#page-45-0) Class, [AcMapLayer](#page-45-0) Class AcMapLayer:: IsVisible Method [AcMapLayer](#page-45-0) Class

Returns the actual visibility of the layer.

**virtual bool** IsVisible(); Returns

Returns true if the layer is actually visible, or false otherwise.

Remarks

The visibility depends on the visible property of the layer, the visible property of each group this layer is organized within, and the current viewScale of the map.

<span id="page-62-0"></span>Links [AcMapLayer](#page-45-0) Class, [AcMapLayer](#page-45-0) Class AcMapLayer:: SaveFeatureChanges Method [AcMapLayer](#page-45-0) Class

Commits changes made to the local edit set cache to the underlying feature source.

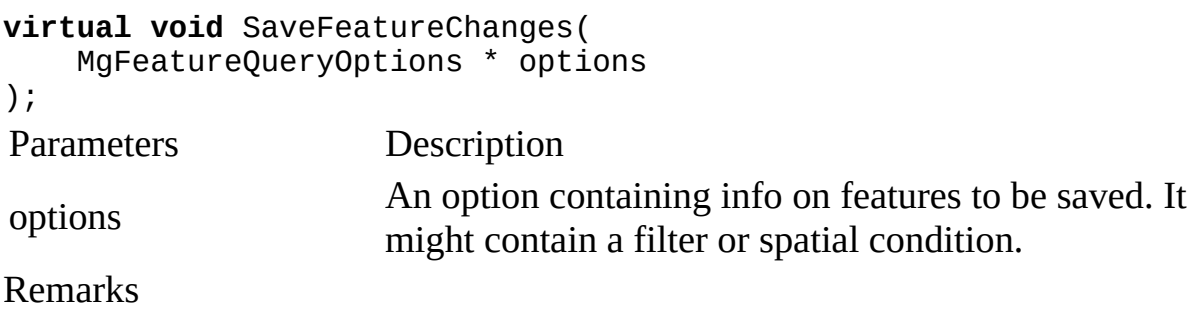

MgXX classes belong to the OsGeo.MapGuide namespace and are descibed in the Geospatial Platform Reference.

<span id="page-63-0"></span>Links [AcMapLayer](#page-45-0) Class, [AcMapLayer](#page-45-0) Class AcMapLayer:: SelectAggregate Method [AcMapLayer](#page-45-0) Class

Selects groups of features from a feature source and applies filters to each of the groups according to the criteria set in the MgFeatureAggregateOptions argument.

```
MgDataReader* SelectAggregate(
    MgFeatureAggregateOptions* options
);
Parameters Description
options
                      An MgFeatureAggregateOptions instance containing
                      all the criteria and filters required for this select
                      operation.
Returns
```
Returns an MgDataReader containing the group values.

Remarks

If you want to apply the criteria to all features without grouping them, use the MgLayerBase::[SelectFeatures](#page-64-0) Method.

MgXX classes belong to the OsGeo.MapGuide namespace and are descibed in the Geospatial Platform Reference.

<span id="page-64-0"></span>Links [AcMapLayer](#page-45-0) Class, [AcMapLayer](#page-45-0) Class AcMapLayer:: SelectFeatures Method [AcMapLayer](#page-45-0) Class

Selects features from a feature source according to the criteria set in the MgFeatureQueryOptions argument The criteria are applied to all of the features in the feature source.

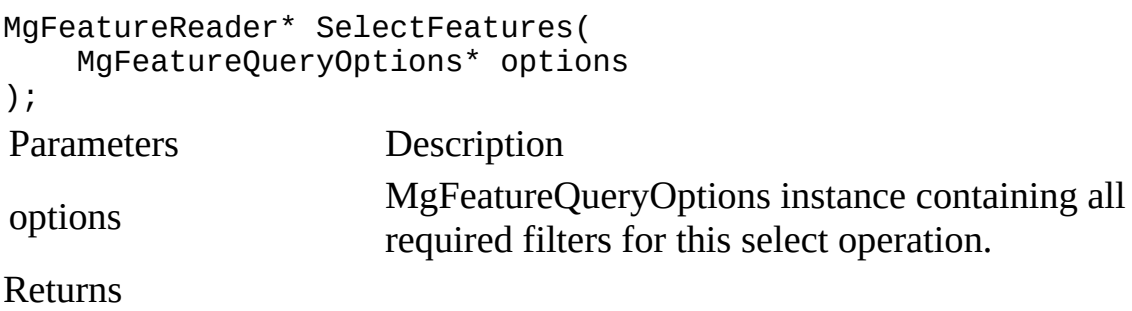

Returns an MgFeatureReader containing the set of selected features.

Remarks

If you want to apply the criteria to a subset of the features, use the MgLayerBase:: [SelectAggregate](#page-63-0) Method.

MgXX classes belong to the OsGeo.MapGuide namespace and are descibed in the Geospatial Platform Reference.

<span id="page-65-0"></span>Links [AcMapLayer](#page-45-0) Class, [AcMapLayer](#page-45-0) Class AcMapLayer:: SetEditMode Method [AcMapLayer](#page-45-0) Class

Sets the edit mode for the layer.

```
virtual void SetEditMode(
   long editMode
);
Parameters Description
editMode Edit mode value
Remarks
```
Layer can be either in direct update mode, where [UpdateFeatures\(](#page-69-0)) modifications are committed immediatly to the feature source, or edit set mode, where [UpdateFeatures](#page-69-0)() modifications are made to a local cache and can then be saved or discarded via [SaveFeatureChanges\(](#page-62-0)) or [DiscardFeatureChanges\(](#page-49-0)). EditSet mode is the default for newly created layers.

<span id="page-66-0"></span>Links [AcMapLayer](#page-45-0) Class, [AcMapLayer](#page-45-0) Class AcMapLayer:: SetFeatureClassName Method [AcMapLayer](#page-45-0) Class

Set the feature class name for layer.

```
virtual void SetFeatureClassName(
    string featureClass
);
Parameters Description
featureClass The name of feature class.
Created with a commercial version of Doc-O-Matic. In order to make this
```
message disappear you need to register this software. If you have problems registering this software please contact us at **[support@toolsfactory.com](mailto:support@toolsfactory.com)**.

<span id="page-67-0"></span>Links [AcMapLayer](#page-45-0) Class, [AcMapLayer](#page-45-0) Class AcMapLayer:: SetName Method [AcMapLayer](#page-45-0) Class

Sets the name of the layer.

**virtual void** SetName( string layerName ); Parameters Description name Layer name. Remarks

The name must be unique in Map DisplayManager. An exception will be thrown when this layer is added to Map DisplayManager if the name already exists.

<span id="page-68-0"></span>Links [AcMapLayer](#page-45-0) Class, [AcMapLayer](#page-45-0) Class AcMapLayer:: SetVisible Method [AcMapLayer](#page-45-0) Class

Sets the layer's potential visibility.

```
virtual void SetVisible(
   bool bVisible
);
Parameters Description
visible True if the layer should be visible, false otherwise.
Remarks
```
Note that setting this property to true will not necessarily guarantee the layer will be visible. The layer will be visible only when this property is true, all groups this layer is organized within are visible, and the current viewScale property of the map is within the scale ranges defined for this layer. Note also that the visibility of base map layers (those of type MgLayerType::BaseMap) cannot be changed. Attempting to do so will throw an MgInvalidOperationException.

MgXX classes belong to the OsGeo.MapGuide namespace and are descibed in the Geospatial Platform Reference.

<span id="page-69-0"></span>Links [AcMapLayer](#page-45-0) Class, [AcMapLayer](#page-45-0) Class AcMapLayer:: UpdateFeatures Method [AcMapLayer](#page-45-0) Class

Executes the MgDeleteFeatures, MgInsertFeatures, MgUpdateFeatures, MgLockFeatures or MgUnlockFeatures commands contained in the given MgFeatureCommandCollection object.

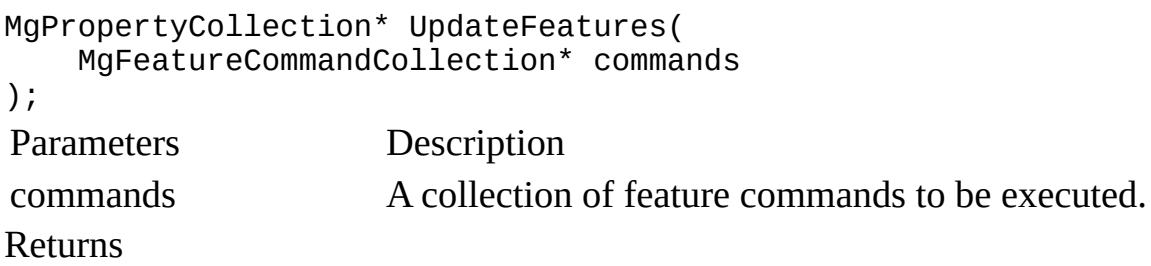

Returns an MgPropertyCollection object. Each property in the collection corresponds to a command in the MgFeatureCommandCollection argument. The property name is the index of the command in the feature command collection.

Remarks

MgXX classes belong to the OsGeo.MapGuide namespace and are descibed in the Geospatial Platform Reference.

<span id="page-70-0"></span>Links [AcMapLayer](#page-45-0) Class, [AcMapLayer](#page-45-0) Class AcMapLayer:: ZoomToLayer Method [AcMapLayer](#page-45-0) Class

Zoom to layer's extent.

**virtual void** ZoomToLayer(); Remarks

This method is provided to obtain feedback from customers. In future releases it may change in functionality or be deprecated.

Links [Autodesk.Gis.Map.Platform](#page-0-0) Namespace, Class Hierarchy AcMapLayerGroup Class [Autodesk.Gis.Map.Platform](#page-0-0) Namespace

Manipulates the properties of a layer group.

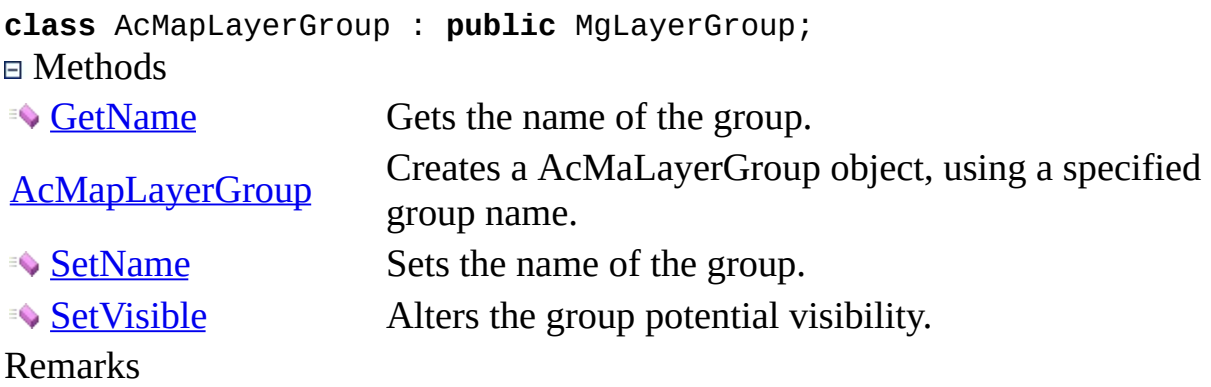

MgXX classes belong to the OsGeo.MapGuide namespace and are descibed in the Geospatial Platform Reference.
Links [AcMapLayerGroup](#page-71-0) Class, [AcMapLayerGroup](#page-71-0) Class AcMapLayerGroup:: GetName Method [AcMapLayerGroup](#page-71-0) Class

Gets the name of the group.

string GetName(); Returns

Returns the name of the group.

Links [AcMapLayerGroup](#page-71-0) Class, [AcMapLayerGroup](#page-71-0) Class AcMapLayerGroup:: AcMapLayerGroup Constructor [AcMapLayerGroup](#page-71-0) Class

Creates a AcMaLayerGroup object, using a specified group name.

AcMapLayerGroup( string groupName ); Parameters Description groupName' Name of layer group Created with a commercial version of [Doc-O-Matic](http://www.doc-o-matic.com). In order to make this message disappear you need to register this software. If you have problems

registering this software please contact us at **[support@toolsfactory.com](mailto:support@toolsfactory.com)**.

Links [AcMapLayerGroup](#page-71-0) Class, [AcMapLayerGroup](#page-71-0) Class AcMapLayerGroup:: SetName Method [AcMapLayerGroup](#page-71-0) Class

Sets the name of the group.

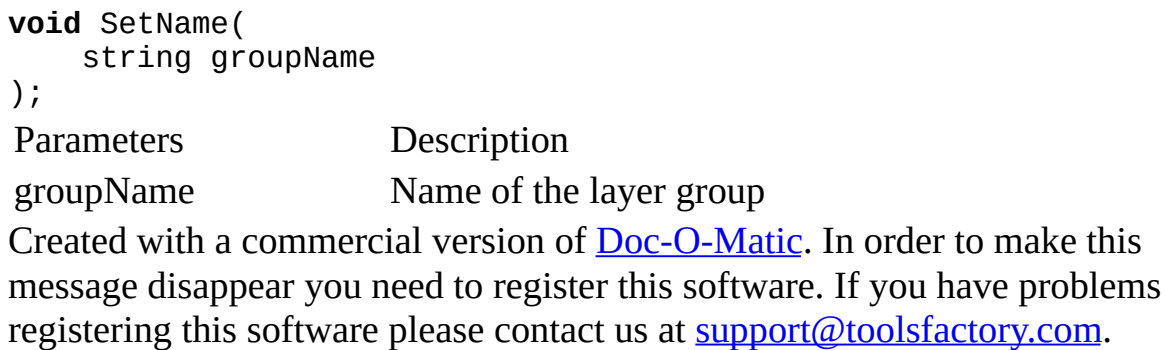

Links [AcMapLayerGroup](#page-71-0) Class, [AcMapLayerGroup](#page-71-0) Class AcMapLayerGroup:: SetVisible Method [AcMapLayerGroup](#page-71-0) Class

Alters the group potential visibility.

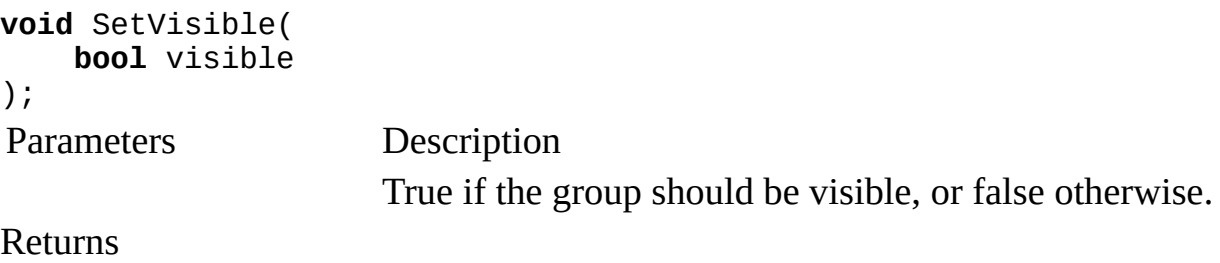

Returns nothing.

<span id="page-76-0"></span>Links [Autodesk.Gis.Map.Platform](#page-0-0) Namespace, Class Hierarchy AcMapMap Class [Autodesk.Gis.Map.Platform](#page-0-0) Namespace [AcMapMap](#page-78-0) Events

Defines the runtime state of a map.

**class** AcMapMap : **public** MgMapBase; Methods

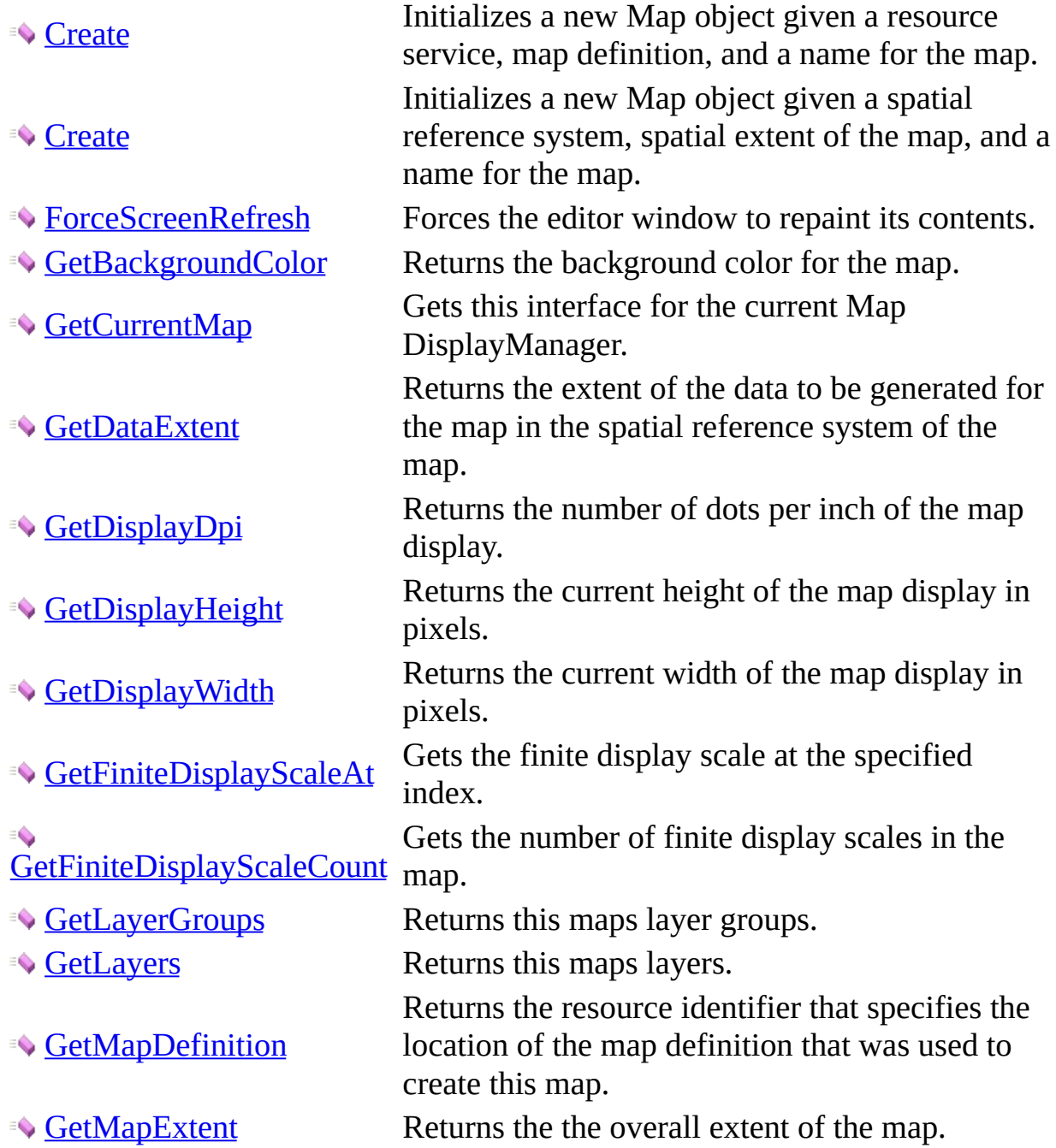

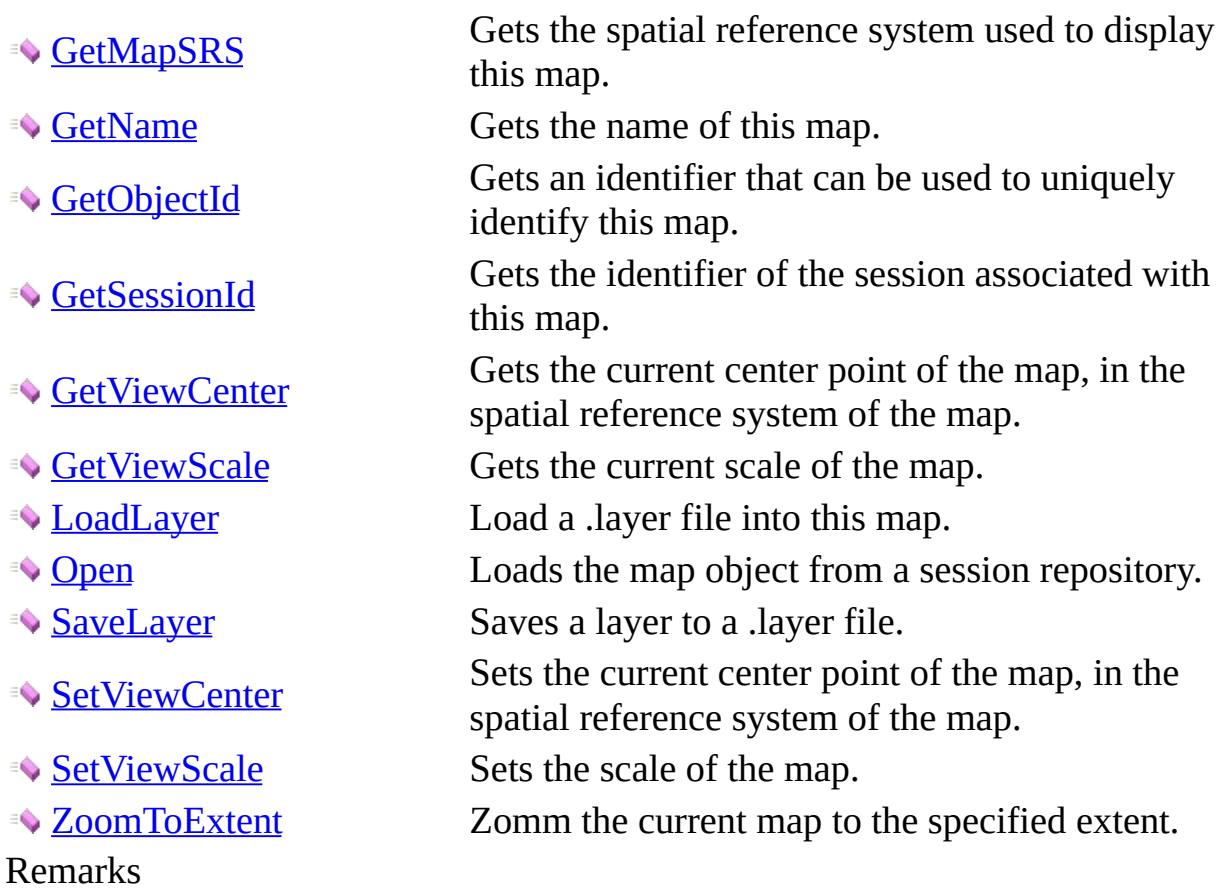

MgXX classes belong to the OsGeo.MapGuide namespace and are descibed in the Geospatial Platform Reference.

### <span id="page-78-0"></span>AcMapMap Events [AcMapMap](#page-76-0) Class

AcMapMap detects the following events.

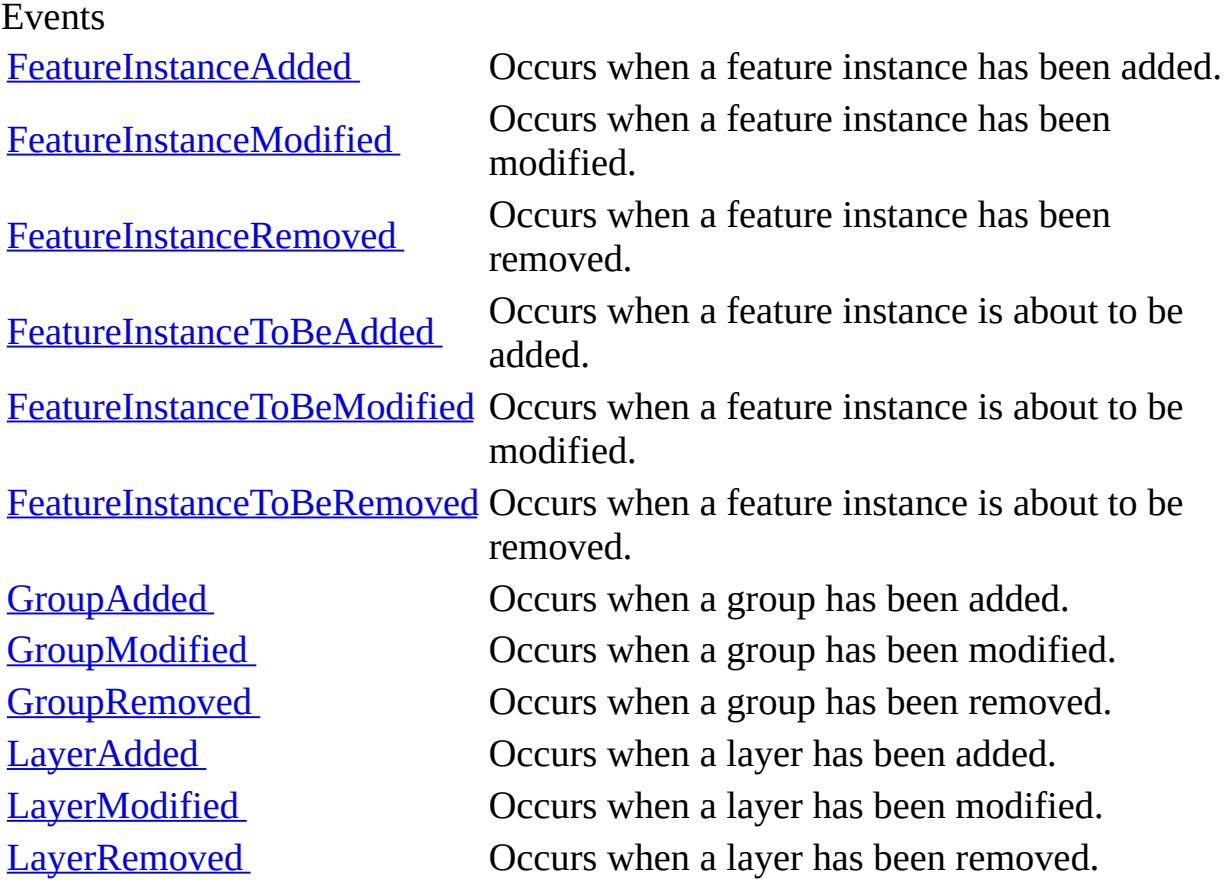

### <span id="page-79-0"></span>AcMapMap:: FeatureInstanceAdded Event [AcMapMap](#page-76-0) Class [FeatureInstanceAddedEventArgs](#page-181-0) Class

Occurs when a feature instance has been added.

public event FeatureInstanceAddedHandler FeatureInstanceAdded Handler public delegate void FeatureInstanceAddedHandler( Object sender, FeatureInstanceAddedEventArgs e);

#### <span id="page-80-0"></span>AcMapMap:: FeatureInstanceModified Event [AcMapMap](#page-76-0) Class [FeatureInstanceToBeModifiedEventArgs](#page-185-0) Class

Occurs when a feature instance has been modified.

public event FeatureInstanceModifiedHandler FeatureInstanceModified Handler public delegate void FeatureInstanceModifiedHandler( Object sender, FeatureInstanceToBeModifiedEventArgs e);

### <span id="page-81-0"></span>AcMapMap:: FeatureInstanceRemoved Event [AcMapMap](#page-76-0) Class [FeatureInstanceRemovedEventArgs](#page-183-0) Class

Occurs when a feature instance has been removed.

public event FeatureInstanceRemovedHandler FeatureInstanceRemoved Handler public delegate void FeatureInstanceRemovedHandler( Object sender, FeatureInstanceRemovedEventArgs e);

### <span id="page-82-0"></span>AcMapMap:: FeatureInstanceToBeAdded Event [AcMapMap](#page-76-0) Class [FeatureInstanceToBeAddedEventArgs](#page-184-0) Class

Occurs when a feature instance is about to be added.

public event FeatureInstanceToBeAddedHandler FeatureInstanceToBeAdde Handler public delegate void FeatureInstanceToBeAddedHandler( Object sender, FeatureInstanceToBeAddedEventArgs e);

<span id="page-83-0"></span>AcMapMap:: FeatureInstanceToBeModified Event [AcMapMap](#page-76-0) Class [FeatureInstanceToBeModifiedEventArgs](#page-185-0) Class

Occurs when a feature instance is about to be modified.

public event FeatureInstanceToBeModifiedHandler FeatureInstanceToBeM Handler public delegate void FeatureInstanceToBeModifiedHandler( Object sender, FeatureInstanceToBeModifiedEventArgs e);

<span id="page-84-0"></span>AcMapMap:: FeatureInstanceToBeRemoved Event [AcMapMap](#page-76-0) Class [FeatureInstanceToBeRemovedEventArgs](#page-186-0) Class

Occurs when a feature instance is about to be removed.

public event FeatureInstanceToBeRemovedHandler FeatureInstanceToBeRe Handler public delegate void FeatureInstanceToBeRemovedHandler( Object sender, FeatureInstanceToBeRemovedEventArgs e);

## <span id="page-85-0"></span>AcMapMap:: GroupAdded Event [AcMapMap](#page-76-0) Class [AcMapMappingEventArgs](#page-179-0) Class

Occurs when a group has been added.

public event GroupAddedHandler GroupAdded Handler public delegate void GroupAddedHandler( Object sender, AcMapMappingEventArgs e);

# <span id="page-86-0"></span>AcMapMap:: GroupModified Event

[AcMapMap](#page-76-0) Class [AcMapMappingEventArgs](#page-179-0) Class

Occurs when a group has been modified.

public event GroupModifiedHandler GroupModified Handler public delegate void GroupModifiedHandler( Object sender, AcMapMappingEventArgs e);

## <span id="page-87-0"></span>AcMapMap:: GroupRemoved Event

[AcMapMap](#page-76-0) Class [AcMapMappingEventArgs](#page-179-0) Class

Occurs when a group has been removed.

public event GroupRemovedHandler GroupRemoved Handler public delegate void GroupRemovedHandler( Object sender, AcMapMappingEventArgs e);

## <span id="page-88-0"></span>AcMapMap:: LayerAdded Event [AcMapMap](#page-76-0) Class [AcMapMappingEventArgs](#page-179-0) Class

Occurs when a layer has been added.

public event LayerAddedHandler LayerAdded Handler public delegate void LayerAddedHandler( Object sender, AcMapMappingEventArgs e);

## <span id="page-89-0"></span>AcMapMap:: LayerModified Event [AcMapMap](#page-76-0) Class [AcMapMappingEventArgs](#page-179-0) Class

Occurs when a layer has been modified.

public event LayerModifiedHandler LayerModified Handler public delegate void LayerModifiedHandler( Object sender, AcMapMappingEventArgs e);

## <span id="page-90-0"></span>AcMapMap:: LayerRemoved Event [AcMapMap](#page-76-0) Class [AcMapMappingEventArgs](#page-179-0) Class

Occurs when a layer has been removed.

public event LayerRemovedHandler LayerRemoved Handler public delegate void LayerRemovedHandler( Object sender, AcMapMappingEventArgs e);

<span id="page-91-0"></span>Links [AcMapMap](#page-76-0) Class, [AcMapMap](#page-76-0) Class AcMapMap:: Create Method (MgResourceService\*, MgResourceIdentifier\*, string) [AcMapMap](#page-76-0) Class

Initializes a new Map object given a resource service, map definition, and a name for the map.

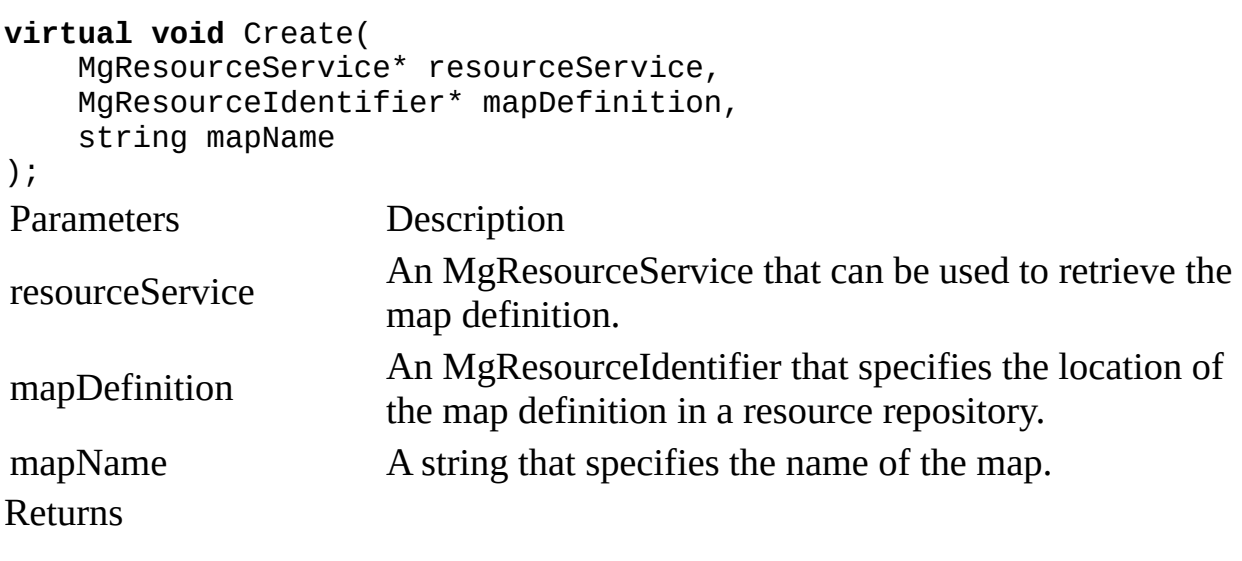

Returns nothing.

Remarks

This method is not supported in AutoCAD Map 3D and will always throw MgNotImplementedException.

MgXX classes belong to the OsGeo.MapGuide namespace and are descibed in the Geospatial Platform Reference.

<span id="page-92-0"></span>Links [AcMapMap](#page-76-0) Class, [AcMapMap](#page-76-0) Class AcMapMap:: Create Method (string, MgEnvelope\*, string) [AcMapMap](#page-76-0) Class

Initializes a new Map object given a spatial reference system, spatial extent of the map, and a name for the map.

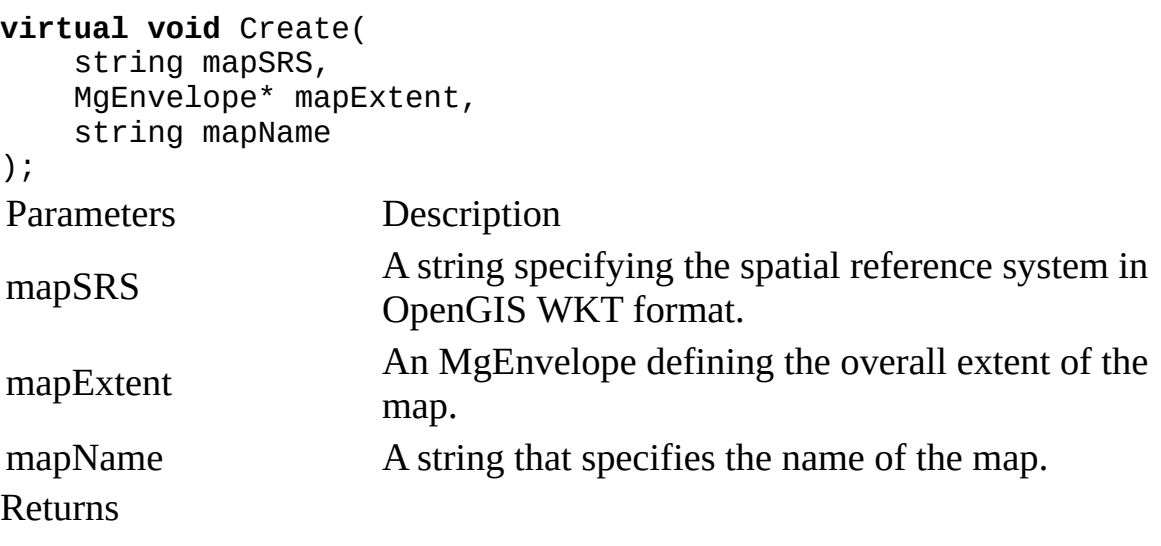

Returns nothing.

Remarks

This method is not supported in AutoCAD Map 3D and will always throw MgNotImplementedException.

MgXX classes belong to the OsGeo.MapGuide namespace and are descibed in the Geospatial Platform Reference.

<span id="page-93-0"></span>Links [AcMapMap](#page-76-0) Class, [AcMapMap](#page-76-0) Class AcMapMap:: ForceScreenRefresh Method [AcMapMap](#page-76-0) Class

Forces the editor window to repaint its contents.

**static void** ForceScreenRefresh(); Returns

Nothing

<span id="page-94-0"></span>Links [AcMapMap](#page-76-0) Class, [AcMapMap](#page-76-0) Class AcMapMap:: GetBackgroundColor Method [AcMapMap](#page-76-0) Class

Returns the background color for the map.

**virtual** string GetBackgroundColor(); Returns

Background color

<span id="page-95-0"></span>Links [AcMapMap](#page-76-0) Class, [AcMapMap](#page-76-0) Class AcMapMap:: GetCurrentMap Method [AcMapMap](#page-76-0) Class

Gets this interface for the current Map DisplayManager.

**static** [AcMapMap\\*](#page-76-0) GetCurrentMap(); Returns

Returns an **[AcMapMap](#page-76-0)** that presents the current map DisplayManager.

<span id="page-96-0"></span>Links [AcMapMap](#page-76-0) Class, [AcMapMap](#page-76-0) Class AcMapMap:: GetDataExtent Method [AcMapMap](#page-76-0) Class

Returns the extent of the data to be generated for the map in the spatial reference system of the map.

**virtual** MgEnvelope\* GetDataExtent(); Returns

Returns an MgEnvelope that defines the current data extent.

Remarks

MgXX classes belong to the OsGeo.MapGuide namespace and are descibed in the Geospatial Platform Reference.

<span id="page-97-0"></span>Links [AcMapMap](#page-76-0) Class, [AcMapMap](#page-76-0) Class AcMapMap:: GetDisplayDpi Method [AcMapMap](#page-76-0) Class

Returns the number of dots per inch of the map display.

```
virtual long GetDisplayDpi();
Returns
```
Returns the number of dots per inch of the map display.

<span id="page-98-0"></span>Links [AcMapMap](#page-76-0) Class, [AcMapMap](#page-76-0) Class AcMapMap:: GetDisplayHeight Method [AcMapMap](#page-76-0) Class

Returns the current height of the map display in pixels.

```
virtual long GetDisplayHeight();
Returns
```
Returns the height of the map display in pixels.

Remarks

This method is meaningless in Map.

<span id="page-99-0"></span>Links [AcMapMap](#page-76-0) Class, [AcMapMap](#page-76-0) Class AcMapMap:: GetDisplayWidth Method [AcMapMap](#page-76-0) Class

Returns the current width of the map display in pixels.

**virtual long** GetDisplayWidth(); Returns

Returns the width of the map display in pixels.

Remarks

This method is meaningless in Map.

<span id="page-100-0"></span>Links [AcMapMap](#page-76-0) Class, [AcMapMap](#page-76-0) Class AcMapMap:: GetFiniteDisplayScaleAt Method [AcMapMap](#page-76-0) Class

Gets the finite display scale at the specified index.

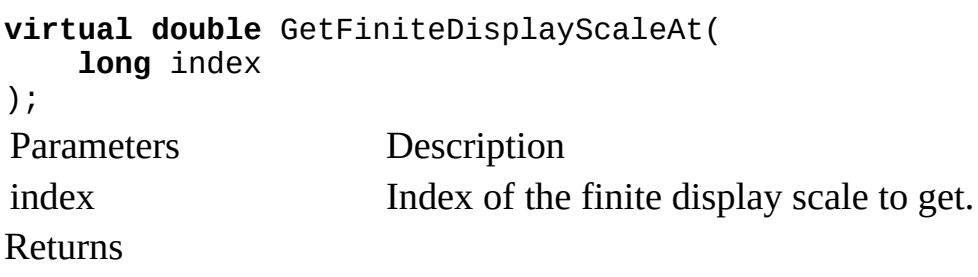

Returns the finite display scale.

Remarks

This method is not supported in AutoCAD Map 3D and will always throw MgNotImplementedException.

MgXX classes belong to the OsGeo.MapGuide namespace and are descibed in the Geospatial Platform Reference.

<span id="page-101-0"></span>Links [AcMapMap](#page-76-0) Class, [AcMapMap](#page-76-0) Class AcMapMap:: GetFiniteDisplayScaleCount Method [AcMapMap](#page-76-0) Class

Gets the number of finite display scales in the map.

**virtual long** GetFiniteDisplayScaleCount(); Returns

Returns the number of finite display scales in the map.

Remarks

This method is not supported in AutoCAD Map 3D and will always throw MgNotImplementedException.

MgXX classes belong to the OsGeo.MapGuide namespace and are descibed in the Geospatial Platform Reference.

<span id="page-102-0"></span>Links [AcMapMap](#page-76-0) Class, [AcMapMap](#page-76-0) Class AcMapMap:: GetLayerGroups Method [AcMapMap](#page-76-0) Class

Returns this maps layer groups.

**virtual** MgLayerGroupCollection\* GetLayerGroups(); Returns

Returns an MgLayerGroupCollection that contains the map layer groups.

Remarks

MgXX classes belong to the OsGeo.MapGuide namespace and are descibed in the Geospatial Platform Reference.

<span id="page-103-0"></span>Links [AcMapMap](#page-76-0) Class, [AcMapMap](#page-76-0) Class AcMapMap:: GetLayers Method [AcMapMap](#page-76-0) Class

Returns this maps layers.

**virtual** MgLayerCollection\* GetLayers(); Returns

Returns an MgLayerCollection that contains the map layers.

Remarks

MgXX classes belong to the OsGeo.MapGuide namespace and are descibed in the Geospatial Platform Reference.

<span id="page-104-0"></span>Links [AcMapMap](#page-76-0) Class, [AcMapMap](#page-76-0) Class AcMapMap:: GetMapDefinition Method [AcMapMap](#page-76-0) Class

Returns the resource identifier that specifies the location of the map definition that was used to create this map.

**virtual** MgResourceIdentifier\* GetMapDefinition(); Returns

Returns an MgResourceIdentifier that specifies the location of the map definition.

Remarks

This method is not supported in AutoCAD Map 3D and will always throw MgNotImplementedException.

MgXX classes belong to the OsGeo.MapGuide namespace and are descibed in the Geospatial Platform Reference.

<span id="page-105-0"></span>Links [AcMapMap](#page-76-0) Class, [AcMapMap](#page-76-0) Class AcMapMap:: GetMapExtent Method [AcMapMap](#page-76-0) Class

Returns the the overall extent of the map.

**virtual** MgEnvelope\* GetMapExtent(); Returns

Returns an MgEnvelope that defines the overall extent of the map.

Remarks

MgXX classes belong to the OsGeo.MapGuide namespace and are descibed in the Geospatial Platform Reference.

<span id="page-106-0"></span>Links [AcMapMap](#page-76-0) Class, [AcMapMap](#page-76-0) Class AcMapMap:: GetMapSRS Method [AcMapMap](#page-76-0) Class

Gets the spatial reference system used to display this map.

**virtual** string GetMapSRS(); Returns

Returns the spatial reference system in the OpenGIS WKT (Well Known Text) format as a string.

<span id="page-107-0"></span>Links [AcMapMap](#page-76-0) Class, [AcMapMap](#page-76-0) Class AcMapMap:: GetName Method [AcMapMap](#page-76-0) Class

Gets the name of this map.

**virtual** string GetName(); Returns

Returns the name of the map as a string.
Links [AcMapMap](#page-76-0) Class, [AcMapMap](#page-76-0) Class AcMapMap:: GetObjectId Method [AcMapMap](#page-76-0) Class

Gets an identifier that can be used to uniquely identify this map.

**virtual** string GetObjectId(); Returns

Returns the unique identifier of this map as a string.

Remarks

This method is not supported in AutoCAD Map 3D and will always throw MgNotImplementedException.

MgXX classes belong to the OsGeo.MapGuide namespace and are descibed in the Geospatial Platform Reference.

Links [AcMapMap](#page-76-0) Class, [AcMapMap](#page-76-0) Class AcMapMap:: GetSessionId Method [AcMapMap](#page-76-0) Class

Gets the identifier of the session associated with this map.

string GetSessionId(); Returns

Returns the session id of the map as a string.

Remarks

This method is not supported in AutoCAD Map 3D and will always throw MgNotImplementedException.

MgXX classes belong to the OsGeo.MapGuide namespace and are descibed in the Geospatial Platform Reference.

Links [AcMapMap](#page-76-0) Class, [AcMapMap](#page-76-0) Class AcMapMap:: GetViewCenter Method [AcMapMap](#page-76-0) Class

Gets the current center point of the map, in the spatial reference system of the map.

**virtual** MgPoint\* GetViewCenter(); Returns

Returns an MgPoint that specifies the center of the map.

Remarks

This method is not supported in AutoCAD Map 3D and will always throw MgNotImplementedException.

MgXX classes belong to the OsGeo.MapGuide namespace and are descibed in the Geospatial Platform Reference.

Links [AcMapMap](#page-76-0) Class, [AcMapMap](#page-76-0) Class AcMapMap:: GetViewScale Method [AcMapMap](#page-76-0) Class

Gets the current scale of the map.

**virtual double** GetViewScale(); Returns

Returns a double that specifies the scale of the map.

Links [AcMapMap](#page-76-0) Class, [AcMapMap](#page-76-0) Class AcMapMap:: LoadLayer Method [AcMapMap](#page-76-0) Class

Load a .layer file into this map.

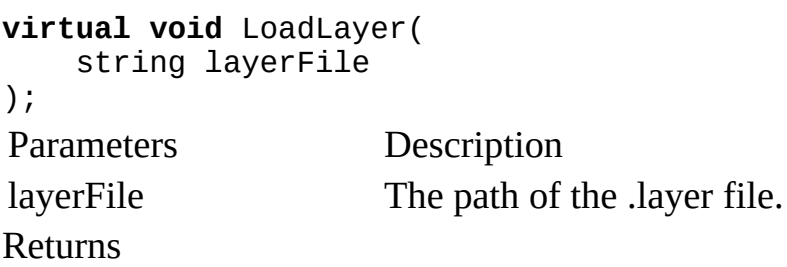

Returns nothing.

Links [AcMapMap](#page-76-0) Class, [AcMapMap](#page-76-0) Class AcMapMap:: Open Method [AcMapMap](#page-76-0) Class

Loads the map object from a session repository.

```
virtual void Open(
    MgResourceService* resourceService,
    string mapName
);
Parameters Description
resourceService
                      An MgResourceService that can be used to retrieve the
                      map.
mapName
                      A string that specifies the name of the map. This is the
                      name that was specified when "Create" was called to
                      create the map object.
Returns
Returns nothing.
```
Remarks

This method is not supported in AutoCAD Map 3D and will always throw MgNotImplementedException.

MgXX classes belong to the OsGeo.MapGuide namespace and are descibed in the Geospatial Platform Reference.

Links [AcMapMap](#page-76-0) Class, [AcMapMap](#page-76-0) Class AcMapMap:: SaveLayer Method [AcMapMap](#page-76-0) Class

Saves a layer to a .layer file.

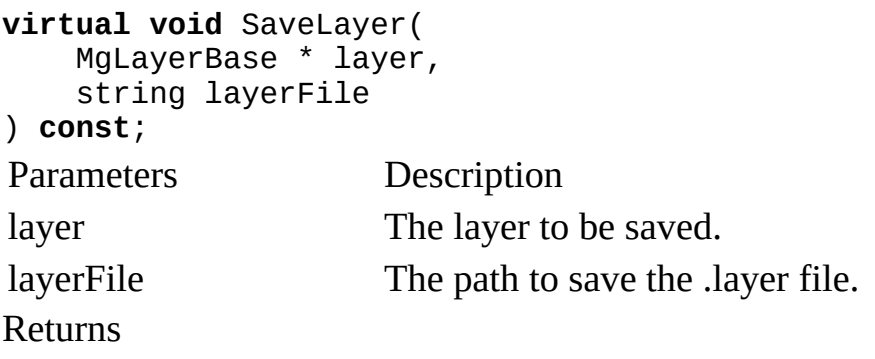

Returns nothing.

Remarks

MgXX classes belong to the OsGeo.MapGuide namespace and are descibed in the Geospatial Platform Reference.

Links [AcMapMap](#page-76-0) Class, [AcMapMap](#page-76-0) Class AcMapMap:: SetViewCenter Method [AcMapMap](#page-76-0) Class

Sets the current center point of the map, in the spatial reference system of the map.

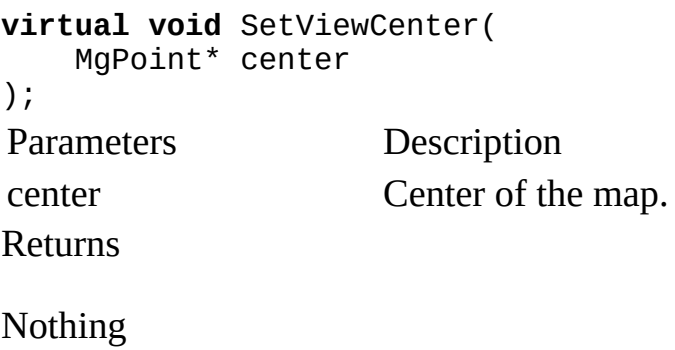

Remarks

This method is not supported in AutoCAD Map 3D and will always throw MgNotImplementedException.

MgXX classes belong to the OsGeo.MapGuide namespace and are descibed in the Geospatial Platform Reference.

Links [AcMapMap](#page-76-0) Class, [AcMapMap](#page-76-0) Class AcMapMap:: SetViewScale Method [AcMapMap](#page-76-0) Class

Sets the scale of the map.

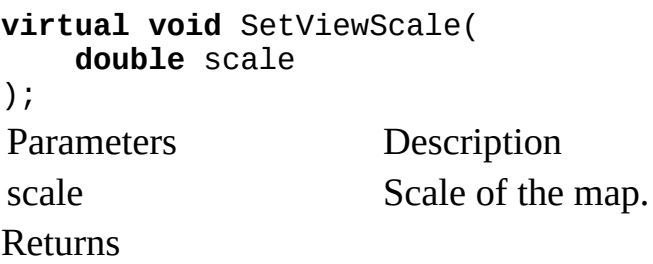

Nothing.

Links [AcMapMap](#page-76-0) Class, [AcMapMap](#page-76-0) Class AcMapMap:: ZoomToExtent Method [AcMapMap](#page-76-0) Class

Zomm the current map to the specified extent.

```
virtual void ZoomToExtent(
    MgEnvelope* envelope
);
Remarks
```
This method is provided to obtain feedback from customers. In future releases it may change in functionality or be deprecated.

MgXX classes belong to the OsGeo.MapGuide namespace and are descibed in the Geospatial Platform Reference.

<span id="page-118-0"></span>[Autodesk.Gis.Map.Platform](#page-0-0) Namespace, Class Hierarchy AcMapResourceService Class [Autodesk.Gis.Map.Platform](#page-0-0) Namespace [AcMapResourceService](#page-120-0) Events

Enables you to manipulate repositories and resources.

**class** AcMapResourceService : **public** MgResourceService;  $\blacksquare$  Methods

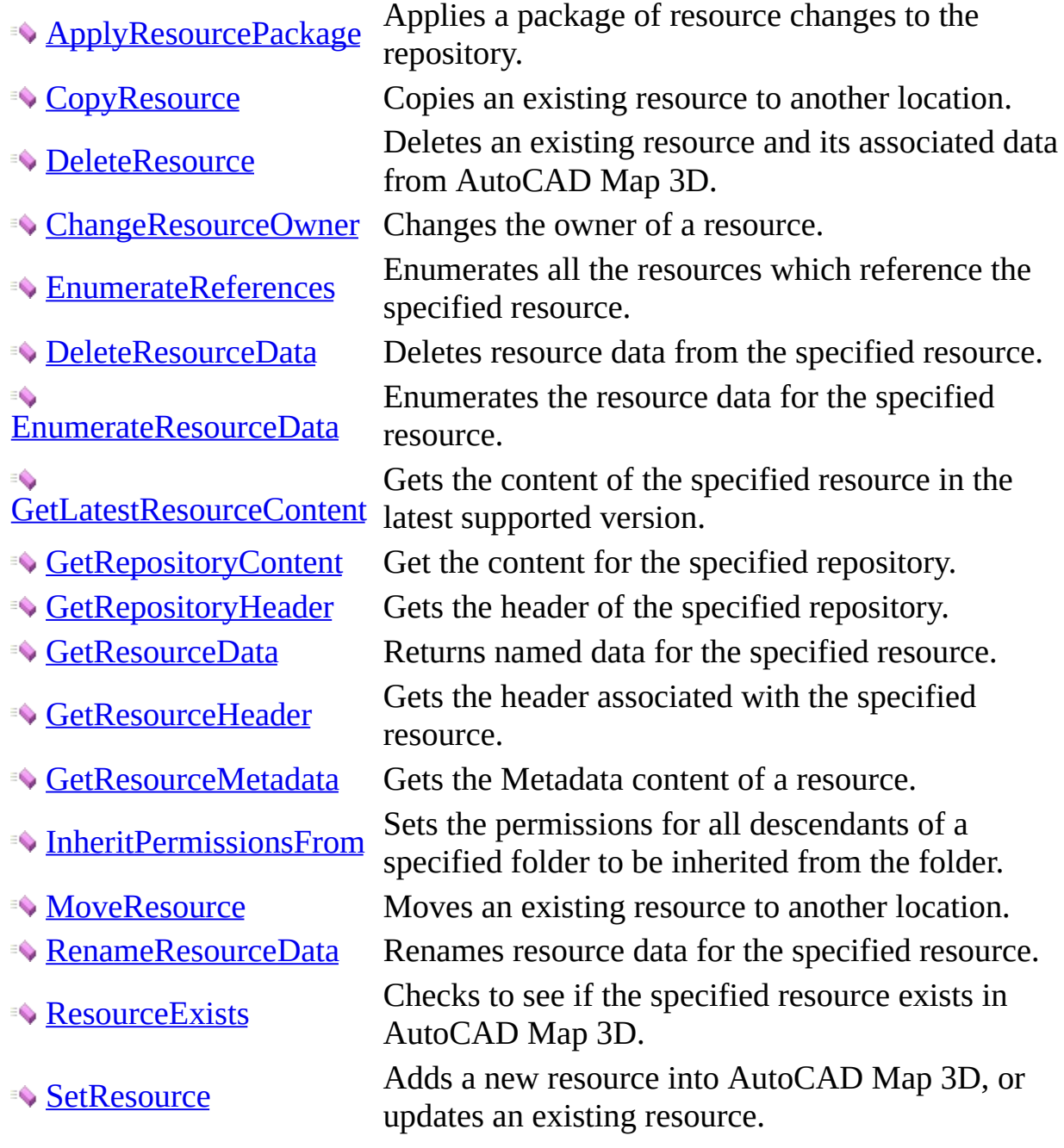

- 
- 
- **[UpdateRepository](#page-150-0)**

[SetResourceData](#page-148-0) Adds resource data to the specified resource. [SetResourceMetadata](#page-149-0) Adds resource data to the specified resource. Updates the header and content of the specified repository.

Remarks

MgXX classes belong to the OsGeo.MapGuide namespace and are descibed in the Geospatial Platform Reference.

## <span id="page-120-0"></span>AcMapResourceService Events [AcMapResourceService](#page-118-0) Class

AcMapResourceService detects the following events.

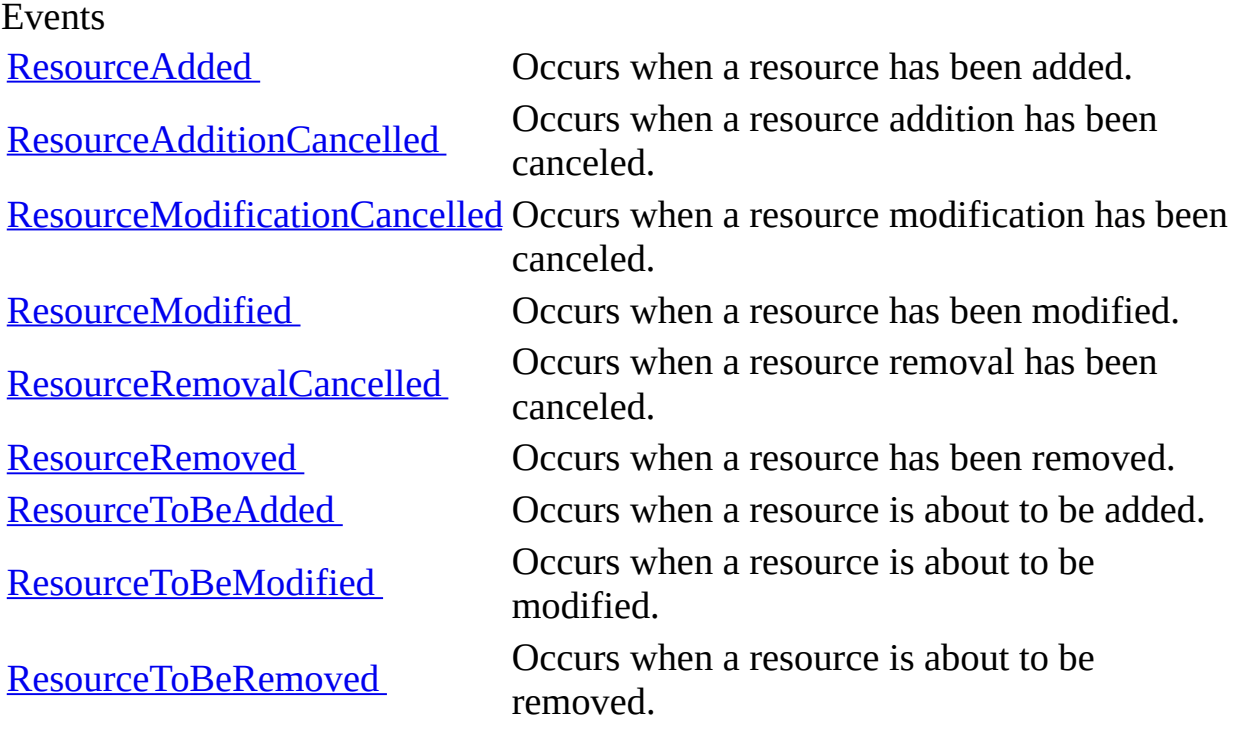

## <span id="page-121-0"></span>AcMapResourceService:: ResourceAdded Event [AcMapResourceService](#page-118-0) Class [AcMapResourceEventArgs](#page-180-0) Class

Occurs when a resource has been added.

public event ResourceAddedHandler ResourceAdded Handler public delegate void ResourceAddedHandler( Object sender, AcMapResourceEventArgs e);

<span id="page-122-0"></span>AcMapResourceService:: ResourceAdditionCancelled Event [AcMapResourceService](#page-118-0) Class [AcMapResourceEventArgs](#page-180-0) Class

Occurs when a resource addition has been canceled.

public event ResourceAdditionCancelledHandler ResourceAdditionCancel Handler public delegate void ResourceAdditionCancelledHandler( Object sender, AcMapResourceEventArgs e);

<span id="page-123-0"></span>AcMapResourceService:: ResourceModificationCancelled Event [AcMapResourceService](#page-118-0) Class [AcMapResourceEventArgs](#page-180-0) Class

Occurs when a resource modification has been canceled.

public event ResourceModificationCancelledHandler ResourceModificati Handler public delegate void ResourceModificationCancelledHandler( Object sender, AcMapResourceEventArgs e);

<span id="page-124-0"></span>AcMapResourceService:: ResourceModified Event [AcMapResourceService](#page-118-0) Class [AcMapResourceEventArgs](#page-180-0) Class

Occurs when a resource has been modified.

public event ResourceModifiedHandler ResourceModified Handler public delegate void ResourceModifiedHandler( Object sender, AcMapResourceEventArgs e);

<span id="page-125-0"></span>AcMapResourceService:: ResourceRemovalCancelled Event [AcMapResourceService](#page-118-0) Class [AcMapResourceEventArgs](#page-180-0) Class

Occurs when a resource removal has been canceled.

public event ResourceRemovalCancelledHandler ResourceRemovalCancelled Handler public delegate void ResourceRemovalCancelledHandler( Object sender, AcMapResourceEventArgs e);

## <span id="page-126-0"></span>AcMapResourceService:: ResourceRemoved Event [AcMapResourceService](#page-118-0) Class [AcMapResourceEventArgs](#page-180-0) Class

Occurs when a resource has been removed.

public event ResourceRemovedHandler ResourceRemoved Handler public delegate void ResourceRemovedHandler( Object sender, AcMapResourceEventArgs e);

<span id="page-127-0"></span>AcMapResourceService:: ResourceToBeAdded Event [AcMapResourceService](#page-118-0) Class [AcMapResourceEventArgs](#page-180-0) Class

Occurs when a resource is about to be added.

public event ResourceToBeAddedHandler ResourceToBeAdded Handler public delegate void ResourceToBeAddedHandler( Object sender, AcMapResourceEventArgs e);

<span id="page-128-0"></span>AcMapResourceService:: ResourceToBeModified Event [AcMapResourceService](#page-118-0) Class [AcMapResourceEventArgs](#page-180-0) Class

Occurs when a resource is about to be modified.

public event ResourceToBeModifiedHandler ResourceToBeModified Handler public delegate void ResourceToBeModifiedHandler( Object sender, AcMapResourceEventArgs e);

<span id="page-129-0"></span>AcMapResourceService:: ResourceToBeRemoved Event [AcMapResourceService](#page-118-0) Class [AcMapResourceEventArgs](#page-180-0) Class

Occurs when a resource is about to be removed.

public event ResourceToBeRemovedHandler ResourceToBeRemoved Handler public delegate void ResourceToBeRemovedHandler( Object sender, AcMapResourceEventArgs e);

<span id="page-130-0"></span>Links [AcMapResourceService](#page-118-0) Class, [AcMapResourceService](#page-118-0) Class AcMapResourceService:: ApplyResourcePackage Method [AcMapResourceService](#page-118-0) Class

Applies a package of resource changes to the repository.

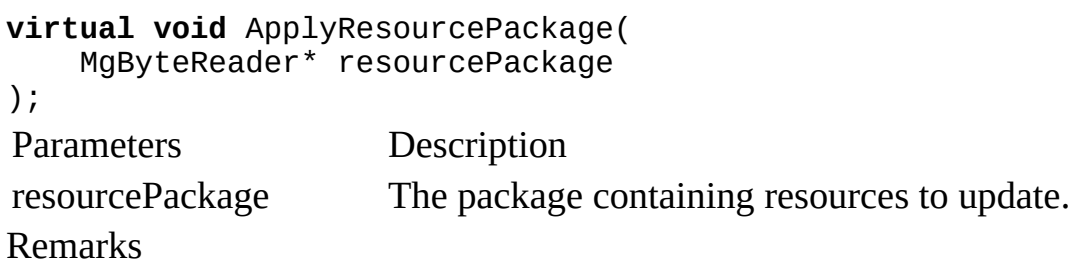

This method is not supported in AutoCAD Map 3D and will always throw MgNotImplementedException.

MgXX classes belong to the OsGeo.MapGuide namespace and are descibed in the Geospatial Platform Reference.

<span id="page-131-0"></span>Links [AcMapResourceService](#page-118-0) Class, [AcMapResourceService](#page-118-0) Class AcMapResourceService:: CopyResource Method [AcMapResourceService](#page-118-0) Class

Copies an existing resource to another location.

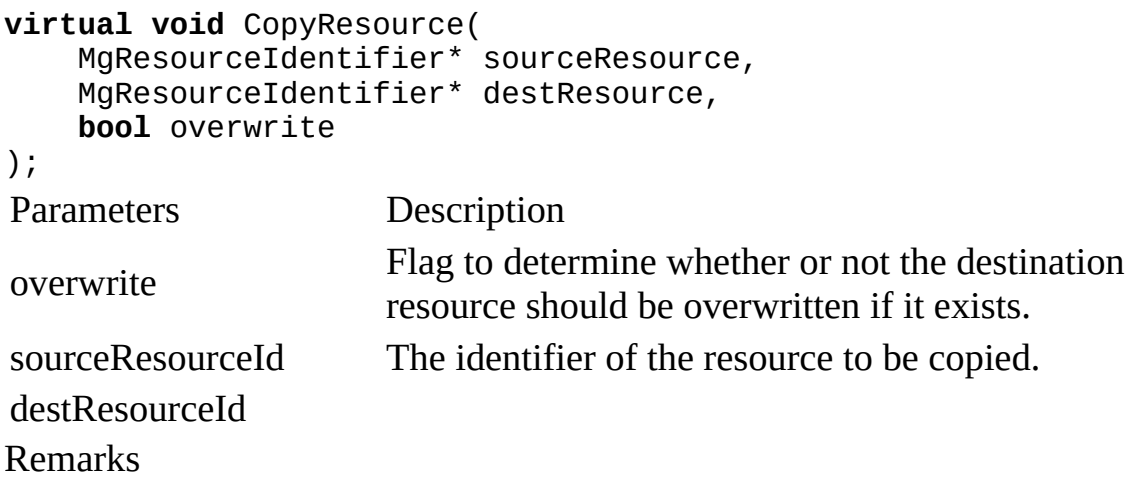

MgXX classes belong to the OsGeo.MapGuide namespace and are descibed in the Geospatial Platform Reference.

<span id="page-132-0"></span>Links [AcMapResourceService](#page-118-0) Class, [AcMapResourceService](#page-118-0) Class AcMapResourceService:: DeleteResource Method [AcMapResourceService](#page-118-0) Class

Deletes an existing resource and its associated data from AutoCAD Map 3D.

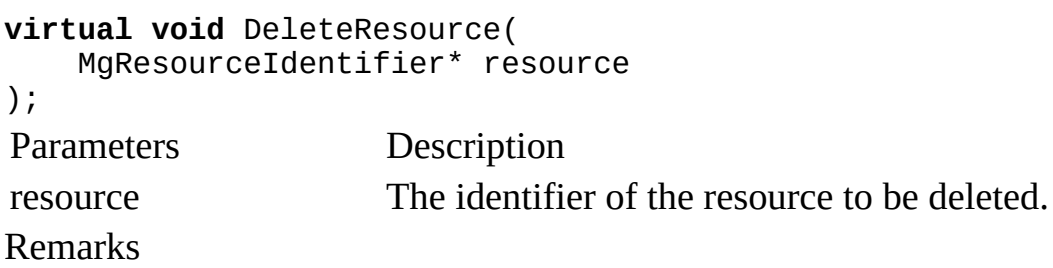

MgXX classes belong to the OsGeo.MapGuide namespace and are descibed in the Geospatial Platform Reference.

<span id="page-133-0"></span>[AcMapResourceService](#page-118-0) Class, [AcMapResourceService](#page-118-0) Class AcMapResourceService:: ChangeResourceOwner Method [AcMapResourceService](#page-118-0) Class

Changes the owner of a resource.

```
virtual void ChangeResourceOwner(
    MgResourceIdentifier* resource,
    string owner,
    bool includeDescendants
);
Parameters Description
resource The identifier of the resource to be changed owner.
owner The User ID of the new owner.
includeDescendants
                    Flag to determine whether or not the owners of
                    descendant resources should be also be changed.
Remarks
```
This method is not supported in AutoCAD Map 3D and will always throw MgNotImplementedException.

MgXX classes belong to the OsGeo.MapGuide namespace and are descibed in the Geospatial Platform Reference.

Created with a commercial version of [Doc-O-Matic](http://www.doc-o-matic.com). In order to make this message disappear you need to register this software. If you have problems registering this software please contact us at [support@toolsfactory.com](mailto:support@toolsfactory.com).

<span id="page-134-0"></span>Links [AcMapResourceService](#page-118-0) Class, [AcMapResourceService](#page-118-0) Class AcMapResourceService:: EnumerateReferences Method [AcMapResourceService](#page-118-0) Class

Enumerates all the resources which reference the specified resource.

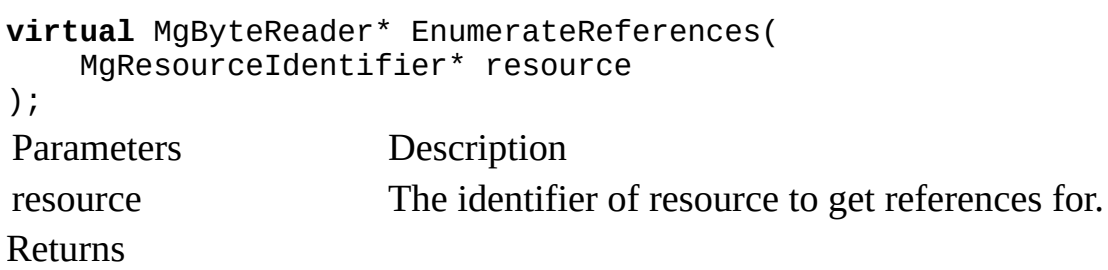

Returns an MgByteReader object containing the list of all resources which reference the specified resource. The list is in XML format using the ResourceReferenceList schema.

Remarks

MgXX classes belong to the OsGeo.MapGuide namespace and are descibed in the Geospatial Platform Reference.

<span id="page-135-0"></span>Links [AcMapResourceService](#page-118-0) Class, [AcMapResourceService](#page-118-0) Class AcMapResourceService:: DeleteResourceData Method [AcMapResourceService](#page-118-0) Class

Deletes resource data from the specified resource.

```
virtual void DeleteResourceData(
   MgResourceIdentifier* resource,
    string dataName
);
Parameters Description
resource
                    The identifier of the Resource to which this data is to
                    be associated.
dataName Mame for the data.
Remarks
```
This method is not supported in AutoCAD Map 3D and will always throw MgNotImplementedException.

MgXX classes belong to the OsGeo.MapGuide namespace and are descibed in the Geospatial Platform Reference.

<span id="page-136-0"></span>[AcMapResourceService](#page-118-0) Class, [AcMapResourceService](#page-118-0) Class AcMapResourceService:: EnumerateResourceData Method [AcMapResourceService](#page-118-0) Class

Enumerates the resource data for the specified resource.

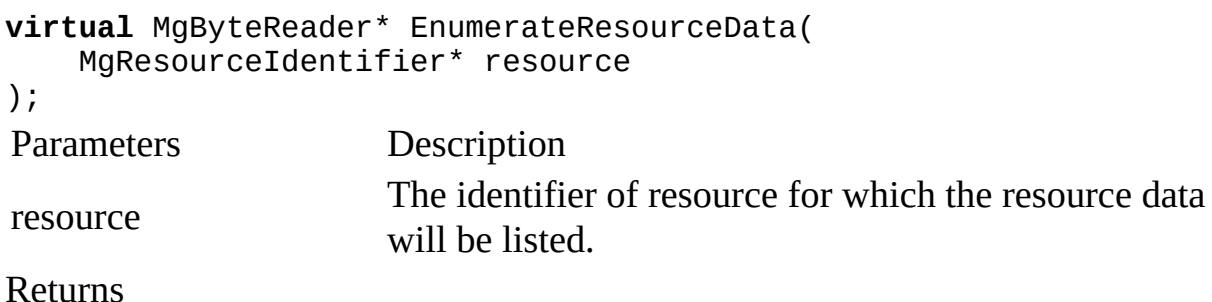

Returns an MgByteReader object representing the description of the resource data in XML format using the ResourceDataList schema.

Remarks

This method is not supported in AutoCAD Map 3D and will always throw MgNotImplementedException.

MgXX classes belong to the OsGeo.MapGuide namespace and are descibed in the Geospatial Platform Reference.

<span id="page-137-0"></span>[AcMapResourceService](#page-118-0) Class, [AcMapResourceService](#page-118-0) Class AcMapResourceService:: GetLatestResourceContent Method [AcMapResourceService](#page-118-0) Class

Gets the content of the specified resource in the latest supported version.

```
virtual MgByteReader* GetLatestResourceContent(
    MgResourceIdentifier* resource,
    string preProcessTags
);
Parameters Description
resource Resource identifier describing the resource.
preProcessTags
                     Pre-processing to apply to resource before returning
                     content. An empty string indicate no pre-processing.
```
Returns

MgByteReader object representing the resource content in the latest supported version.

Remarks

MgXX classes belong to the OsGeo.MapGuide namespace and are descibed in the Geospatial Platform Reference.

<span id="page-138-0"></span>[AcMapResourceService](#page-118-0) Class, [AcMapResourceService](#page-118-0) Class AcMapResourceService:: GetRepositoryContent Method [AcMapResourceService](#page-118-0) Class

Get the content for the specified repository.

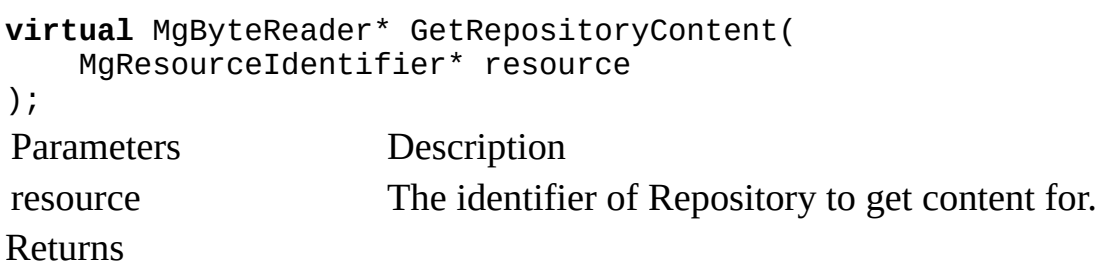

Returns an MgByteReader object representing the description of the resource data in XML format using the ResourceDataList schema.

Remarks

This method is not supported in AutoCAD Map 3D and will always throw MgNotImplementedException.

MgXX classes belong to the OsGeo.MapGuide namespace and are descibed in the Geospatial Platform Reference.

<span id="page-139-0"></span>[AcMapResourceService](#page-118-0) Class, [AcMapResourceService](#page-118-0) Class AcMapResourceService:: GetRepositoryHeader Method [AcMapResourceService](#page-118-0) Class

Gets the header of the specified repository.

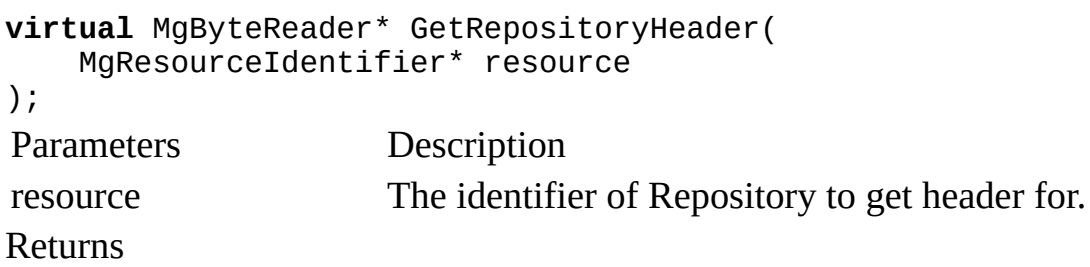

Returns an MgByteReader object representing the description of the resource data in XML format using the ResourceDataList schema.

Remarks

This method is not supported in AutoCAD Map 3D and will always throw MgNotImplementedException.

MgXX classes belong to the OsGeo.MapGuide namespace and are descibed in the Geospatial Platform Reference.

<span id="page-140-0"></span>Links [AcMapResourceService](#page-118-0) Class, [AcMapResourceService](#page-118-0) Class AcMapResourceService:: GetResourceData Method [AcMapResourceService](#page-118-0) Class

Returns named data for the specified resource.

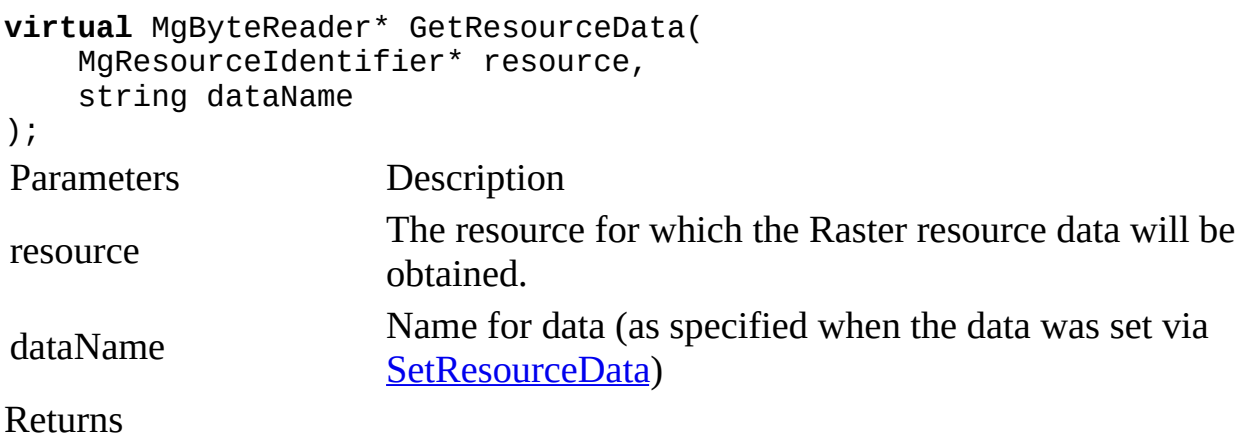

Returns an MgByteReader object containing the Raster resource data.

Remarks

This method works for raster layers only in Map.

MgXX classes belong to the OsGeo.MapGuide namespace and are descibed in the Geospatial Platform Reference.

<span id="page-141-0"></span>Links [AcMapResourceService](#page-118-0) Class, [AcMapResourceService](#page-118-0) Class AcMapResourceService:: GetResourceHeader Method [AcMapResourceService](#page-118-0) Class

Gets the header associated with the specified resource.

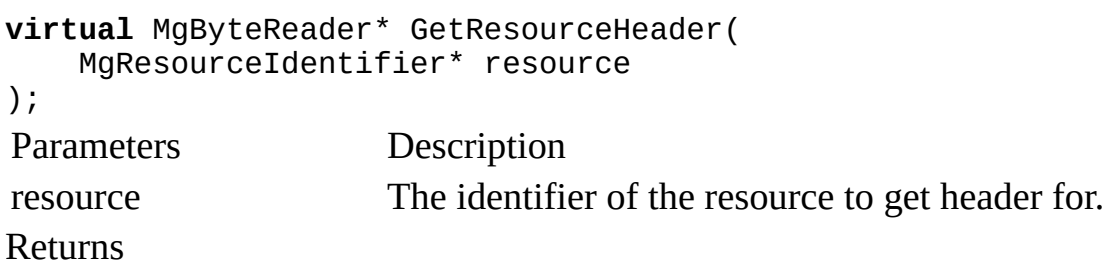

Returns an MgByteReader object containing the resource header in XML format using the ResourceDocumentHeader schema.

Remarks

MgXX classes belong to the OsGeo.MapGuide namespace and are descibed in the Geospatial Platform Reference.

<span id="page-142-0"></span>[AcMapResourceService](#page-118-0) Class, [AcMapResourceService](#page-118-0) Class AcMapResourceService:: GetResourceMetadata Method [AcMapResourceService](#page-118-0) Class

Gets the Metadata content of a resource.

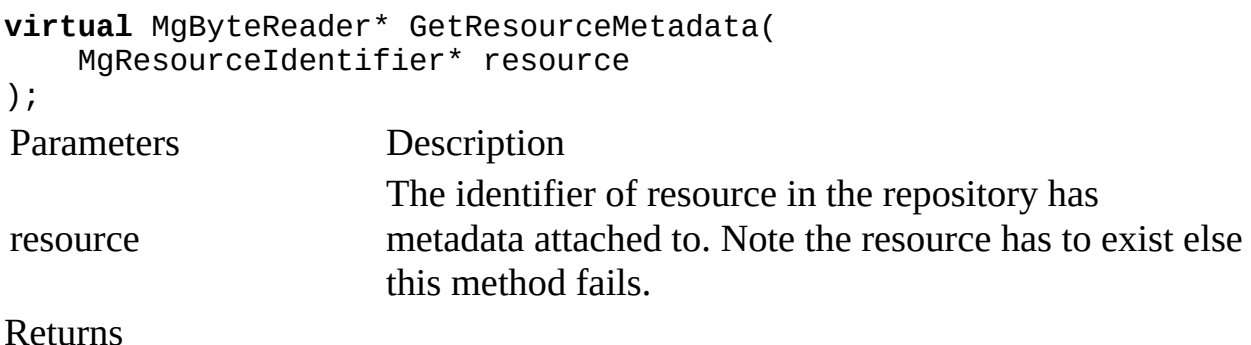

The metadata content in XML format. This can null in which case the resource has no metadata attached. The schema of the Content is user driven and not given. Most people will use it for FGDC or ISO Metadata

Remarks

MgXX classes belong to the OsGeo.MapGuide namespace and are descibed in the Geospatial Platform Reference.

<span id="page-143-0"></span>[AcMapResourceService](#page-118-0) Class, [AcMapResourceService](#page-118-0) Class AcMapResourceService:: InheritPermissionsFrom Method [AcMapResourceService](#page-118-0) Class

Sets the permissions for all descendants of a specified folder to be inherited from the folder.

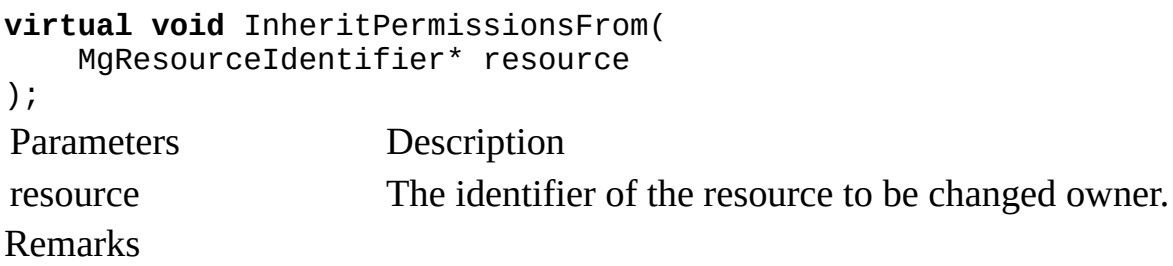

This method is not supported in AutoCAD Map 3D and will always throw MgNotImplementedException.

MgXX classes belong to the OsGeo.MapGuide namespace and are descibed in the Geospatial Platform Reference.
Links [AcMapResourceService](#page-118-0) Class, [AcMapResourceService](#page-118-0) Class AcMapResourceService:: MoveResource Method [AcMapResourceService](#page-118-0) Class

Moves an existing resource to another location.

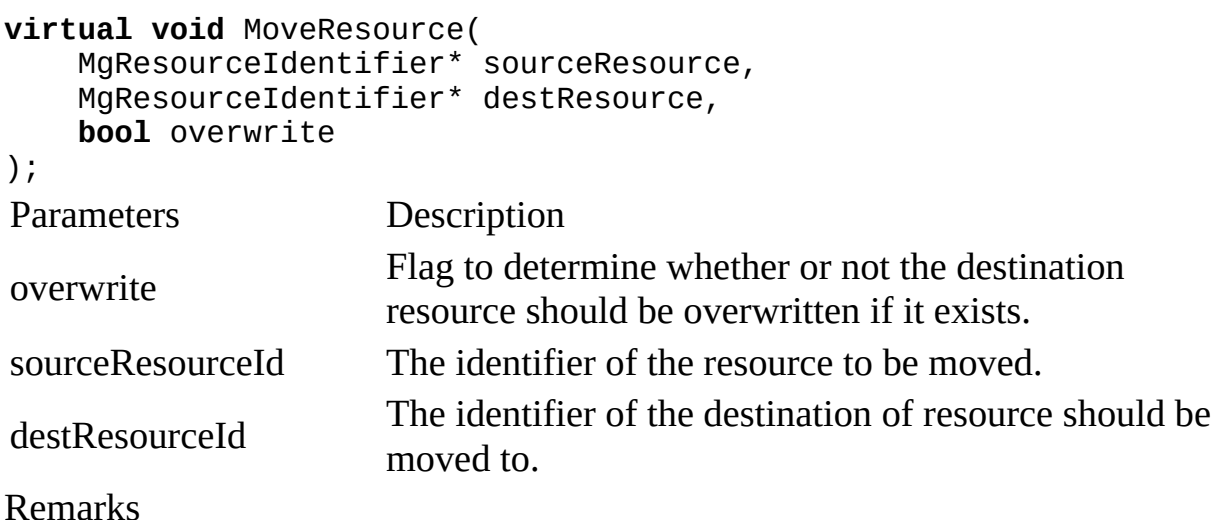

MgXX classes belong to the OsGeo.MapGuide namespace and are descibed in the Geospatial Platform Reference.

Links [AcMapResourceService](#page-118-0) Class, [AcMapResourceService](#page-118-0) Class AcMapResourceService:: RenameResourceData Method [AcMapResourceService](#page-118-0) Class

Renames resource data for the specified resource.

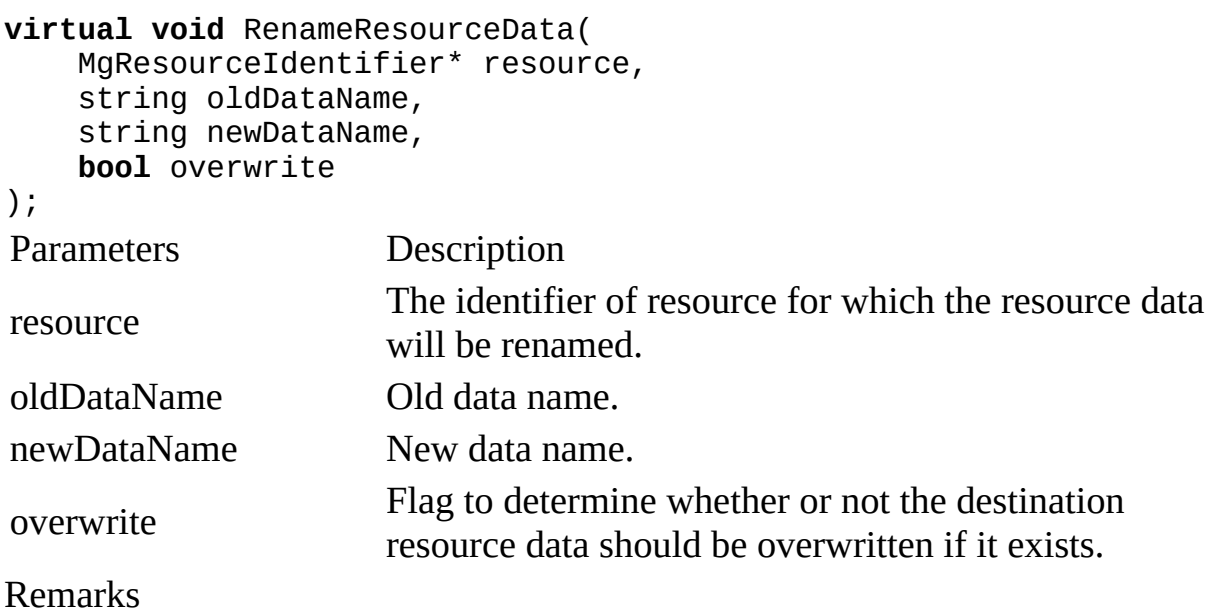

This method is not supported in AutoCAD Map 3D and will always throw MgNotImplementedException.

MgXX classes belong to the OsGeo.MapGuide namespace and are descibed in the Geospatial Platform Reference.

Links [AcMapResourceService](#page-118-0) Class, [AcMapResourceService](#page-118-0) Class AcMapResourceService:: ResourceExists Method [AcMapResourceService](#page-118-0) Class

Checks to see if the specified resource exists in AutoCAD Map 3D.

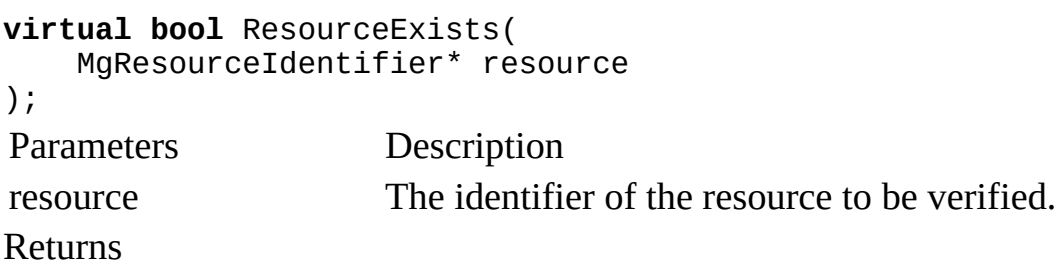

Returns true if the specific resource exists.

Remarks

MgXX classes belong to the OsGeo.MapGuide namespace and are descibed in the Geospatial Platform Reference.

[AcMapResourceService](#page-118-0) Class, [AcMapResourceService](#page-118-0) Class AcMapResourceService:: SetResource Method [AcMapResourceService](#page-118-0) Class

Adds a new resource into AutoCAD Map 3D, or updates an existing resource.

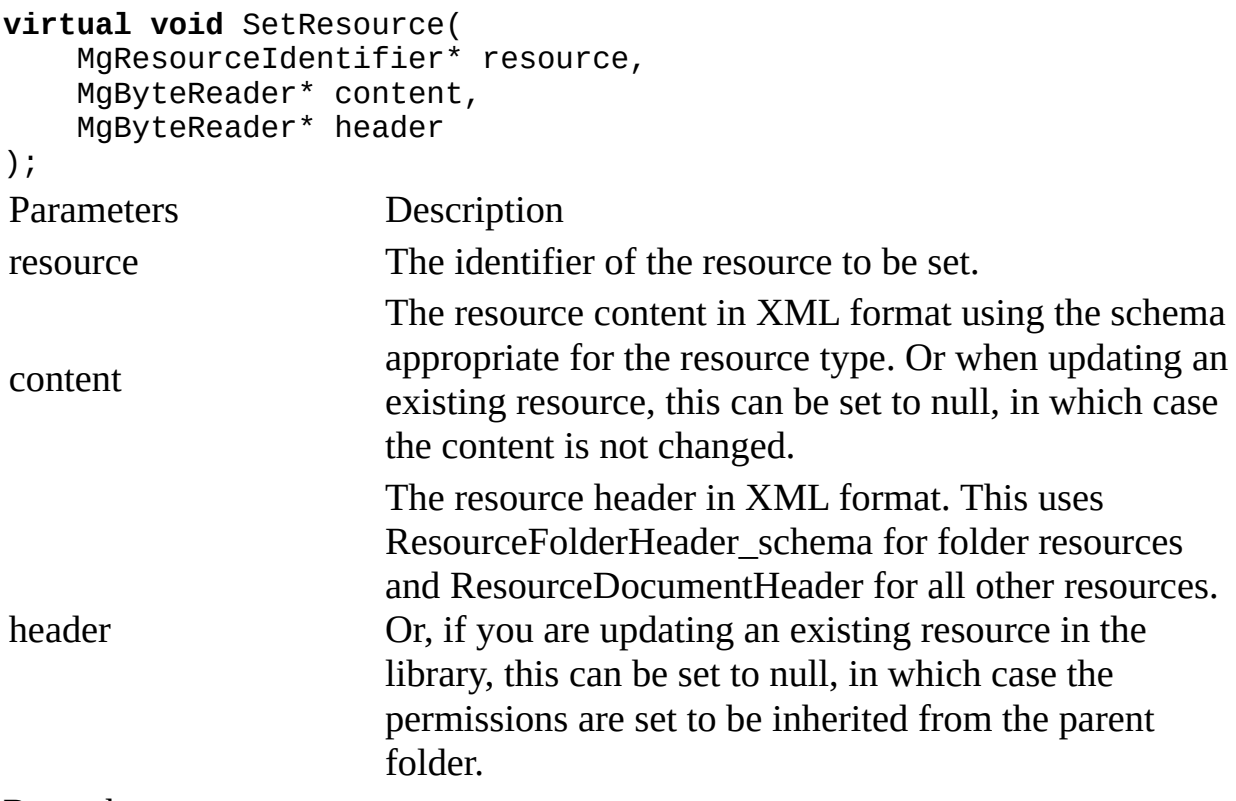

Remarks

MgXX classes belong to the OsGeo.MapGuide namespace and are descibed in the Geospatial Platform Reference.

Links [AcMapResourceService](#page-118-0) Class, [AcMapResourceService](#page-118-0) Class AcMapResourceService:: SetResourceData Method [AcMapResourceService](#page-118-0) Class

Adds resource data to the specified resource.

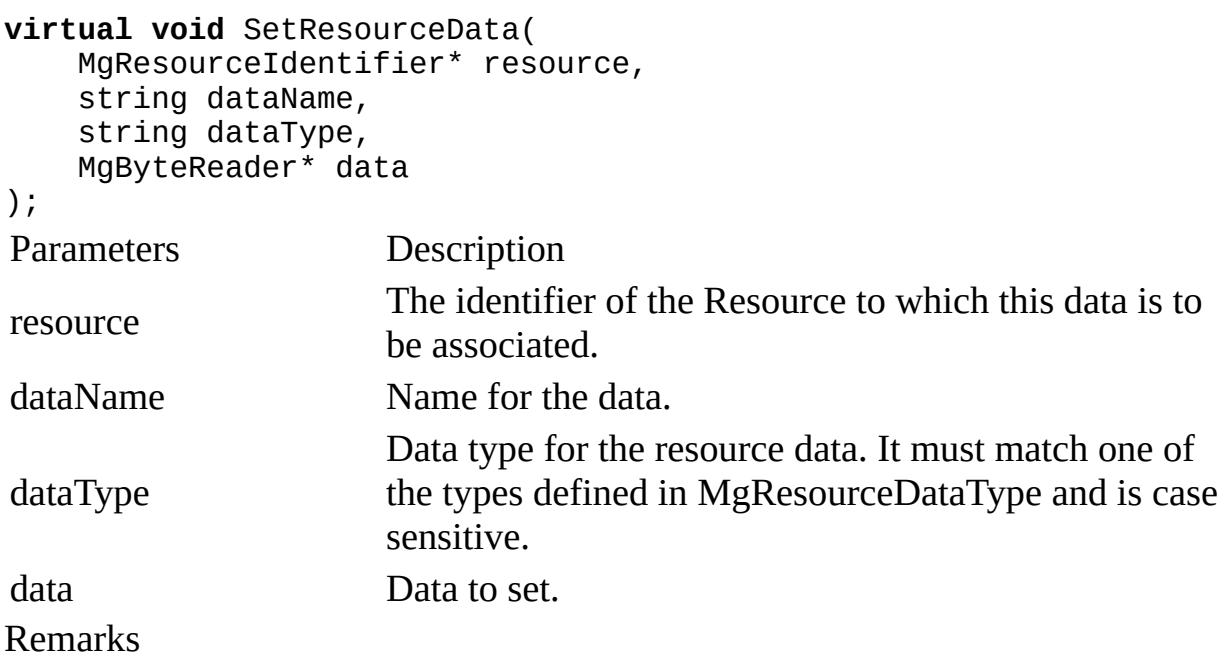

In Map, this method is used for adding the configuration for raster layers only. Won't work for vector layers.

MgXX classes belong to the OsGeo.MapGuide namespace and are descibed in the Geospatial Platform Reference.

Links [AcMapResourceService](#page-118-0) Class, [AcMapResourceService](#page-118-0) Class AcMapResourceService:: SetResourceMetadata Method [AcMapResourceService](#page-118-0) Class

Adds resource data to the specified resource.

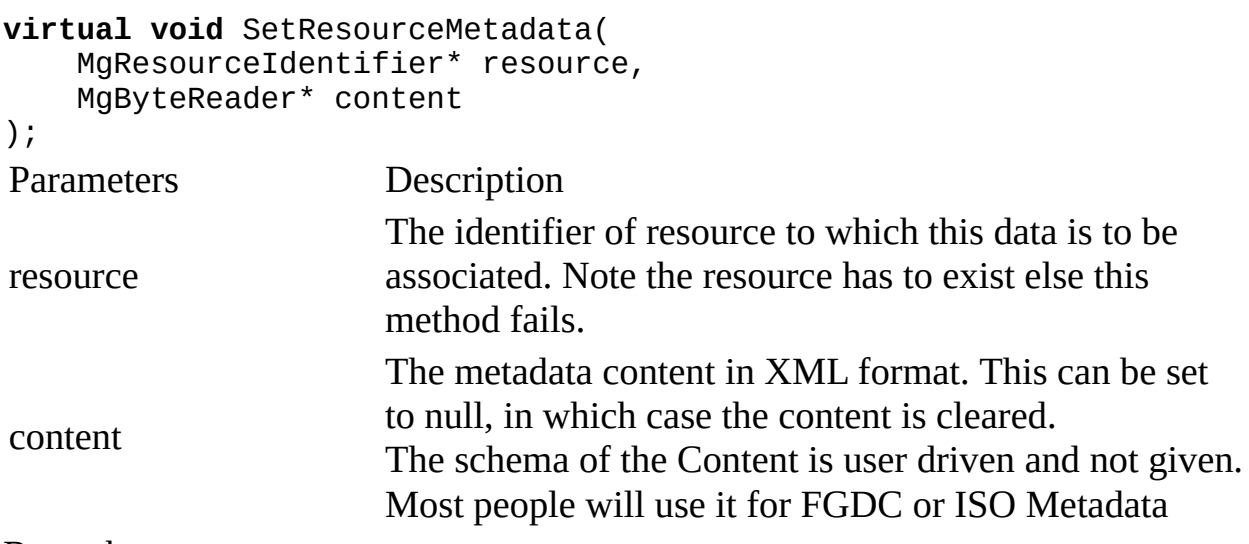

Remarks

MgXX classes belong to the OsGeo.MapGuide namespace and are descibed in the Geospatial Platform Reference.

[AcMapResourceService](#page-118-0) Class, [AcMapResourceService](#page-118-0) Class AcMapResourceService:: UpdateRepository Method [AcMapResourceService](#page-118-0) Class

Updates the header and content of the specified repository.

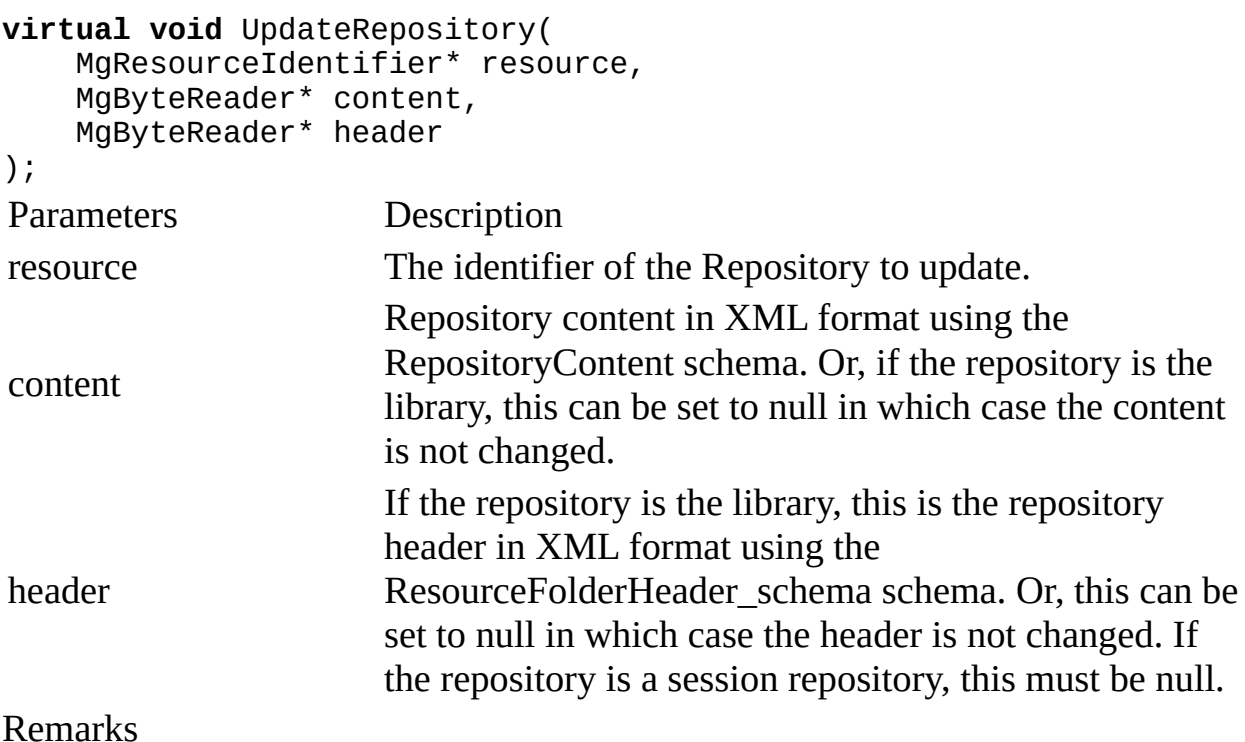

This method is not supported in AutoCAD Map 3D and will always throw MgNotImplementedException.

MgXX classes belong to the OsGeo.MapGuide namespace and are descibed in the Geospatial Platform Reference.

<span id="page-151-0"></span>Links [Autodesk.Gis.Map.Platform](#page-0-0) Namespace, Class Hierarchy AcMapSelection Class [Autodesk.Gis.Map.Platform](#page-0-0) Namespace

Provides methods for getting selected features.

**class** AcMapSelection : **public** MgSelectionBase; Methods [AcMapSelection](#page-199-0) Initialize selection generation from a map. [AcMapSelection](#page-152-0) Initialize selection generation from a map. **SetSelectedFeatures Returns the data of selected features.** [GetSelectedFeatures](#page-154-0) Returns the data of selected features.

Remarks

MgXX classes belong to the OsGeo.MapGuide namespace and are descibed in the Geospatial Platform Reference.

<span id="page-152-0"></span>Links [AcMapSelection](#page-151-0) Class, [AcMapSelection](#page-151-0) Class AcMapSelection:: AcMapSelection Constructor (AcMapMap\*, string) [AcMapSelection](#page-151-0) Class

Initialize selection generation from a map.

```
AcMapSelection(
   AcMapMap* map,
   string xmlSelectionString
);
Parameters Description
map' specific map to apply selection
xmlSelectionString' xml format representation of selection
Remarks
```
This method is provided to obtain feedback from customers. In future releases it may change in functionality or be deprecated.

<span id="page-153-0"></span>[AcMapSelection](#page-151-0) Class, [AcMapSelection](#page-151-0) Class AcMapSelection:: GetSelectedFeatures Method (MgLayerBase\*, string, MgStringCollection\*) [AcMapSelection](#page-151-0) Class

Returns the data of selected features.

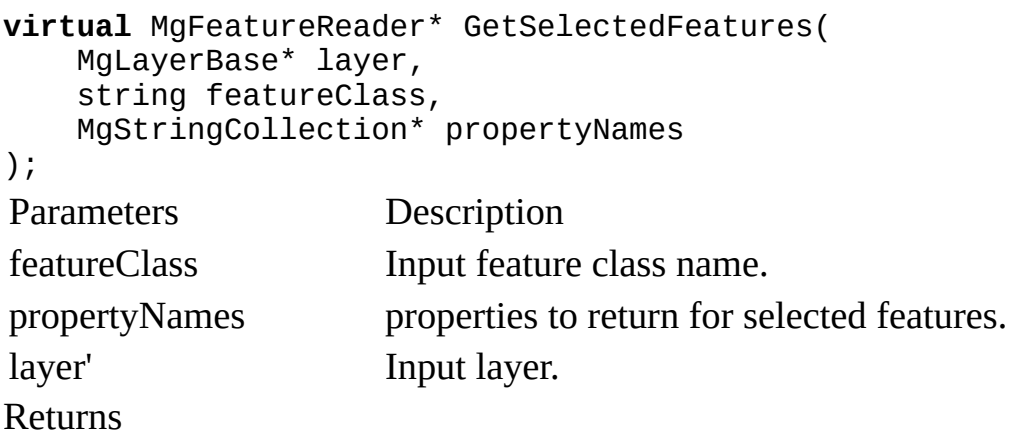

Returns a feature reader over all the features of the given feature class in this selection.

Remarks

The returned feature reader can contain features of different types.

This method is provided to obtain feedback from customers. In future releases it may change in functionality or be deprecated.

MgXX classes belong to the OsGeo.MapGuide namespace and are descibed in the Geospatial Platform Reference.

<span id="page-154-0"></span>Links [AcMapSelection](#page-151-0) Class, [AcMapSelection](#page-151-0) Class AcMapSelection:: GetSelectedFeatures Method (MgLayerBase\*, string, bool) [AcMapSelection](#page-151-0) Class

Returns the data of selected features.

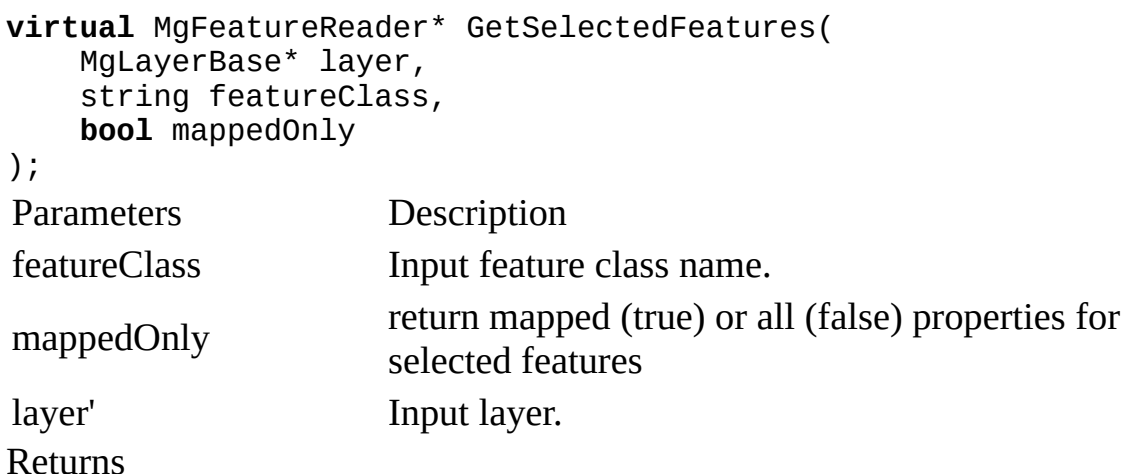

Returns a feature reader over all the features of the given feature class in this selection.

Remarks

The returned feature reader can contain features of different types.

This method is provided to obtain feedback from customers. In future releases it may change in functionality or be deprecated.

MgXX classes belong to the OsGeo.MapGuide namespace and are descibed in the Geospatial Platform Reference.

<span id="page-155-0"></span>Links [Autodesk.Gis.Map.Platform](#page-0-0) Namespace, Class Hierarchy AcMapServiceFactory Class [Autodesk.Gis.Map.Platform](#page-0-0) Namespace

Factory class to obtain AutoCAD Map 3D specific services.

**class** AcMapServiceFactory; Methods

**[GetService](#page-156-0)** Gets the service object in the application given a service type.

<span id="page-156-0"></span>Links [AcMapServiceFactory](#page-155-0) Class, [AcMapServiceFactory](#page-155-0) Class AcMapServiceFactory:: GetService Method [AcMapServiceFactory](#page-155-0) Class

Gets the service object in the application given a service type.

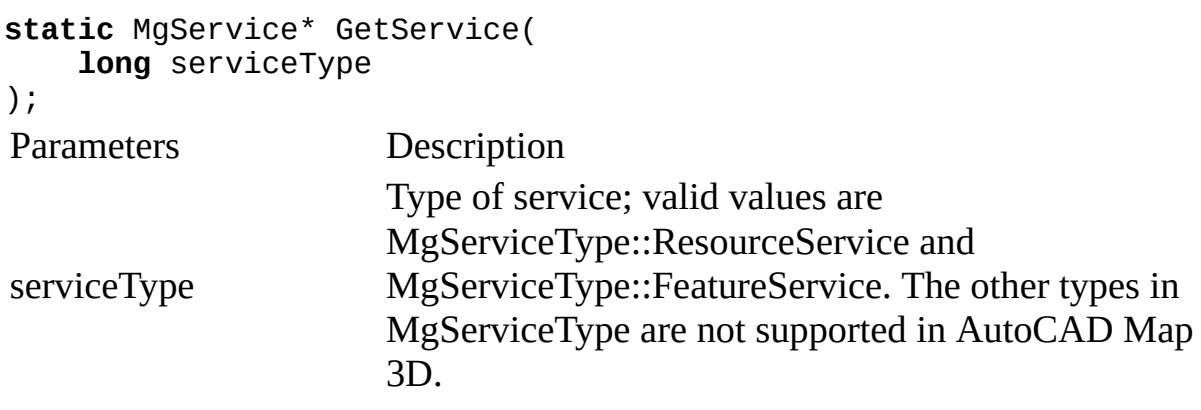

### Returns

Return Service object, which is MgResourceService if serviceType is MgServiceType::ResourceService MgFeatureService if serviceType is MgServiceType::FeatureService

Remarks

MgXX classes belong to the OsGeo.MapGuide namespace and are descibed in the Geospatial Platform Reference.

<span id="page-157-0"></span>Links [Autodesk.Gis.Map.Platform](#page-0-0) Namespace **Constants** [Autodesk.Gis.Map.Platform](#page-0-0) Namespace

The following classes define constants.

Classes

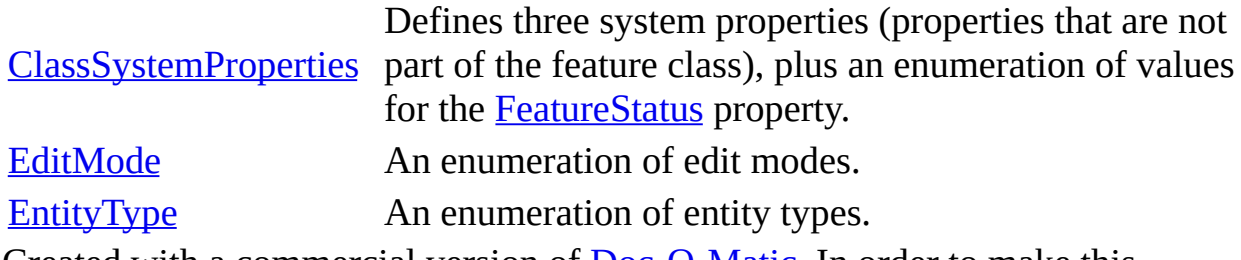

<span id="page-158-0"></span>Links [Constants,](#page-157-0) Class Hierarchy ClassSystemProperties Class **[Constants](#page-157-0)** 

Defines three system properties (properties that are not part of the feature class), plus an enumeration of values for the [FeatureStatus](#page-160-0) property.

**class** ClassSystemProperties; Remarks

The three system properties are [FeatureLockStatus](#page-159-0), [FeatureStatus,](#page-160-0) and [SessionId.](#page-164-0) The values for the [FeatureStatus](#page-160-0) property are [FeatureStatusNew](#page-163-0), [FeatureStatusModified,](#page-162-0) and [FeatureStatusDeleted.](#page-161-0) The system properties can be used in methods of OSGeo.MapGuide.MgFeatureQueryOptions that take a filter string.

#### Data Members

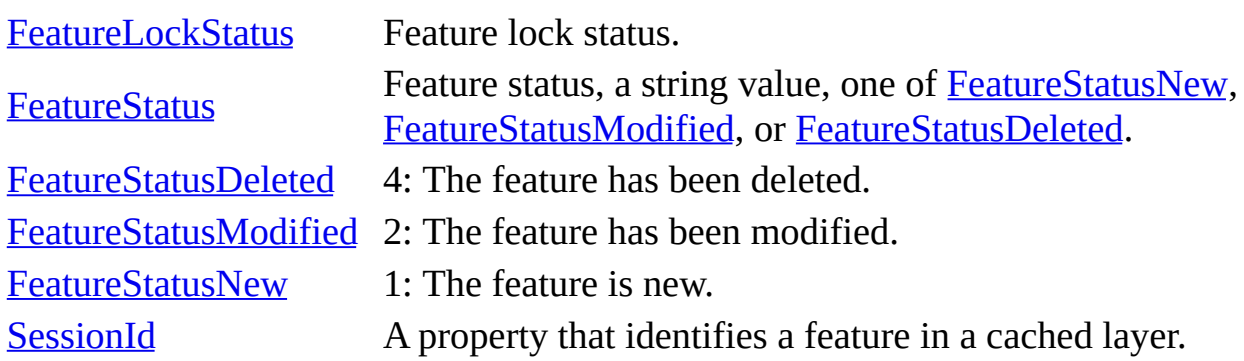

MgXX classes belong to the OsGeo.MapGuide namespace and are descibed in the Geospatial Platform Reference.

<span id="page-159-0"></span>[ClassSystemProperties](#page-158-0) Class, [ClassSystemProperties](#page-158-0) Class ClassSystemProperties:: FeatureLockStatus Data Member [ClassSystemProperties](#page-158-0) Class

Feature lock status.

**const** string FeatureLockStatus; Remarks

FeatureLockStatus values:

- $>$  NotLocked = 0.
- $>$  LockedPersistently = 1 (locked in the cache and locked in the database).

> LockedOffline = 2 (locked in the cache but not locked in the database). This status is assigned to a feature when a user checks it out from the cache while not connected to the database, a status which becomes LockedPersistently with the first check in that the user performs after reconnecting.

<span id="page-160-0"></span>[ClassSystemProperties](#page-158-0) Class, [ClassSystemProperties](#page-158-0) Class ClassSystemProperties:: FeatureStatus Data Member [ClassSystemProperties](#page-158-0) Class

Feature status, a string value, one of [FeatureStatusNew,](#page-163-0) [FeatureStatusModified](#page-162-0), or [FeatureStatusDeleted.](#page-161-0)

**const** string FeatureStatus;

<span id="page-161-0"></span>[ClassSystemProperties](#page-158-0) Class, [ClassSystemProperties](#page-158-0) Class ClassSystemProperties:: FeatureStatusDeleted Data Member [ClassSystemProperties](#page-158-0) Class

4: The feature has been deleted.

# **const int** FeatureStatusDeleted;

<span id="page-162-0"></span>[ClassSystemProperties](#page-158-0) Class, [ClassSystemProperties](#page-158-0) Class ClassSystemProperties:: FeatureStatusModified Data Member [ClassSystemProperties](#page-158-0) Class

2: The feature has been modified.

## **const int** FeatureStatusModified;

<span id="page-163-0"></span>[ClassSystemProperties](#page-158-0) Class, [ClassSystemProperties](#page-158-0) Class ClassSystemProperties:: FeatureStatusNew Data Member [ClassSystemProperties](#page-158-0) Class

1: The feature is new.

### **const int** FeatureStatusNew;

<span id="page-164-0"></span>Links [ClassSystemProperties](#page-158-0) Class, [ClassSystemProperties](#page-158-0) Class ClassSystemProperties:: SessionId Data Member [ClassSystemProperties](#page-158-0) Class

A property that identifies a feature in a cached layer.

**const** string SessionId; Remarks

This property can be used in the query filters against the layer.

<span id="page-165-0"></span>Links [Constants,](#page-157-0) Class Hierarchy EditMode Class **[Constants](#page-157-0)** 

An enumeration of edit modes.

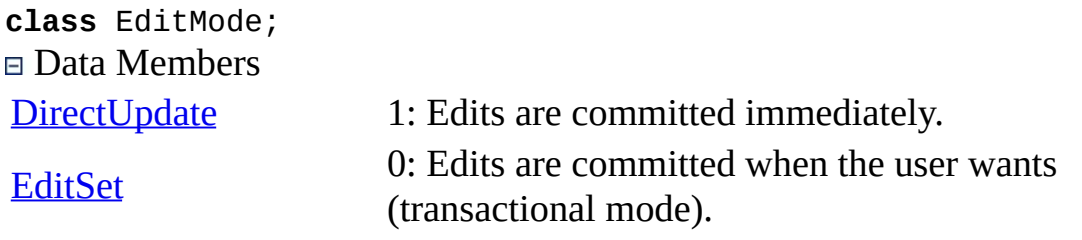

<span id="page-166-0"></span>Links [EditMode](#page-165-0) Class, [EditMode](#page-165-0) Class EditMode:: DirectUpdate Data Member [EditMode](#page-165-0) Class

1: Edits are committed immediately.

## **const long** DirectUpdate = 1;

<span id="page-167-0"></span>Links [EditMode](#page-165-0) Class, [EditMode](#page-165-0) Class EditMode:: EditSet Data Member [EditMode](#page-165-0) Class

0: Edits are committed when the user wants (transactional mode).

#### **const long** EditSet = 0;

<span id="page-168-0"></span>Links [Constants,](#page-157-0) Class Hierarchy EntityType Class **[Constants](#page-157-0)** 

An enumeration of entity types.

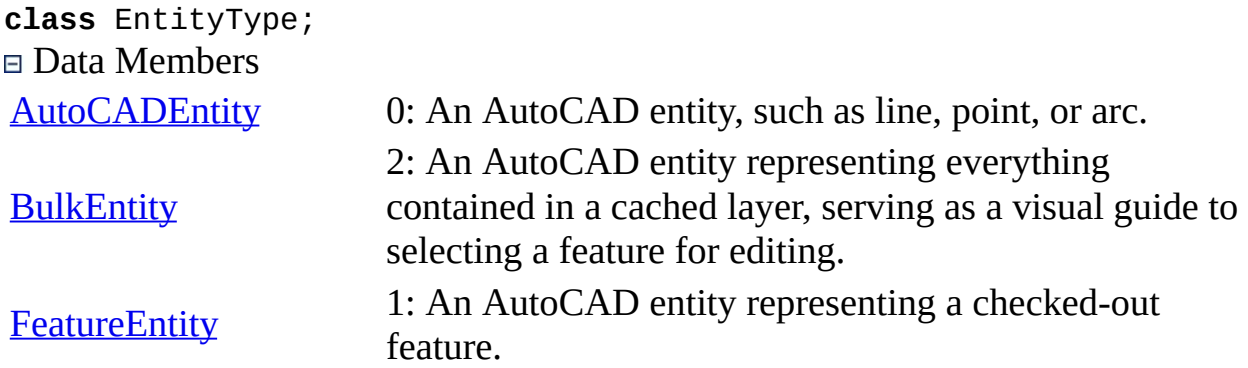

<span id="page-169-0"></span>Links [EntityType](#page-168-0) Class, [EntityType](#page-168-0) Class EntityType:: AutoCADEntity Data Member [EntityType](#page-168-0) Class

0: An AutoCAD entity, such as line, point, or arc.

# **const long** AutoCADEntity = 0;

<span id="page-170-0"></span>Links [EntityType](#page-168-0) Class, [EntityType](#page-168-0) Class EntityType:: BulkEntity Data Member [EntityType](#page-168-0) Class

2: An AutoCAD entity representing everything contained in a cached layer, serving as a visual guide to selecting a feature for editing.

**const long** BulkEntity = 2;

<span id="page-171-0"></span>Links [EntityType](#page-168-0) Class, [EntityType](#page-168-0) Class EntityType:: FeatureEntity Data Member [EntityType](#page-168-0) Class

1: An AutoCAD entity representing a checked-out feature.

# **const long** FeatureEntity = 1;

<span id="page-172-0"></span>Links [Autodesk.Gis.Map.Platform](#page-0-0) Namespace EventArgs Classes [Autodesk.Gis.Map.Platform](#page-0-0) Namespace

The following classes are used by handlers of Autodesk.Gis.Map.Platform events.

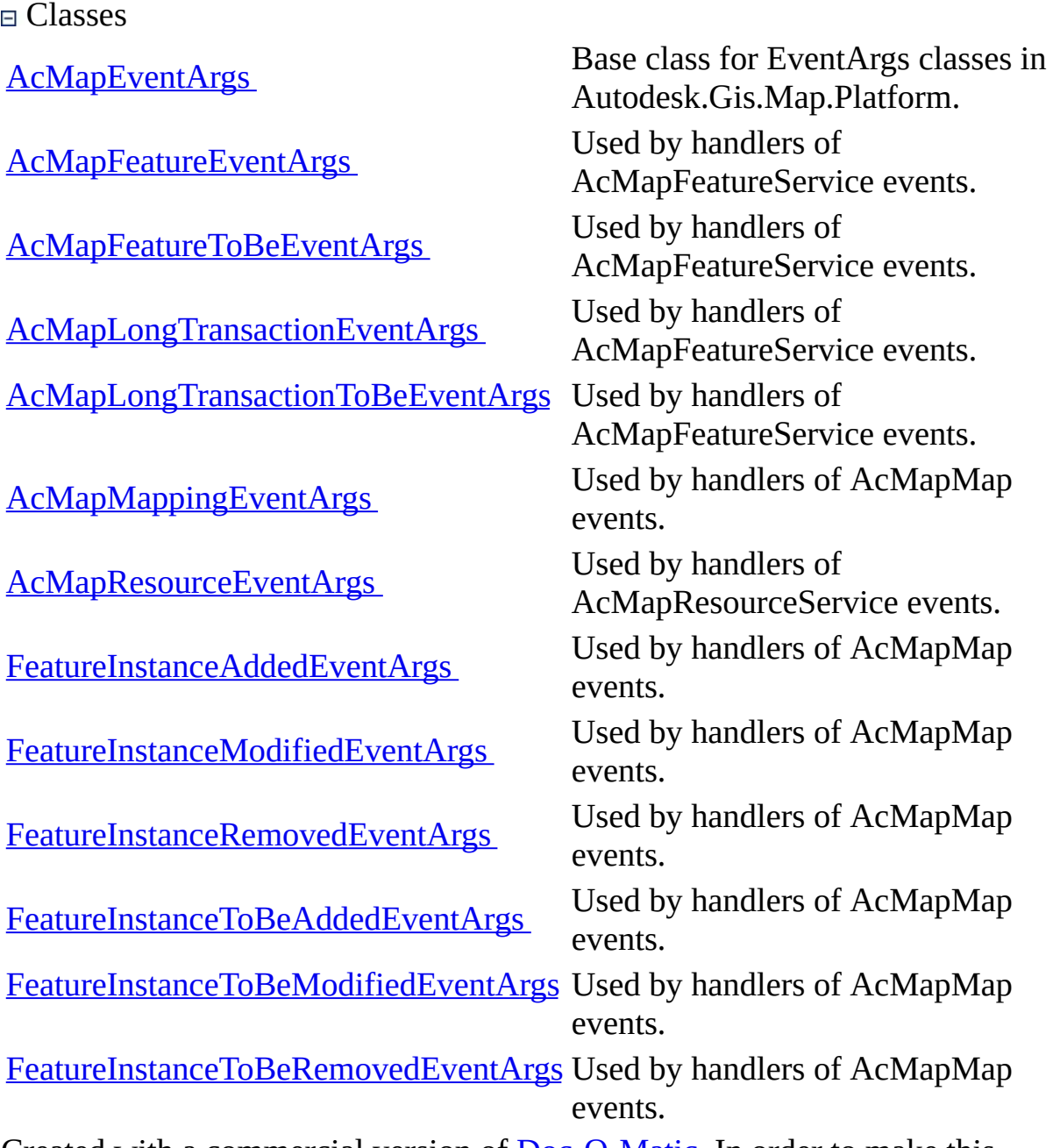

Created with a commercial version of [Doc-O-Matic](http://www.doc-o-matic.com). In order to make this message disappear you need to register this software. If you have problems registering this software please contact us at **[support@toolsfactory.com](mailto:support@toolsfactory.com)**.

<span id="page-174-0"></span>AcMapEventArgs Class [EventArgs](#page-172-0) Classes

Base class for EventArgs classes in Autodesk.Gis.Map.Platform..

class AcMapEventArgs : OSGeo.MapGuide.ManagedEventArgs Members void Dispose();

Int32 GetClassId();

<span id="page-175-0"></span>AcMapFeatureEventArgs Class [EventArgs](#page-172-0) Classes

Used by handlers of AcMapFeatureService events..

class AcMapFeatureEventArgs : AcMapEventArgs Members void Dispose();

Int32 GetClassId();

AcMapFeature GetFeature();

MgResourceIdentifier GetResourceIdentifier();

<span id="page-176-0"></span>AcMapFeatureToBeEventArgs Class [EventArgs](#page-172-0) Classes

Used by handlers of AcMapFeatureService events..

class AcMapFeatureToBeEventArgs : AcMapEventArgs Members void Dispose();

Int32 GetClassId();

bool GetHandled();

void SetHandled();

<span id="page-177-0"></span>AcMapLongTransactionEventArgs Class [EventArgs](#page-172-0) Classes

Used by handlers of AcMapFeatureService events..

class AcMapLongTransactionEventArgs : AcMapEventArgs **Members** void Dispose();

```
Int32 GetClassId();
```

```
string GetLtName();
```
MgResourceIdentifier GetResourceIdentifier();

<span id="page-178-0"></span>AcMapLongTransactionToBeEventArgs Class [EventArgs](#page-172-0) Classes

Used by handlers of AcMapFeatureService events..

class AcMapLongTransactionToBeEventArgs : AcMapEventArgs Members void Dispose();

Int32 GetClassId();

bool GetHandled();

void SetHandled();

<span id="page-179-0"></span>AcMapMappingEventArgs Class [EventArgs](#page-172-0) Classes

Used by handlers of AcMapMap events..

class AcMapMappingEventArgs : AcMapEventArgs Members void Dispose();

Int32 GetClassId();

string GetName();

string Name property
AcMapResourceEventArgs Class [EventArgs](#page-172-0) Classes

Used by handlers of AcMapResourceService events..

class AcMapResourceEventArgs : AcMapEventArgs Members void Dispose();

Int32 GetClassId();

MgResourceIdentifier GetResourceIdentifier();

MgResourceIdentifier ResourceIdentifier property

FeatureInstanceAddedEventArgs Class [EventArgs](#page-172-0) Classes

Used by handlers of AcMapMap events..

```
class FeatureInstanceAddedEventArgs : AcMapEventArgs
Members
void Dispose();
Int32 GetClassId();
int GetSessionId();
```
FeatureInstanceModifiedEventArgs Class [EventArgs](#page-172-0) Classes

Used by handlers of AcMapMap events..

```
class FeatureInstanceModifiedEventArgs : AcMapEventArgs
Members
void Dispose();
Int32 GetClassId();
```
int GetSessionId();

FeatureInstanceRemovedEventArgs Class [EventArgs](#page-172-0) Classes

Used by handlers of AcMapMap events..

```
class FeatureInstanceRemovedEventArgs : AcMapEventArgs
Members
void Dispose();
Int32 GetClassId();
```
int GetSessionId();

FeatureInstanceToBeAddedEventArgs Class [EventArgs](#page-172-0) Classes

Used by handlers of AcMapMap events..

```
class FeatureInstanceToBeAddedEventArgs : AcMapEventArgs
Members
void Dispose();
```

```
Int32 GetClassId();
```
int GetSessionId();

```
int SessionId { get; }
```
FeatureInstanceToBeModifiedEventArgs Class [EventArgs](#page-172-0) Classes

Used by handlers of AcMapMap events..

```
class FeatureInstanceToBeModifiedEventArgs : AcMapEventArgs
Members
void Dispose();
Int32 GetClassId();
```
int GetSessionId();

FeatureInstanceToBeRemovedEventArgs Class [EventArgs](#page-172-0) Classes

Used by handlers of AcMapMap events..

```
class FeatureInstanceToBeRemovedEventArgs : AcMapEventArgs
Members
void Dispose();
```

```
Int32 GetClassId();
```
int GetSessionId();

<span id="page-187-0"></span>Autodesk.Gis.Map.Platform.Interop Namespace Classes

[AcMapFeatureEntityService](#page-188-0) involving FDO features and accessing feature data Provides ways to work with AutoCAD selections from edited entities (feature entities).

<span id="page-188-0"></span>[Autodesk.Gis.Map.Platform.Interop](#page-187-0) Namespace, Class Hierarchy AcMapFeatureEntityService Class [Autodesk.Gis.Map.Platform.Interop](#page-187-0) Namespace

Provides ways to work with AutoCAD selections involving FDO features and accessing feature data from edited entities (feature entities).

**class** AcMapFeatureEntityService; Methods

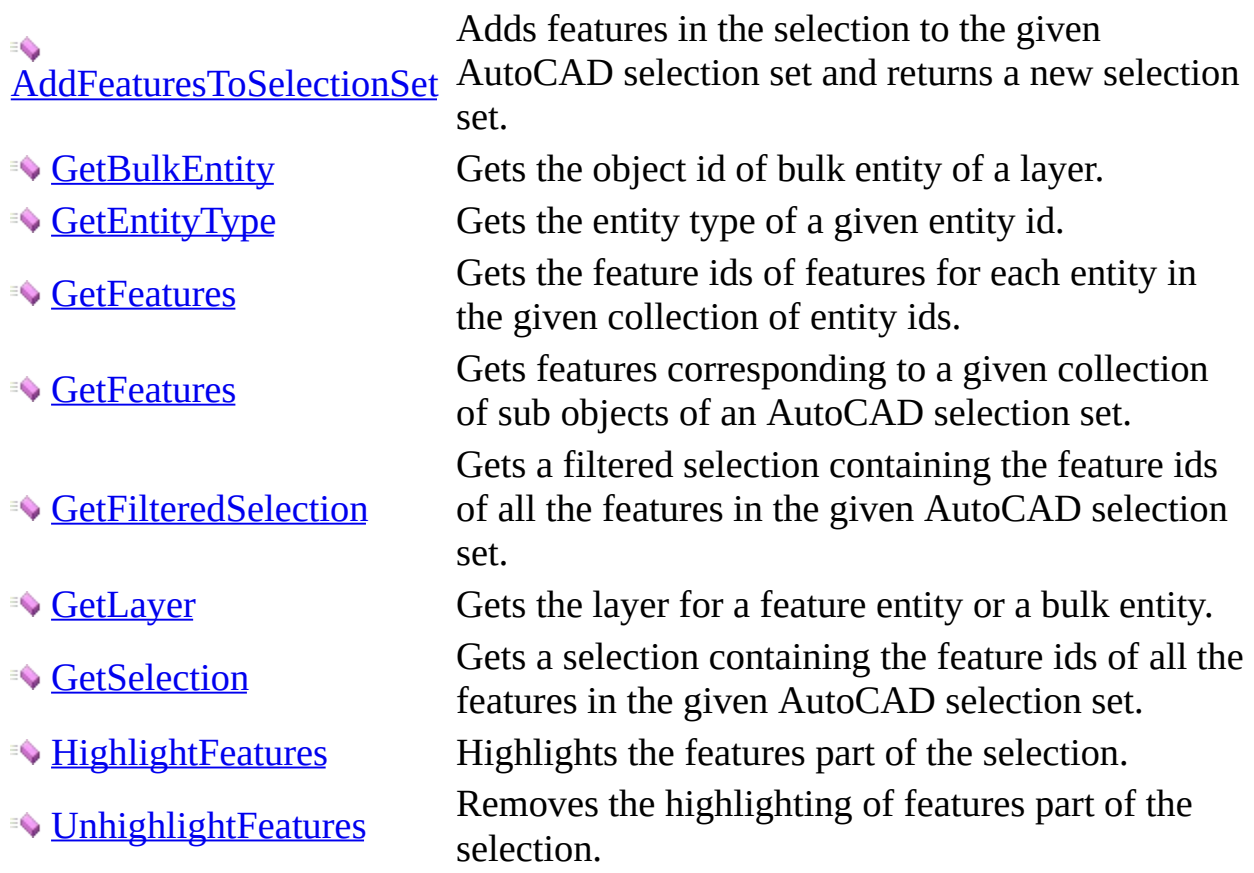

<span id="page-189-0"></span>[AcMapFeatureEntityService](#page-188-0) Class, [AcMapFeatureEntityService](#page-188-0) Class AcMapFeatureEntityService:: AddFeaturesToSelectionSet Method [AcMapFeatureEntityService](#page-188-0) Class

Adds features in the selection to the given AutoCAD selection set and returns a new selection set.

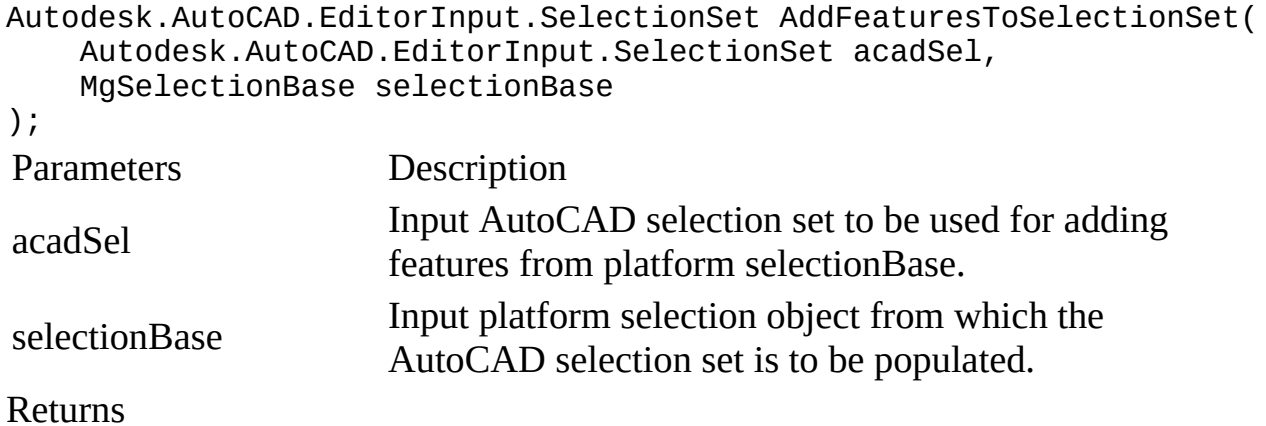

A new AutoCAD selection set containing the contents of both acadSel and selectionBase.

Remarks

MgXX classes belong to the OsGeo.MapGuide namespace and are descibed in the Geospatial Platform Reference.

<span id="page-190-0"></span>[AcMapFeatureEntityService](#page-188-0) Class, [AcMapFeatureEntityService](#page-188-0) Class AcMapFeatureEntityService:: GetBulkEntity Method [AcMapFeatureEntityService](#page-188-0) Class

Gets the object id of bulk entity of a layer.

```
Autodesk.AutoCAD.DatabaseServices.ObjectId GetBulkEntity(
   AcMapLayer layer
);
Parameters Description
layer Input vector layer.
Returns
```
Object id of bulk entity for the layer.

Remarks

Applies to only vector layers.

<span id="page-191-0"></span>[AcMapFeatureEntityService](#page-188-0) Class, [AcMapFeatureEntityService](#page-188-0) Class AcMapFeatureEntityService:: GetEntityType Method [AcMapFeatureEntityService](#page-188-0) Class

Gets the entity type of a given entity id.

```
int GetEntityType(
   Autodesk.AutoCAD.DatabaseServices.ObjectId entityId
);
Parameters Description
entityId Input entity Id.
Returns
```
The entity type from **[EntityType](#page-168-0)** enumeration.

<span id="page-192-0"></span>[AcMapFeatureEntityService](#page-188-0) Class, [AcMapFeatureEntityService](#page-188-0) Class AcMapFeatureEntityService:: GetFeatures Method (Autodesk.AutoCAD.DatabaseServices.ObjectIdCollection) [AcMapFeatureEntityService](#page-188-0) Class

Gets the feature ids of features for each entity in the given collection of entity ids.

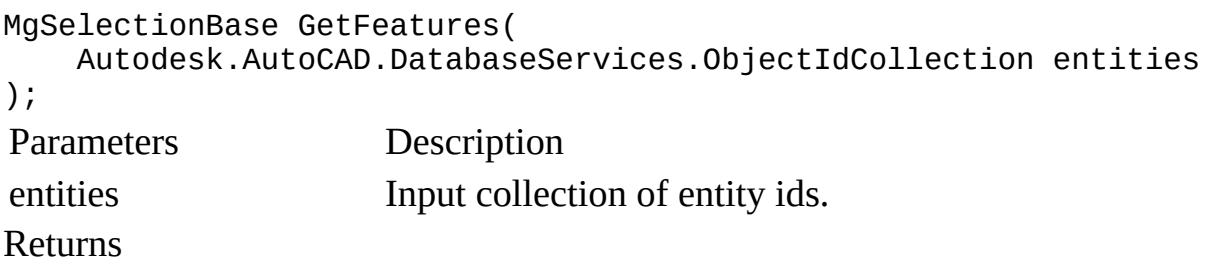

A selection containing the feature ids corresponding to each entity in the input collection.

Remarks

The collection should not contain bulk entity ids.

MgXX classes belong to the OsGeo.MapGuide namespace and are descibed in the Geospatial Platform Reference.

<span id="page-193-0"></span>[AcMapFeatureEntityService](#page-188-0) Class, [AcMapFeatureEntityService](#page-188-0) Class AcMapFeatureEntityService:: GetFeatures Method (Autodesk.AutoCAD.EditorInput.SelectedSubObject[]) [AcMapFeatureEntityService](#page-188-0) Class

Gets features corresponding to a given collection of sub objects of an AutoCAD selection set.

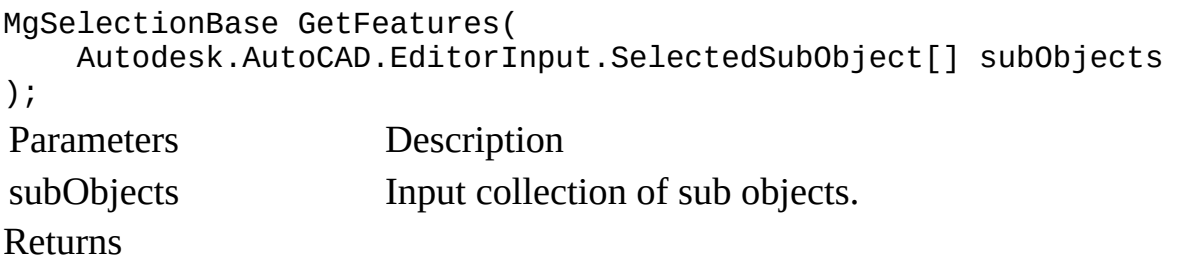

A selection object containing the feature ids of all features in the selection sub objects.

Remarks

MgXX classes belong to the OsGeo.MapGuide namespace and are descibed in the Geospatial Platform Reference.

<span id="page-194-0"></span>[AcMapFeatureEntityService](#page-188-0) Class, [AcMapFeatureEntityService](#page-188-0) Class AcMapFeatureEntityService:: GetFilteredSelection Method [AcMapFeatureEntityService](#page-188-0) Class

Gets a filtered selection containing the feature ids of all the features in the given AutoCAD selection set.

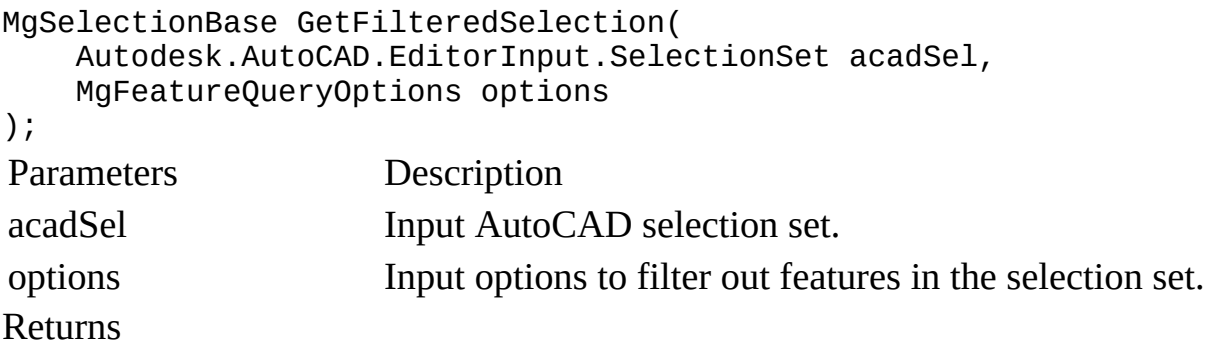

A platform selection containing all the feature ids in acadSel.

Remarks

MgXX classes belong to the OsGeo.MapGuide namespace and are descibed in the Geospatial Platform Reference.

<span id="page-195-0"></span>[AcMapFeatureEntityService](#page-188-0) Class, [AcMapFeatureEntityService](#page-188-0) Class AcMapFeatureEntityService:: GetLayer Method [AcMapFeatureEntityService](#page-188-0) Class

Gets the layer for a feature entity or a bulk entity.

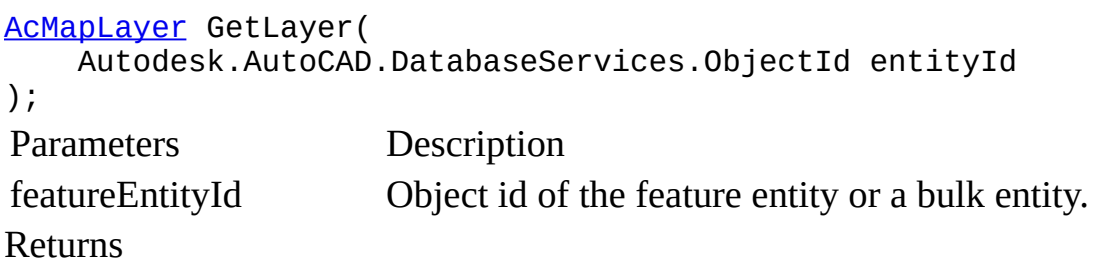

The layer corresponding to the feature entity or bulk entity.

<span id="page-196-0"></span>[AcMapFeatureEntityService](#page-188-0) Class, [AcMapFeatureEntityService](#page-188-0) Class AcMapFeatureEntityService:: GetSelection Method [AcMapFeatureEntityService](#page-188-0) Class

Gets a selection containing the feature ids of all the features in the given AutoCAD selection set.

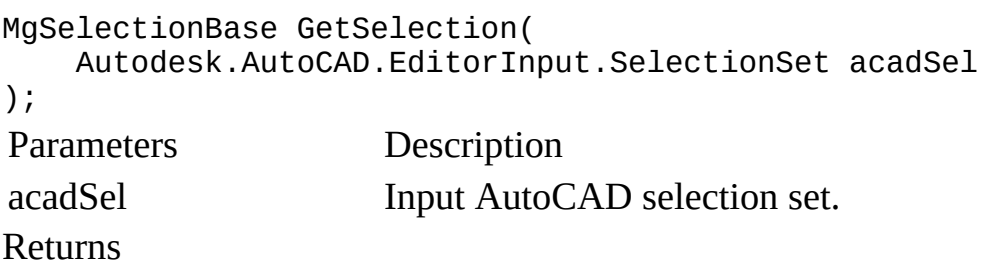

A platform selection containing all the feature ids in acadSel.

Remarks

MgXX classes belong to the OsGeo.MapGuide namespace and are descibed in the Geospatial Platform Reference.

<span id="page-197-0"></span>[AcMapFeatureEntityService](#page-188-0) Class, [AcMapFeatureEntityService](#page-188-0) Class AcMapFeatureEntityService:: HighlightFeatures Method [AcMapFeatureEntityService](#page-188-0) Class

Highlights the features part of the selection.

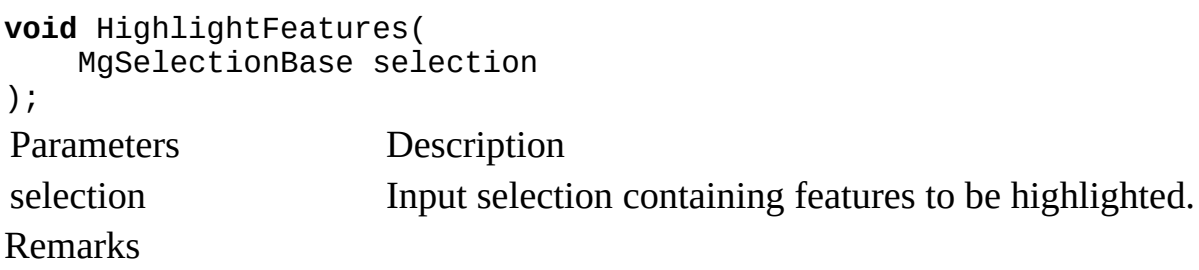

MgXX classes belong to the OsGeo.MapGuide namespace and are descibed in the Geospatial Platform Reference.

<span id="page-198-0"></span>[AcMapFeatureEntityService](#page-188-0) Class, [AcMapFeatureEntityService](#page-188-0) Class AcMapFeatureEntityService:: UnhighlightFeatures Method [AcMapFeatureEntityService](#page-188-0) Class

Removes the highlighting of features part of the selection.

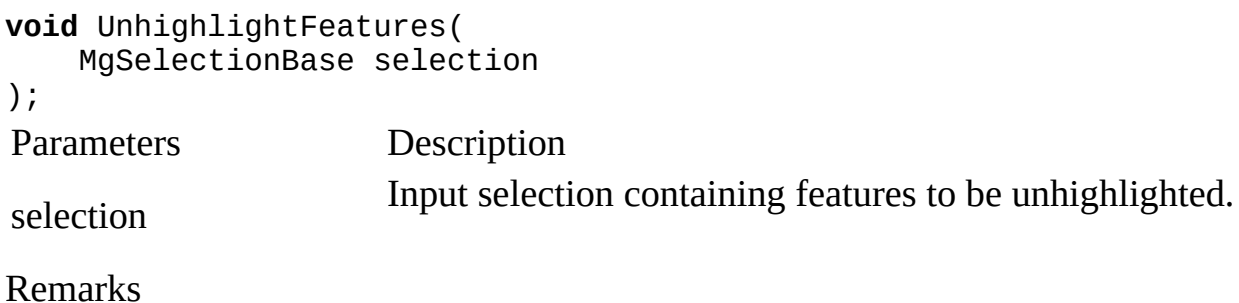

MgXX classes belong to the OsGeo.MapGuide namespace and are descibed in the Geospatial Platform Reference.

Links [AcMapSelection](#page-151-0) Class, [AcMapSelection](#page-151-0) Class AcMapSelection:: AcMapSelection Constructor (AcMapMap\*) [AcMapSelection](#page-151-0) Class

Initialize selection generation from a map.

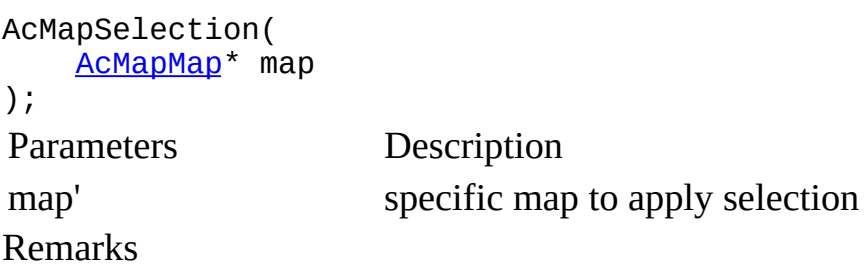

This method is provided to obtain feedback from customers. In future releases it may change in functionality or be deprecated.